**JOSÉ SOARES DAS CHAGAS PAULO SÉRGIO GOMES SOARES GUSTAVO HENRIQUE LIMA FERREIRA MARIA JOSÉ DE PINHO ODERLANI VIEIRA DA SILVA JOSÉ SOARES DAS CHAGAS PAULOS I. DOS SANTOS PAULO ELECTAVIOC <b>LOPES MARIA JOSÉ DE PINHO GUSTAVO HENRIQUE LIMA FERREIRA ODERLANI VIEIRA DA SILVA MARIA JOSÉ DE PINHO DRUNU WARCELU LETÍCIA NEVES T. DOS SANTOS**  $SLLEY$   $PEREIRA$   $DE$   $SOLZA$ **ADRIANO LUIZ MAROPO ÍGOR SANTOS LOPES ADRIANO LUIZ MAROPO BRUNCA AND ARCELATOR BRUNDA W. M. M. DUS SANTUS WESLLEY PEREIRA DE SOUZA**

# **ANA LUÍSA W. M. M. DOS SANTOS**

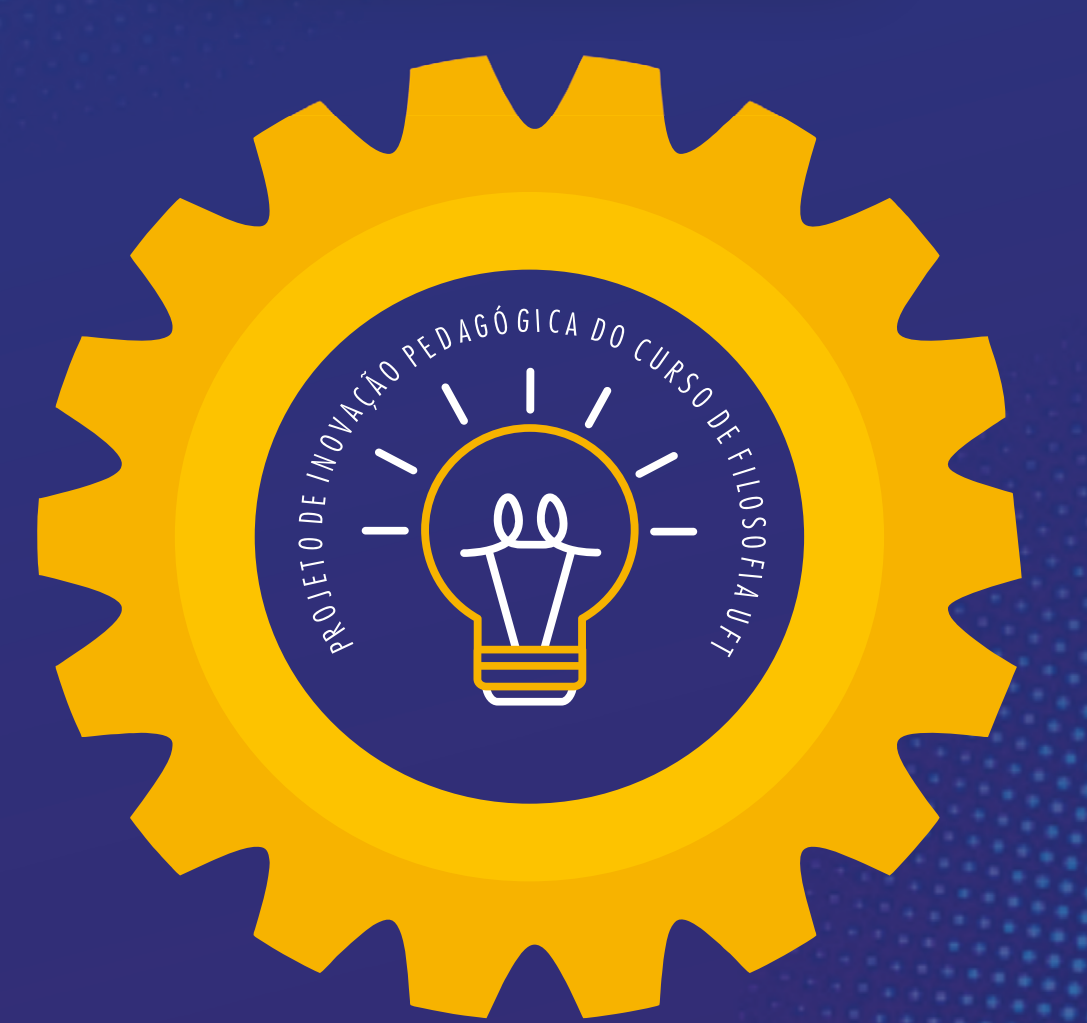

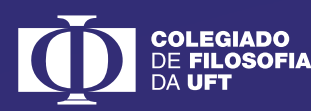

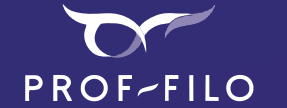

Pró-reitoria de Extensão, Cultura e Assuntos Comunitários **PROEX** 

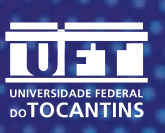

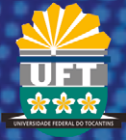

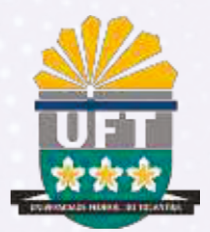

#### **UNIVERSIDADE FEDERAL DO TOCANTINS - UFT** PRÓ-REITORIA DE EXTENSÃO, CULTURA E ASSUNTOS COMUNITÁRIOS PRÓ-REITORIA DE PESQUISA, PÓS-GRADUAÇÃO E INOVAÇÃO PRÓ-REITORIA DE GRADUAÇÃO PROGRAMA INSTITUCIONAL DE INOVAÇÃO PEDAGOGICA - PIIP **CURSO DE FILOSOFIA**

## **CONTRIBUIÇÕES DO PIP FILO:** EXPERIÊNCIAS PEDAGÓGICAS, DIGITAIS E DIALÓGICAS

#### **Autores**

José Soares das Chagas Paulo Sérgio Gomes Soares Gustavo Henrique Lima Ferreira Maria José de Pinho Oderlani Vieira da Silva Letícia Neves T. dos Santos Igor Santos Lopes Adriano Luiz Maropo **Bruno Marcelo** Weslley Pereira de Souza João Vitor W. M. M. dos Santos Ana Luísa W. M. M. dos Santos

**PALMAS-TO** 2021

#### Copyright © 2021 - Universidade Federal do Tocantins - Todos os direitos reservados

www.uft.edu.br https://ww2.uft.edu.br

Universidade Federal do Tocantins (UFT) | Câmpus de Palmas Curso de Filosofia Avenida NS 15, Quadra 109 Norte | Plano Diretor Norte Palmas/TO | 77001-090

Este item está licenciado na Creative Commons Licence

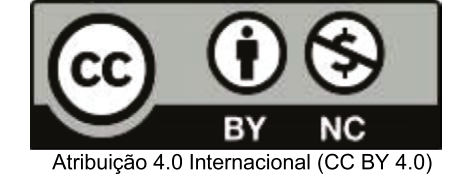

Revisão técnica: José Soares das Chargas Oderlani Silva

Revisão de Lingua Portuguesa: José Soares das Chargas Oderlani Silva

Capa, diagramação e Projeto gráfico: Letícia Neves Teixeira dos Santos

Dados Internacionais de Catalogação na Publicação (CIP) Sistema de Bibliotecas da Universidade Federal do Tocantins - SISBIB

 $-11$ F981c

Fundação Universidade Federal do Tocantins.

Contribuições do PIP FILO: experiências pedagógicas, digitais e dialógicas. / Autores: José Soares das Chagas, Paulo Sérgio Gomes Soares, Gustavo Henrique Lima Ferreira, Maria José de Pinho, Oderlani Vieira da Silva, Leticia Neves T. dos Santos, Igor Santos Lopes, Adriano Luiz Maropo, Bruno Marcelo, Weslley Pereira de Souza, João Vitor W. M. M. dos Santos, Ana Luísa W. M. M. dos Santos. - Palmas, TO: UFT/PROEX/Prograd/PIIP, 2021.

101 p.: il. color.

Produto extensionista de trabalho colaborativo gestado no Projeto de Inovação Pedagógica de Filosofia (PIP FILO)

ISBN: 978-65-87246-23-9

1.Educação 4.0. 2. Inovação pedagógica. 3. Ferramentas digitais. 4. Fake News. 5 Paulo Freire. I. Título.

CDD 370.11

TODOS OS DIREITOS RESERVADOS - A reprodução total ou parcial, de qualquer forma ou por qualquer meio deste documento é autorizado desde que citada a fonte.

Uma vez, no início das minhas viagens pelo mundo, alguém me perguntou, não lembro onde, "Paulo, o que nós podemos fazer para segui-lo? Para seguir as suas ideias?." E eu respondi: "Se você me seguir, você me destrói. O melhor caminho para você me seguir é você me reinventar, e não tentar se adaptar a mim"

#### (PAULO FREIRE)

# **SUMÁRIO**

#### 06 INTRODUÇÃO

- 09 | PARTE: ABORDAGENS PEDAGÓGICAS HÍBRIDAS **E FERRAMENTAS DIGITAIS**
- 18 1 ORGANIZANDO UMA SALA DE AULA DIGITAL: **MOODLE E CLASSROOM**
- 21 2 ATIVIDADES E JOGOS COM O GOOGLE FORMS (+DOC, SOCRATIVE E KAHOOT)
- 30 3 PARTILHANDO IDEIAS COM JAMBOARD (+PADLET)
- 34 4 PRÁTICA PEDAGÓGICA COM O CANVA
- 34 4.1 CRIANDO UM DESIGN
- 37 4.2 PRINCIPAIS FUNÇÕES DO CANVA
- 40 4.3 BARRA DE EDIÇÃO
- 42 4.4 TEXTOS
- 43 4.5 FOTOS E IMAGENS
- 43 4.6 CORES
- 45 4.7 PROCESSO DE CRIAÇÃO
- 46 5 EXPERIÊNCIA COLABORATIVA DE PRODUÇÃO DE VÍDEO: **PARCERIA COM TEATRO**
- 46 5.1 A EXPERIÊNCIA
- 50 5.2 AS FERRAMENTAS DIGITAIS
- 52 5.3 FERRAMENTAS PARA USO: OBS, DROIDCAM, STREAM YARD E SYMPLA

#### 56 6 PRODUZINDO PODCAST: PARCERIA COM RESIDÊNCIA PEDAGÓGICA

- 56 6.1 EXPERIÊNCIA DOS RESIDENTES COM A PRODUÇÃO DE PODCASTS **EM SALA DE AULA VIRTUAL**
- 62 6.2 OFICINA DE PODCAST
- 63 6.2.1 FORMATOS DE ÁUDIO
- 64 6.2.2 FERRAMENTAS DE GRAVAÇÃO
- 66 6.2.3 EDICÃO
- 69 6.3 METODOLOGIA DO PODCAST

#### **II PARTE: DESCONSTRUINDO FAKE NEWS** 73 COM UMA PEDAGOGIA DIALÓGICA

- 73 **1 PÓS-VERDADE E FAKE NEWS**
- 79 **2 PAULO FREIRE VISTO A PARTIR DE FAKE NEWS**
- 79 2.1 PAULO FREIRE DOGMÁTICO?
- 82 2.2 DOUTRINADOR COMUNISTA E MARXISTA?
- 84 2.3 A PEDAGOGIA DO OPRIMIDO JUSTIFICA A INCOMPETÊNCIA **DO POBRE?**
- 87 **3 DESCONSTRUINDO FAKE NEWS DE MANEIRA BEM HUMORADA:** A LIÇÃO DOS CÍNICOS
- 94 CONSIDERAÇÕES FINAIS: EDUCAÇÃO **BANCÁRIA E O MUNDO DIGITAL**
- 96 REFERÊNCIAS BIBLIOGRÁFICAS
- 99 **APÊNDICE**

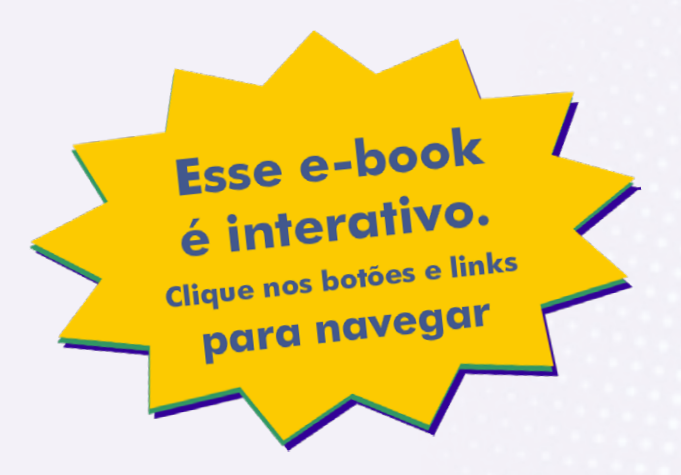

# **INTRODUÇÃO**

Este livro é um produto extensionista de um trabalho colaborativo gestado no interior do Projeto de Inovação Pedagógica de Filosofia (PIP FILO) e de uma forma leve procura servir como um relato de experiência daquilo que foi pensado, pesquisado, discutido e aprendido pelo núcleo formado pelos coordenadores, pelo tutor e pelos monitores de inovação pedagógica (MIPs) em parceria com o curso de Teatro por meio do prof. Gustavo Henrique e com o projeto de Residência Pedagógica (RP) de Filosofia por meio dos professores residentes Luísa Santos, Vítor Santos e Weslley Souza.

De alguma maneira, este trabalho apresenta aquilo que foi experimentado ao longo de cerca de seis meses de atividades desta equipe: seja de maneira síncrona nas reuniões às segundas-feiras, as quais serviram de espaço de planejamento de atividades e de verdadeiro laboratório pedagógico de metodologias ativas, híbridas e de uso de ferramentas digitais; seja por meio das várias atividades de extensão, pesquisa e ensino, as quais foram desenvolvidas a partir do âmbito do curso de Filosofia da UFT no atendimento aos estudantes e professores e na promoção de formação relevante para este nosso momento de inovação pedagógica com ênfase no digital.

Como nosso PIP FILO se inspira em Paulo Freire, PATRONO DA EDUCAÇÃO BRASILEIRA, procuramos seguir o princípio da corporificação daquilo que estudamos e ensinamos de modo que o nosso agir pedagógico fosse também ético, estético e político conforme nos ensina este educador e filósofo da educação na Pedagogia da Autonomia (2011). Neste sentido, nossos encontros, estudos e formações - mesmo quando estávamos experimentando metodologias diversas como Sala de Aula Invertida ou Aprendizagem Baseada em Problemas (ABP/PBL) ou experimentando alguma ferramenta digital para mediar nosso trabalho pedagógico - sempre foram pautados na dialogicidade e na contextualização existencial e histórica da nossa prática.

Entendemos que fomos freirianos no sentido de reinventá-lo ao buscarmos usar as tecnologias digitais sem reproduzirmos de um outro jeito a educação bancária. Fomos, também, quando refletindo sobre *fake news*, fizemo-lo de maneira dialógica. Com isso, tornamo-nos inovadores? Se por inovação não se entender simplesmente novidades, mas respostas adequadas a novos desafios, então compreendemos que sim: inovamos! Pois respondemos aos nossos desafios de um momento pandêmico (e doravante digital!) reinventando modos de trabalhar pedagogicamente com inspiração em uma base segura e confiável.

Nossa experiência ao longo do desenvolvimento deste projeto, teve várias partes e momentos, mas aqui, para fins de organização, resolvemos dividir em duas partes. Na primeira, são disponibilizadas as várias ferramentas digitais as quais pesquisamos e que foram incorporadas ao nosso trabalho a partir da experiência híbrida que os proponentes tiveram. Este conteúdo faz parte de um curso de formação digital promovido pelo PIP FILO e que contou com a colaboração do Teatro e do RP Filosofia. O leitor, além de poder saborear nossas experiências pedagógicas, poderá desenvolver conosco suas habilidades no manejo destas ferramentas seja pelas dicas de uso, seja por meio dos vídeos que se encontram no canal oficial do PIP FILO no *youtube*, cujos *links* serão disponibilizados ao final de cada capítulo. Basta clicar ou apontar a câmera do celular para o *QR Code*!

Na segunda parte, ocupamo-nos da nossa pesquisa sobre *fake news* e Paulo Freire. Num primeiro momento, pretendíamos estudar o fenômeno das *fake new*s de uma maneira geral, abordando seu conceito e constatando seus efeitos perniciosos para vida social e política. Porém, conforme fomos nos reunindo e conversando, resolvemos realizar uma chuva de ideias e organizá-la no *mindmeister*, daí decidimos que iríamos nos restringir às ideias deturpantes atribuídas à Paulo Freire e que acrescentaríamos a esta pesquisa uma dose de humor e leveza corrosiva dos cínicos gregos.

**7**

Assim, entregamos ao público interessado em filosofia, educação, tecnologias digitais, hibridização e boas experiências pedagógicas o nosso *ebook* como uma ferramenta para ser reinventada pedagógica e existencialmente de acordo com os interesses de quem nos lê. Se o leitor encontrar algo que possa lhe ser útil em sua prática educativa (formal, não formal ou informal), para nós isso já é sinal suficiente de que valeu a pena escrever sobre o que vivemos nestes meses de projeto. Porém, se o leitor encontrar erros ou duvidar da eficiência de certas práticas ou reflexões à frente apresentadas, isso também será vestígio de garantia de que nosso trabalho foi profícuo, pois não escrevemos com um intuito maior de mostrar modelos (embora em alguns momentos mostremos), mas de fazer pensar e de facilitar ou incitar a prática inovadora do leitor. Boa leitura!

**8**

# **I PARTE: ABORDAGENS PEDAGÓGICAS HÍBRIDAS E FERRAMENTAS DIGITAIS**

O ambiente educacional em suas diversas modalidades se encontra em crise. Novos modos de viver e se comunicar levam a novos modos de aprender e construir conhecimentos. O nosso mundo moldado pelo desenvolvimento das Tecnologias Digitais de Informação e Comunicação (TDICs) constitui um choque geracional em que aqueles que vieram do mundo predominantemente analógico são intimados para uma ação laboral ou pedagógica em que não podem abrir mão de aprender a fazer uso das novas tecnologias para continuar aprendendo, trabalhando e ensinando. E aqueles que já nasceram neste mundo digital (os nativos digitais) sofrem em um sentido contrário aos advindos dos tempos analógicos (os migrantes digitais): são íntimos das tecnologias digitais, possuem um jeito diferente de ver o mundo e de aprender, porém recebem suas lições daqueles que possuem dificuldade de pensar de um modo não analógico (PRENSKY, 2001).

As TDICs colocam em xeque valores e maneiras de aprender e lidar com o conhecimento. Um mundo analógico imprime uma velocidade em que os conhecimentos se propagam sobretudo por objetos físicos como livros, discos, K7, CDs, dentre outros, e proporcionam àqueles que possuem o privilégio de adquiri-los a possibilidade de ter ao alcance de suas mãos todo um material de erudição que o habilita a se posicionar de certa forma como detentor do conhecimento cultural ou científico.

Imaginemos o acesso à música popular ou erudita na época dos *baby boomers* ou da geração x ou da y: poder escutar diariamente as músicas de um Belchior, Elis Regina, Chico Buarque, Gilberto Gil ou outro cantor representante da música popular erudita só seria possível para quem adquirisse (a um custo alto!)

 $\bullet$ 

uma vitrola ou um toca fita. Também seria possível escutar pelo rádio à pilha numa frequência em geral de AM em que a qualidade nem sempre era muito boa.

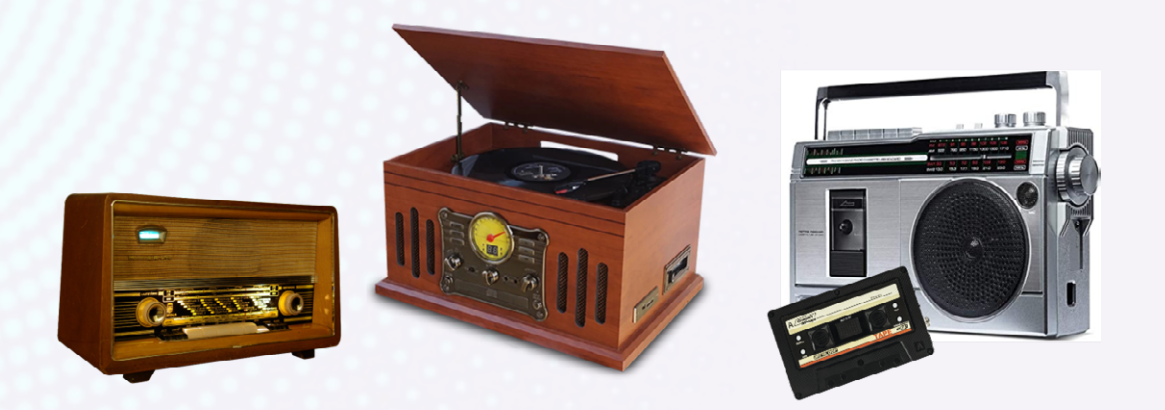

Também o acesso aos livros se fazia de maneira exclusivamente física. Para ler um clássico, era necessário adquirir estas ferramentas/produtos analógicos ou frequentar escassas bibliotecas espalhadas em espaços geograficamente definidos com CEP e número de rua. A escola era um destes lugares onde se encontravam estes espaços e estes objetos físicos. Para ter acesso a estes ambientes, era (ainda é!) obrigatório às vezes grandes deslocamentos e também certos rituais como sentar-se em certas baias ou mesas em profundo silêncio e com cuidados sagrados com os livros. Nas escolas também se encontravam aqueles que puderam, antes dos outros, ter acesso a estes objetos analógicos de conhecimentos: os professores. Estes funcionavam como sacerdotes que preservavam o valor sagrado dos conhecimentos presentes naqueles livros e que conduziam os neófitos na revelação dos conhecimentos ali escondidos.

Agora, imaginemos um indivíduo nascido já imerso no mundo digital. As TDICs imprimem uma velocidade e uma instantaneidade em que o tempo e o espaço são redefinidos. Todas as músicas consignadas em peças físicas ou transmitidas por meio de rádio estão disponíveis na palma da mão com um clique. Numa plataforma de *streaming*, há em um só lugar mais músicas, filmes e seriados do que em uma locadora inteira. Quanto à produção textual, a criação e o acesso às ideias e teorias se tornou menos centralizado e de mais rápido acesso. As numerosas páginas de um livro cabem em uma tela que pode inclusive pesar muito

pouco. Uma pessoa pode carregar uma biblioteca inteira equivalente a milhares de páginas no bolso ou em lugar físico nenhum: pode simplesmente armazenar na nuvem!

A caracterização do acesso analógico e digital ao conhecimento nos coloca diante de novos modos de conhecer, aprender e se comunicar. Porém, não podemos nos esquecer que a realidade é bem mais complexa do que costumamos pintá-la e não segue uma linha tão contínua como gostaríamos. Podemos dizer que ao lado das tecnologias analógicas e digitais encontramos a oralidade coabitando em um mesmo período histórico; o que nos leva a entender o quão desafiador é a tarefa de educar as novas gerações que, por um lado, são nascidas em um contexto digital, mas que nem sempre (dada às questões de justiça social) podem usufruir desta tecnologia. Isso significa que na tarefa de educar, deve-se ter presente os tipos de linguagem e aprendizagem correspondentes à tecnologia predominante.

Basicamente, a oralidade é a primeira tecnologia de comunicação. O ser humano se faz humano e sociável pela sua capacidade de comunicar e de modificar a natureza pelo trabalho. A afirmação filosófica de que o homem é um ser de razão e mãos traduz esta capacidade de sociabilidade por meio de duas características precípuas. Todavia, deve-se ressaltar que a razão pura é apenas especulativa, pois no fim das contas o pensamento lógico-racional se faz em relação com o mundo e com os outros.

Assim, não se pode entender a razão e o modo como as pessoas aprendem sem levar em consideração a tecnologia entendida não apenas como equipamentos sofisticados, mas sobretudo como um conjunto de conhecimentos, princípios e saberes presentes nos modos como são produzidas as coisas (KENSKI, 2012, p. 18). Neste sentido, pode-se falar de Tecnologias de Inteligência (LEVY, 2010) ou construções culturais internalizadas na psique humana e que servem como suporte para construção do conhecimento.

A oralidade, a escrita e o digital são as tecnologias desenvolvidas ao longo da história e que coabitam hodiernamente. Entendê-las significa compreender simultaneamente o modo como a razão funciona e como as pessoas aprendem.

*Mutatis mutandis*, isso traduz de maneira não literal o "meio é a mensagem" de Marshall Mcluhan: entender a tecnologia utilizada na comunicação me ajuda a

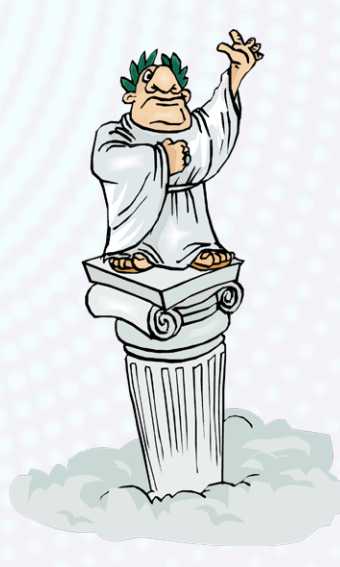

Em um período histórico em que a oralidade era o meio de comunicação predominante, a mensagem essencial é a de que os deuses comandam a vida. Sociedades orais são míticas e possuem um modo de aprender em que a memória coletiva e individual predominam. O ensino se dá por meio da linguagem poética, ritmada de maneira a proporcionar uma absorção e repetição. O tempo é cíclico e assim as coisas do passado não estão passadas, atrás, mas estão adiante como modelo explicativo. "O que foi é o

compreender que tipo de sociedade está aí implicada.

que será, o que se fez é o que se fará: nada de novo sob o sol" (ECLESIASTES: 1, 9). O passado na verdade é aquilo que passa, que está passando, que nos passa, que nos atravessa e nos constitui. Daí a importância do sábio e do mais velho que já possui muita experiência sobre esta ciclicidade.

A invenção da escrita alfabética proporciona o nascimento de uma nova era civilizacional em que a razão pode se desenvolver a partir de noções abstratas. A possibilidade de poder registrar por meio de palavras as histórias, as ideias e de

poder realizar inventários enseja a habilidade de conceber a realidade por meio de categorias classificativas e de poder analisar dados sem a necessidade de ter contato com aquilo que é representado pelas palavras. A autoria aos poucos deixa de ser coletiva e vai assumindo um aspecto individual em que o autor é separado da sua obra (o sujeito é separado do objeto).

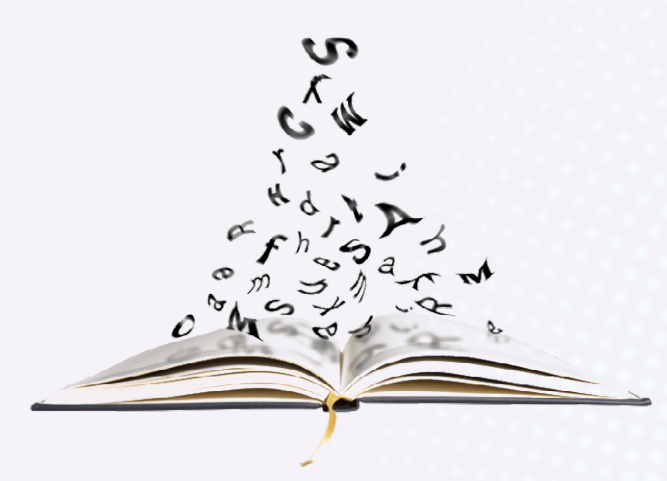

A tradição e a figura do sábio perde importância frente à autonomia interpretativa que os indivíduos desenvolvem por meio da tecnologia da escrita. Enfim, não há uma necessidade premente de se buscar o autor para explicar o que ele diz, pois aquilo que ele expressou se explica por meio de seus caracteres àqueles que o leem. A própria ciência moderna só pôde nascer num ambiente em que as informações sobre os astros, a natureza e suas relações tivessem acumuladas e consignadas em textos acessíveis a interpretações. A metáfora de Galileu Galilei de que o mundo é um livro escrito com caracteres matemáticos nos mostra claramente o quanto a escrita é importante para o modelo de saber moderno que popularmente é chamado de cartesiano-newtoniano.

> Todo o projeto filosófico desenvolvido na Idade Moderna privilegiava o sujeito no processo de conhecimento, sendo, portanto, subjetivista, [...] É o sujeito que delineia a imagem do mundo. Para Severino (1993), as perspectivas epistemológicas da Idade Moderna apoiavam-se nas "luzes" naturais da razão que, na realidade, só podem "iluminar" o objeto se ele estiver articulado e montado na consciência (MORAES, 1997, p. 39).

Malgrado o conhecimento científico moderno esteja fundado sobre a subjetividade, esta não significa a implicação do indivíduo no processo de construção do conhecimento. Haja vista que, para o paradigma cartesiano-newtoniana, "o mundo era um sistema mecânico possível de ser descrito objetivamente sem relacionar o observador humano, fazendo com que tal descrição objetiva da natureza se torne o ideal de toda ciência" (MORAES, 1997, p. 38). Isso é o mesmo que dizer que o mundo da afetividade, da intuição e das paixões é descartado deste sujeito do conhecimento, que constrói o seu objeto, excluindo-o da sua teia de relações vitais.

Assim, o mundo e o ser humano são vistos como máquinas que podem ser estudadas levando em consideração o funcionamento de suas partes e de seus mecanismos determináveis. O pesquisador se comporta como uma autoridade penal diante da natureza a qual é submetida a um processo de inquisição no qual é torturada a fim de revelar seus segredos. O saber é fragmentado e o modo de aprender por excelência é o do especialista que procura ao máximo isolar o seu objeto e a ele se dedica para poder ter total domínio sobre sua isolada área de atuação.

**13**

O mundo positivista é abalado pelas novas tecnologias, descobertas científicas, revoluções no campo do trabalho e pelas novas formas de divisões sociais que se seguem daí. A própria nomenclatura com que se denomina atualmente os modelos de educação denuncia esta metamorfose: a educação 1.0 equivale a primeira revolução industrial e denomina um conhecimento que quer, mesmo incipientemente, transformar saber em poder; a educação 2.0 tem como referência o chão de fábrica da segunda revolução industrial e uma divisão hierárquica rígida do trabalho entre os que planejam e os que executam e obedecem (a escola militar é um bom exemplo deste modelo); a educação 3.0 coincide com a introdução das linhas de montagem na produção (numa organização fordista/taylorista) e a introdução do computador; e a famosa educação 4.0 tão exaltada (e que na UFT é meta pedagógica do PDI 2021-2025) está baseada numa produção em que todos processos produtivos foram descentralizados e em que o conhecimento, o capital humano e as inovações se tornam mais importantes do que o chão de fábrica.

Em tese, este tipo de organização social do trabalho é descentralizado em um sistema em que as responsabilidades estariam distribuídas em forma de teia digital de produção de saberes e de produtos. Assim, podemos definir a educação 4.0 como uma síntese das metodologias ativas (descentralização do processo

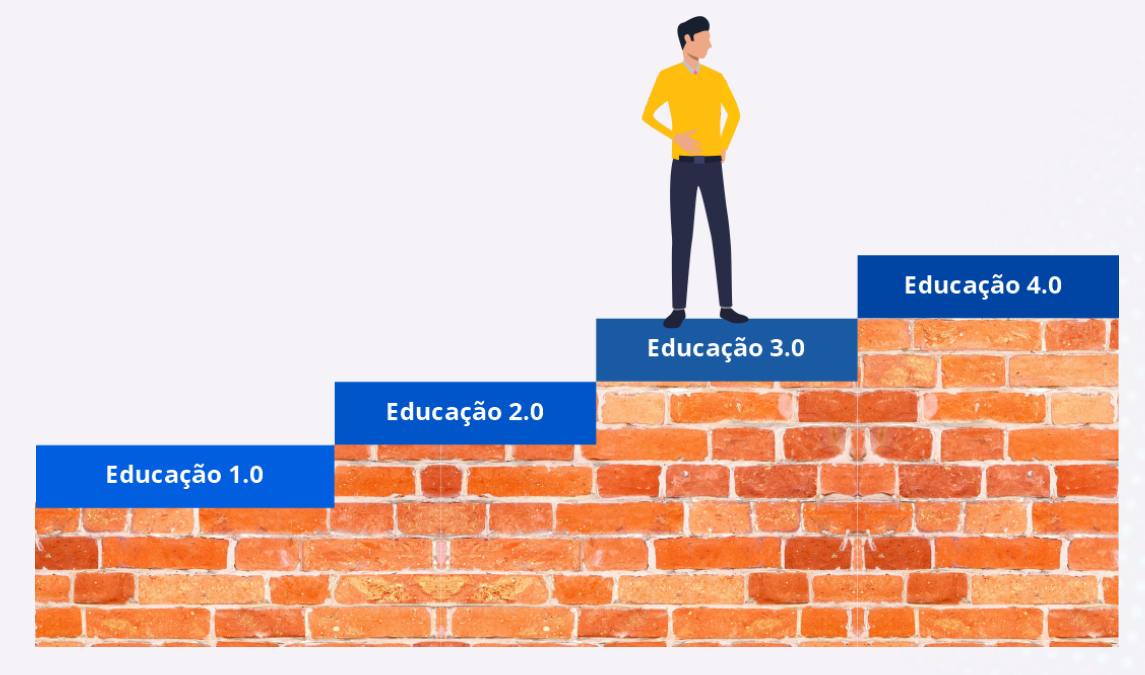

pedagógico) com o uso das ferramentas e inovações digitais aplicada à educação.

**14**

A era da predominância da tecnologia digital é a época em que foram abaladas os alicerces do modelo científico surgido com a escrita. O determinismo natural e o sujeito neutro do conhecimento moderno, dogmas da concepção científica cartesiano-newtoniana, perde paulatinamente a sua força persuasiva frente à descoberta da entropia em sistemas termodinâmicos, a qual testifica que na natureza a desordem e o caos não são elementos secundários, mas que devem fazer parte dos sistemas explicativos dos fenômenos naturais macro.

**15**

Neste mesmo âmbito de pesquisa, temos as contribuições da teoria da relatividade que pensa a realidade como quadridimensional numa perspectiva em que a gravidade deixa de ser força de atração de massas e passa a ser o efeito geométrico do espaço-tempo. Na dimensão micro da natureza, as ponderações em torno de um infinito pequeno levou ao entendimento de que o movimento e as trocas de energia das partículas se dão em dimensões de compreensão em que predomina o princípio da incerteza e, por consequência, um conhecimento de natureza probabilística, já que não é possível medir com precisão, ao mesmo tempo, a velocidade e a posição das partículas.

Além do mais, percebe-se que não há um sujeito neutro, pois é patente que a ação de observação do pesquisador interfere no comportamento das "[...] unidades subatômicas [que] podem aparecer tanto como partículas quanto como ondas" (MORAES, 1997, p. 60). Este tipo de conhecimento quântico tornou possível a criação de tecnologias como os transistores os quais possibilitaram que pudéssemos nos comunicar por meio de computadores altamente potentes e que cabem na palma da nossa mão. Assim, a tecnologia digital molda um mundo que possui um modo totalmente diferente de entender o papel do sujeito, do conhecimento e da própria escrita.

> A nova escrita hipertextual ou multimídia certamente estará mais próxima da montagem de um espetáculo do que da redação clássica, no qual o autor apenas se preocupava com a coerência de um texto linear e estático. Ele irá exigir equipes de autores, um verdadeiro trabalho coletivo (LÉVY, 2010, p. 109).

As novas concepções de mundo, trabalho e conhecimento conduzem a um novo tipo de escrita e ensino-aprendizagem. O nosso Projeto de Inovação Pedagógica de Filosofia (PIP FILO) sentindo esta dimensão ontoantropológica da tecnologia, trabalha a sua atuação de maneira a ensaiar, criar e proporcionar - a si mesmo e aos docentes, discentes e educadores em geral - experiências, formações e produções. A própria escrita deste *ebook* segue uma orientação em que o hipertexto nos levou a um trabalho colaborativo semelhante a "montagem de um espetáculo".

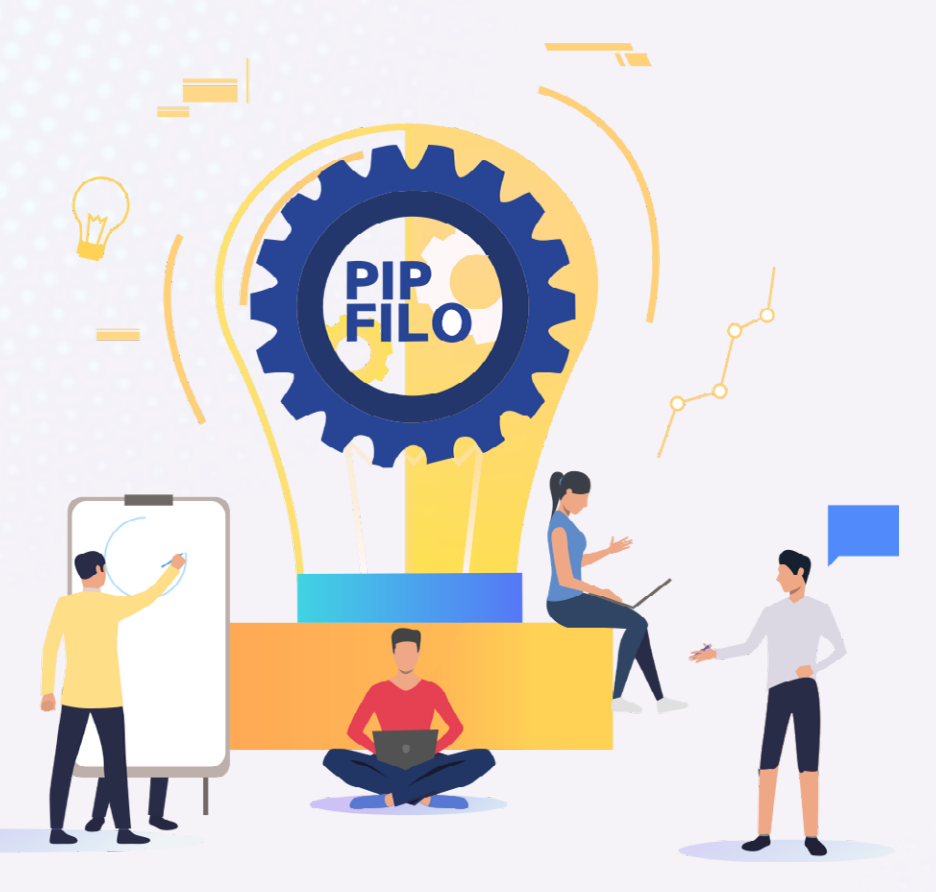

Utilizando das possibilidades proporcionadas pelo *google doc,* foi pensado um roteiro tendo como argumento a nossa própria experiência na execução do projeto ligado ao PIIP/Prograd. Iniciamos os trabalhos da equipe em junho de 2021 e executamos um trabalho de divulgação/monitoria e de um curso repleto de oficinas. Depois, pesquisamos sobre os aspectos da dialogicidade freiriana e das *fake news* em relação a ela. E com base nestas etapas de trabalho, resolvemos então dividir a peça em dois atos num trabalho em que a direção do espetáculo fosse compartilhada dentro de uma dinâmica de pesquisas, leituras, estudos e atuações colaborativas. Em suma, adaptamos às nossas necessidades tecnológico-pedagógicas o conceito de híbrido.

**16**

O híbrido passa a ser uma exigência dos trabalhos pedagógicos no sentido de atender os vários modos de aprender e também a urgência de integrar as novas TDICs nos processos de ensino. Não se trata de apenas juntar o presencial com o *online*, mas de realizar uma mescla, um *blended*, entre diversos elementos, dentre eles os espaços e tempos presenciais com as miríades de possibilidades pedagógicas que os ambientes e ferramentas digitais proporcionam. "A educação sempre foi misturada [...], sempre combinou vários espaços, tempos, atividades, metodologia, público" (MORIN In: BACICH; NETO; TREVISANI, 2015, p. 27). Se híbrido significa misturar, então não faz sentido pensá-lo apenas como a soma de cargas horárias síncronas ou presenciais e *online*. "Tudo pode ser misturado, combinado, e podemos, com os mesmos ingredientes, preparar diversos "pratos", com sabores muito diferentes" (MORIN In: BACICH; NETO; TREVISANI, 2015, p. 27).

**17**

Como para preparar alguns pratos é importante conhecer os ingredientes e os meios de preparo, o PIP FILO parte de algumas ferramentas digitais que vão desde a criação de uma sala de aula virtual até as ferramentas básicas para que um processo de ensino-aprendizagem possa se desenrolar. Na Universidade Federal do Tocantins - UFT, instituição onde atua nosso projeto, temos a disponibilidade de uma versão paga do *google workspace for education* e do *Ava Moodle*, o que nos leva a pensar e realizar nossos trabalhos pedagógicos com estes dispositivos e com outros que são populares e estimulados nos sistemas educacionais do Tocantins e do Brasil como um todo. E são estes que usamos e passamos a compartilhar a seguir.

#### 1 ORGANIZANDO UMA SALA DE AULA DIGITAL: **MOODLE E CLASSROOM**

Uma formação mais aprofundada exige tempo, leitura, reflexão e engajamento presencial ou virtual. Por isso, começamos os nossos trabalhos de formação com a criação de uma sala de aula virtual por meio das plataformas mais populares: *Moodle* e *Classroom* ou Sala de aula do *Google*. Moodle é um

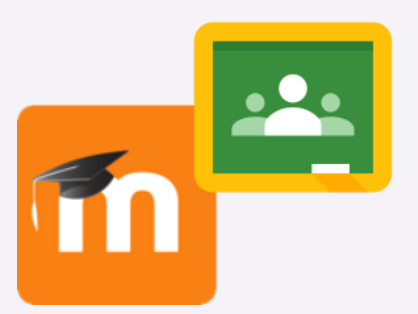

 $\bullet$   $\bullet$   $\bullet$ 

acrônimo inglês: *Modular Object-Oriented Dynamic Learning Environment* (Aprendizagem dinâmica orientada para objetos modulares) e também é conhecido como AVA (Ambiente Virtual de Aprendizado). É a plataforma mais completa para criar cursos, com diversos recursos e possibilidades de atividades. Em algumas universidades, o *moodle* está integrado ao portal do professor e do estudante de maneira que uma vez corrigidas as atividades, as notas são automaticamente exportadas para o histórico dos aprendentes.

Em relação aos cursos de Educação à Distância (EaD), oitenta por cento (80%) do processo de ensino-aprendizagem acontece na plataforma *Moodle* e vinte por cento (20%) é presencial. Já no caso dos cursos presenciais, as porcentagens são inversas de maneira que para a menor parte é facultado o trabalho remoto. O PIP FILO entende que esta possibilidade de utilizar esta porcentagem com atividades digitais e remotas é uma grande vantagem do ponto de vista da diversificação dos modos de expressão, estudo e ensino. Por isso, pesquisamos e promovemos cursos e oficinas ensinando, aprendendo e divulgando estas plataformas e outras ferramentas para que o processo de ensino e aprendizagem responda à necessidade da geração digital.

No caso do curso que ministramos (Ferramentas digitais e práticas docentes) utilizamos o *classroom* para esta finalidade, pois o *moodle* exige uma certa burocracia que faria o evento depender da equipe de Tecnologia de Informação (TI); e, já no caso da Sala de Aula do *google*, a TI são os próprio organizadores, desde que tenham uma conta *google*.

Em relação aos professores e técnicos da UFT, a conta do *google* oferece um tempo ilimitado para os encontros síncronos no *google meet* e uma capacidade de armazenamento de turmas suficiente para que o professor não precise deletar uma turma formada para poder criar outra. É claro que dentre as vantagens do *classroom* está, além de uma maior autonomia do organizador, o fato de poder contar com todas as ferramentas de trabalho remoto e colaborativo *google for education* em um mesmo lugar. Assim, o docente pode montar a sua sala postando materiais e criando atividades avaliativas que ficam salvas num diário *online*, o qual pode depois ser exportado para o *google planilha* e transformado em arquivo pdf ou em outro formato.

Para criar a sala do *google* é muito simples. Basta acessar sua conta *gmail* ou conta institucional (no caso da UFT, é gmail) e digitar http://classroom.google.com/ ou apenas se dirigir aos nove pontinhos no canto superior direito do email institucional ou da página do *google* e clicar em cima. Aparecerá uma janela com o combo do *Google workspace for education*. Aí é só clicar em cima do ícone *classroom*. Aparecerá uma página em que você verá um campo onde deverá dar um nome para sua turma (as outras informações são desnecessárias!).

Pronto! Agora, é só organizar na parte de Atividades o material, os trabalhos avaliativos e definir que tipo de pontuação será utilizada (Ex: 0 a 10; 10 a 100). Uma vantagem do *classroom* é o recurso de verificação automática de plágio quando você estiver criando atividades. Dicas: (1) defina as atividades com nomes curtos ou com indicações breves (Ex: Atividade 01…) e deixe para fazer a pergunta ou colocar a situação problema no campo de instruções; (2) não utilize o *meet* integrado da plataforma; (3) crie um link do *meet* no *google agenda* para se repetir nos dias e horário das aulas e ponha no topo das Atividades em destaque e com uma instrução clara (não recomendamos utilizar o *meet* integrado na sala, na parte do mural!); (4) utilize o mural para avisos e estimule os estudantes a baixar o aplicativo *classroom* no seus celulares: eles receberão avisos de todas as postagens do professor, além de poderem fazer comentários no mural ou nos *posts* do professor. Os estudantes podem até mesmo compartilhar arquivos com a turma, o que dá um aspecto de rede social privada para esta plataforma.

**19**

A questão da organização das Atividades é muito importante. Alguns professores utilizam os tópicos para organizar o material e as avaliações de maneira modular, por eixos, unidades e núcleos; e, outros, utilizam os tópicos do plano de ensino como tópicos da Sala de aula do *Google*. Enfim, cada professor deve utilizar a forma que achar mais conveniente à sua metodologia. Por fim, deve-se destacar que há como integrar o *classroom* ao *moodle* caso se queira criar uma atividade paralela (para ponto extra, por exemplo). Basta colocar o *link* do *classroom* (encontrado no mural) no *moodle* como se tratasse de uma *url*; e, claro, não esquecer de deixar bem claro que se trata de atividade extra, não obrigatória etc. O coordenador do PIP FILO fez isso para ajudar a recuperar a pontuação de uma de suas turmas com uma atividade extra: a experiência foi um sucesso!

Às vezes os docentes de um mesmo período querem fazer uma avaliação em conjunto, mas cada um tem o seu *moodle* e seu sistema de nota próprio. O que fazer então para economizar tempo e trabalho? Simples! Basta criar uma turma comum no *classroom* e colocar o *link* no *moodle* de todos os/as docentes. Aí é só colocar a atividade lá e combinar quem corrige o quê. No final, todas as notas estarão disponíveis automaticamente para todos os docentes num mesmo diário.

Enfim, nem sempre precisamos ficar escolhendo, às vezes o melhor é misturar e inovar. Desde estas plataformas, podemos dinamizar nossas aulas com o auxílio de outras ferramentas.

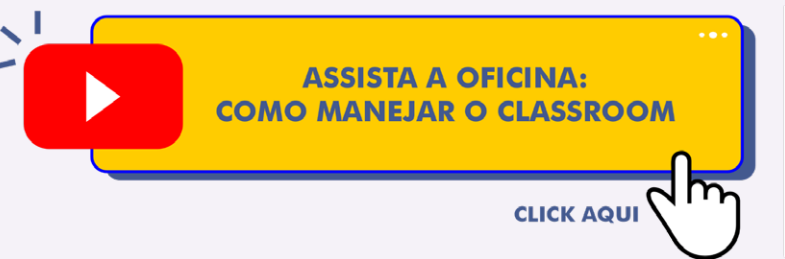

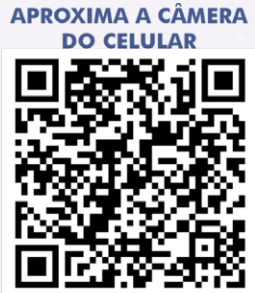

**20**

Ou acesse: https://youtu.be/FR001aleACY

# $\bullet$   $\bullet$   $\bullet$ **2 ATIVIDADES E JOGOS COM O GOOGLE FORMS** (+DOC, SOCRATIVE E KAHOOT)

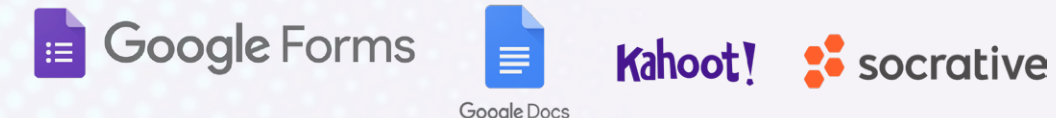

Uma ferramenta que mostra esta capacidade criativa de educadores inovarem em suas práticas pedagógicas e na adaptação de certos instrumentos digitais é o *Google Forms*. Concebido inicialmente para fazer pesquisas de campo, logo se percebeu que se poderia utilizá-lo pedagogicamente para organizar atividades, avaliações ou mesmo jogos. Nele, tanto atividades de múltipla escolha como dissertativas podem ser trabalhadas de maneira bem estruturada e de fácil correção.

Organizar atividades ou avaliações no *google* formulário é bem simples. Basta acessar o aplicativo e abrir um formulário em branco e, a partir daí, criar as questões de acordo com os objetivos de aprendizagem pretendidos. O primeiro detalhe a ser observado é quanto ao uso de seções. Se não se tratar de uma gamificação, sugerimos que se organize com apenas duas seções: uma para servir de cabeçalho e para colher os dados do aprendente; e outra para colocar todos os itens a serem respondidos.

Vale ressaltar que este instrumento pedagógico, a ser produzido para dinamizar as aulas ou para avaliar, pode ser usado tanto para trabalhos remotos como para presenciais. No próprio *forms*, há um comando para impressão e que, caso a atividade esteja organizada da forma como falamos, a primeira seção servirá como capa - com a imagem que você escolheu e com o campo de preenchimento dos dados dos estudantes - e na segunda seção se seguirá a atividade propriamente dita. Mais uma dica: nada impede que o professor, dependendo dos seus objetivos didático-pedagógicos, passe esta atividade na hora da aula para os celulares dos estudantes via *link* no grupo de *whatsapp* da turma, para eles responderem em seus próprios telefones móveis (todas as respostas vão para o *drive* da conta do professor!).

No processo de criação e configuração da atividade, é recomendável que se comece configurando o cabeçalho e a parte de identificação do estudante. Para criar o cabeçalho e modificar as cores do *forms*, basta clicar no ícone em forma de paleta de cores no canto superior direito ao lado de visualização (um olho). Abrir-se-á uma janela de Opções de Tema onde você pode escolher a imagem diretamente dos arquivos do seu computador ou escolher uma opção oferecida pelo próprio aplicativo.

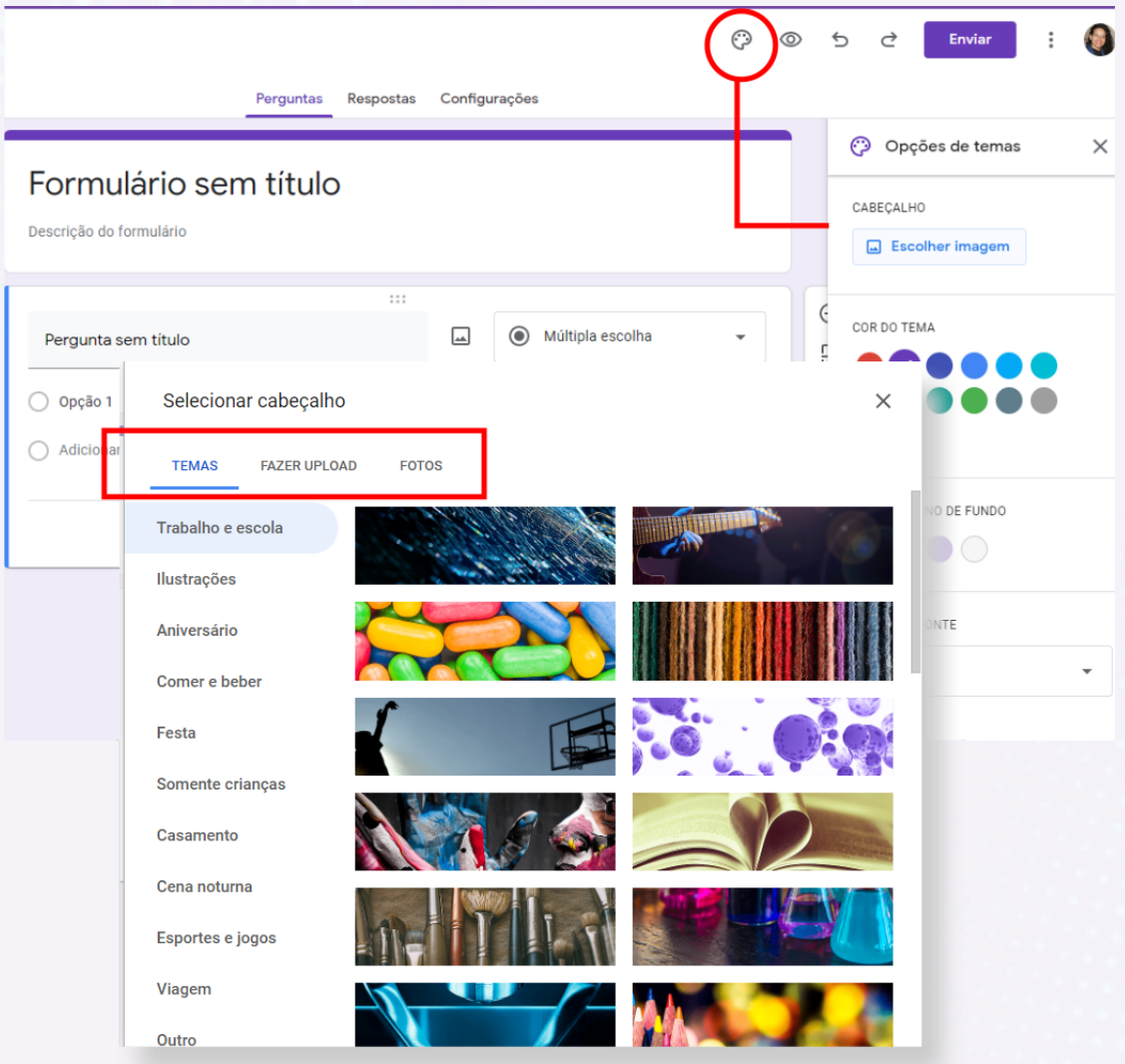

É claro que a melhor opção é a que você mesmo pode inventar por meio do Canva que você tem a oportunidade de aprender utilizar mais à frente neste *ebook* e no nosso canal do youtube! Depois disso, é importante intitular e deixar informações sobre a atividade ou avaliação no próprio cabeçalho na parte de descrição.

**23**

Na sequência, os dados e as questões serão todas criadas por meio da utilização dos recursos que ficam disponíveis na barra vertical do lado direito da tela.

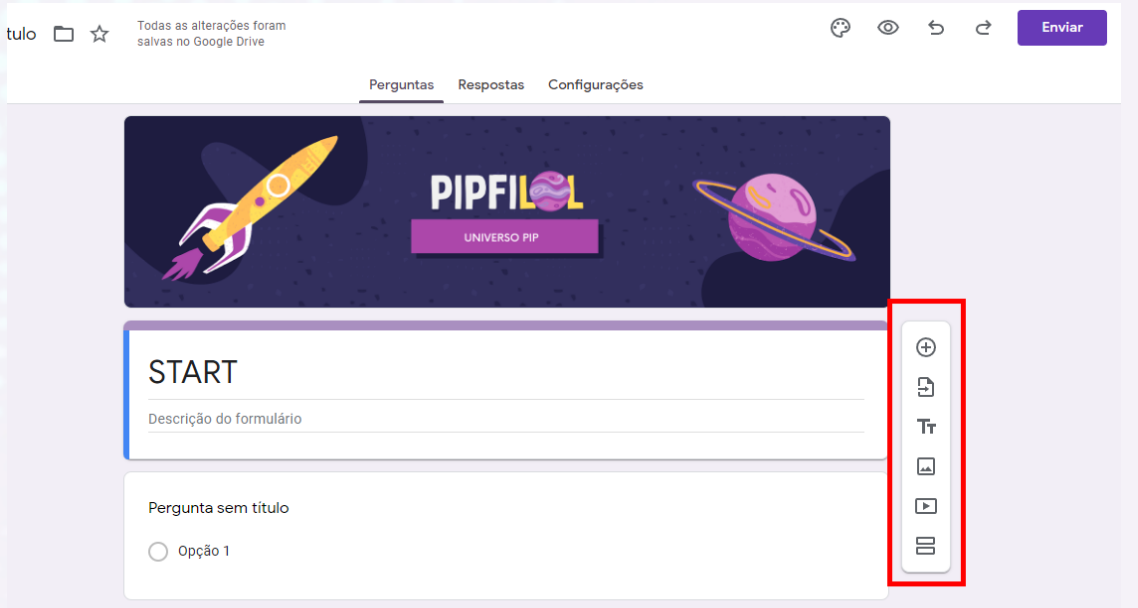

É importante ressaltar que todo o trabalho de produção de questões se faz dentro de pequenos retângulos. Cada item, imagem ou vídeo aparecem sempre dentro destes, de maneira que a partir desta compreensão configurativa basta começar a criar de acordo com a criatividade de cada um e a finalidade de cada item da barra vertical.

Destaca-se que para criar um novo item basta clicar no ícone [+] e escolher o tipo de questão clicando dentro do retângulo aberto na parte superior direita (um outro retângulo). Aparecerá uma janela com várias opções de configurações, dentre as quais destacamos as de resposta curta e de resposta longa (para dissertação), múltipla escolha (com apenas um item verdadeiro) e caixa de seleção (com a possibilidade de uma lista com mais de um item verdadeiro).

Em vista de facilitar o trabalho e para melhorar a visualização, recomendamos que - quando se tratar de uma questão para a qual haja um texto ou um vídeo - se importe primeiro o texto ou vídeo, colocando a numeração da questão e algum comando simples como "01 - Leia o texto abaixo" ou "02 - Assista ao vídeo abaixo"; e, depois, crie um novo item [+] sem numeração e com a questão no formato escolhido (múltipla escolha, caixa de seleção, parágrafo etc).

**24**

Ao final, não esquecer de marcar as questões como obrigatórias e, se for transformar a atividade criada em avaliação, basta ir em configurações e clicar no item 'Criar teste'.

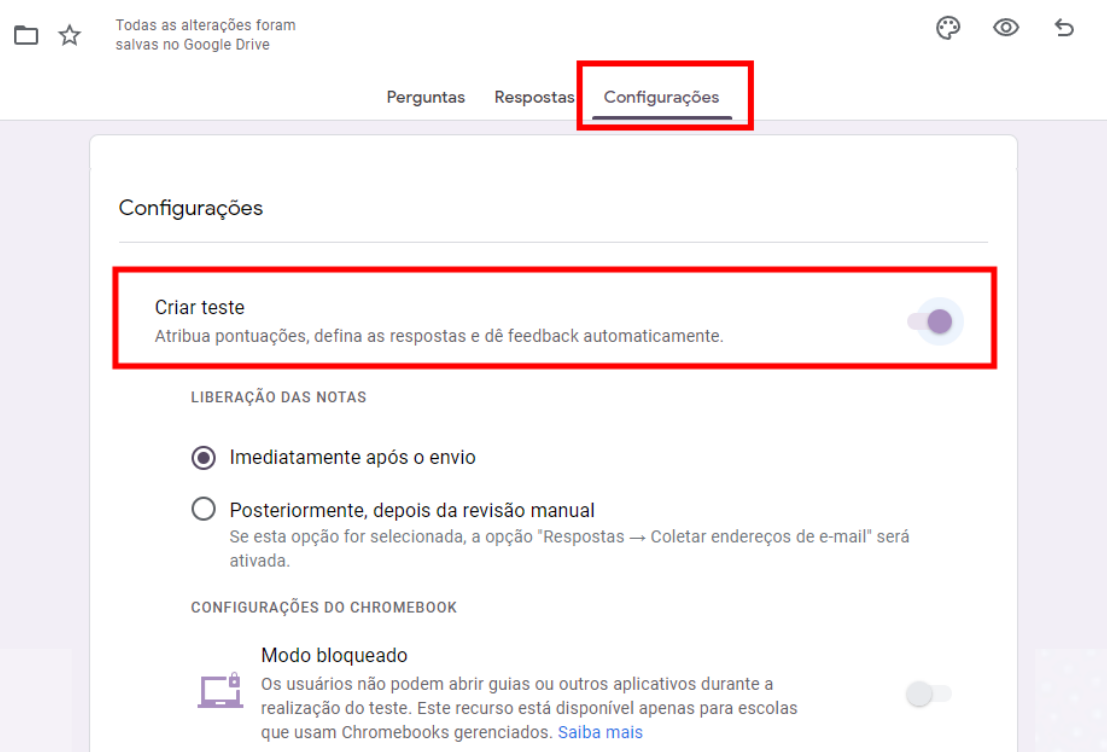

Ainda em configurações, você deve selecionar os itens desejados conforme o modo que entende como deve se dar a avaliação. Não esquecer de selecionar o item relativo às restrições e deixar aberto para qualquer pessoa com o *link* poder acessar independente da conta de *e-mail* a qual estará logado em seu celular ou computador.

Feito isso tudo, basta voltar às questões e atribuir pontuação para cada uma. Para enviar, basta clicar no ícone 'Enviar' no canto superior direito e escolher o melhor modo de enviar. Por questão de praticidade, sempre que o PIP FILO fez uso

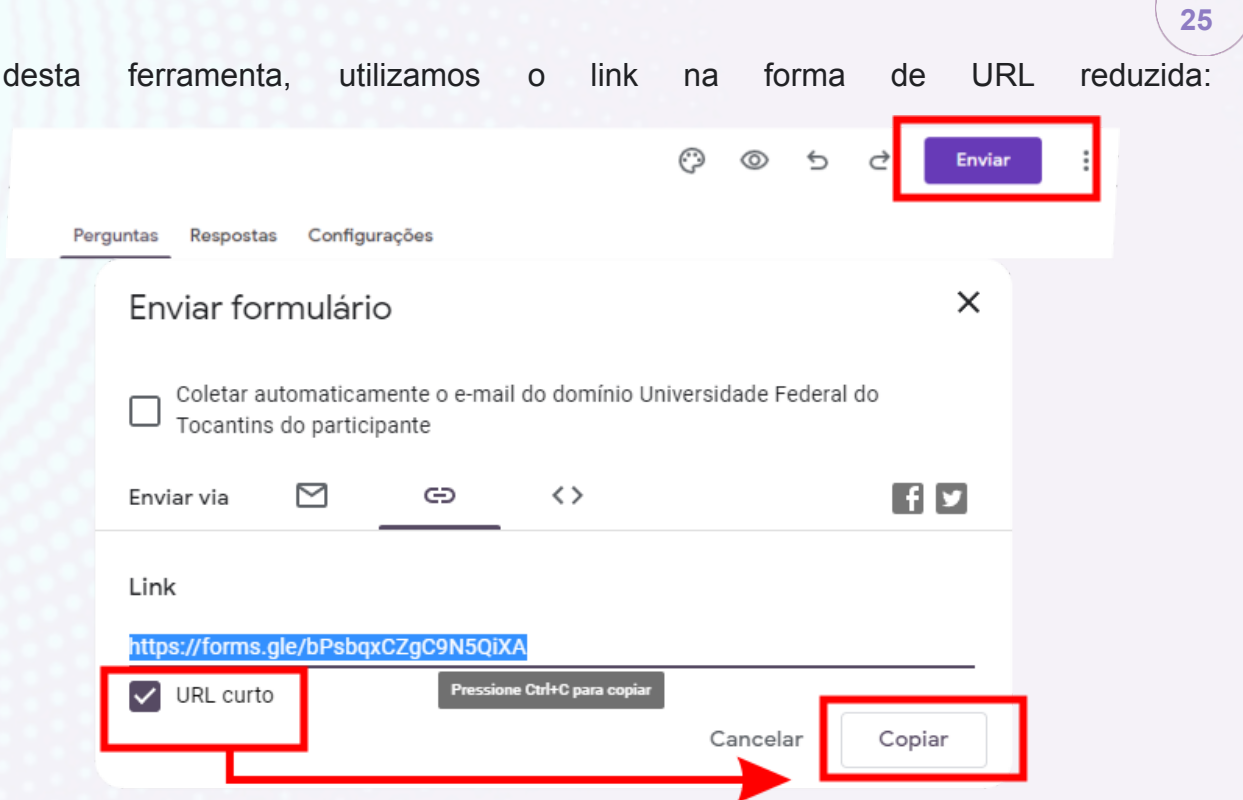

copiamos e enviamos em *chats*, grupos de *whatsapp* e mesmo por *e-mail*.

Como o *google forms* não trabalha com números fracionados (1,5; 0,2 etc), uma possibilidade didática é pontuar o instrumento inteiro com a soma de 100 pontos e na descrição (no *classroom* ou *moodle*) esclarecer que 100 pontos equivale a nota 10. Assim, se o estudante alcançar 95 pontos, por exemplo, é possível fracionar na nota: 9,5. Fica a dica!

Para gamificar a atividade no *google forms*, não se pode pontuar os itens. Parte-se do princípio de que o estudante, como um jogador, só avança à medida que acerta as questões num processo de tentativas múltiplas em que é direcionado para telas de acerto (Parabéns!) ou erro (Que pena!… Tente mais uma vez!). Estas telas devem ser animadas com *Gifs*, vídeos ou imagens para uma maior dinamização. Das telas de acerto, o aprendente avançará para uma nova questão; e das telas de erro, voltará para a mesma questão, onde poderá tentar mais uma vez.

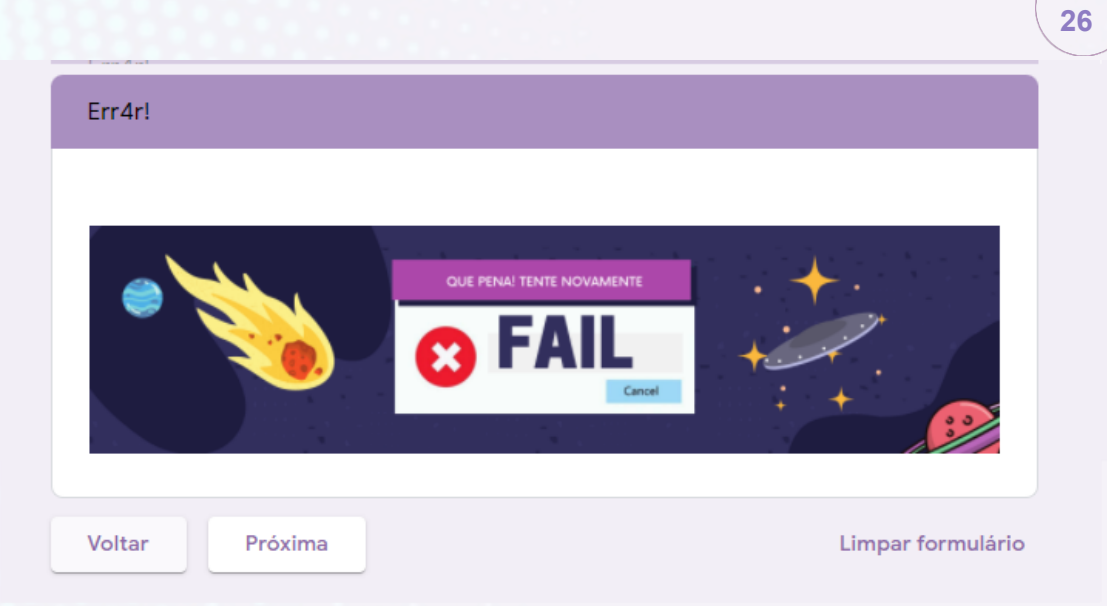

A transformação da atividade é feita por meio da organização de seções: para cada questão, se cria duas outras seções (de acerto e erro).

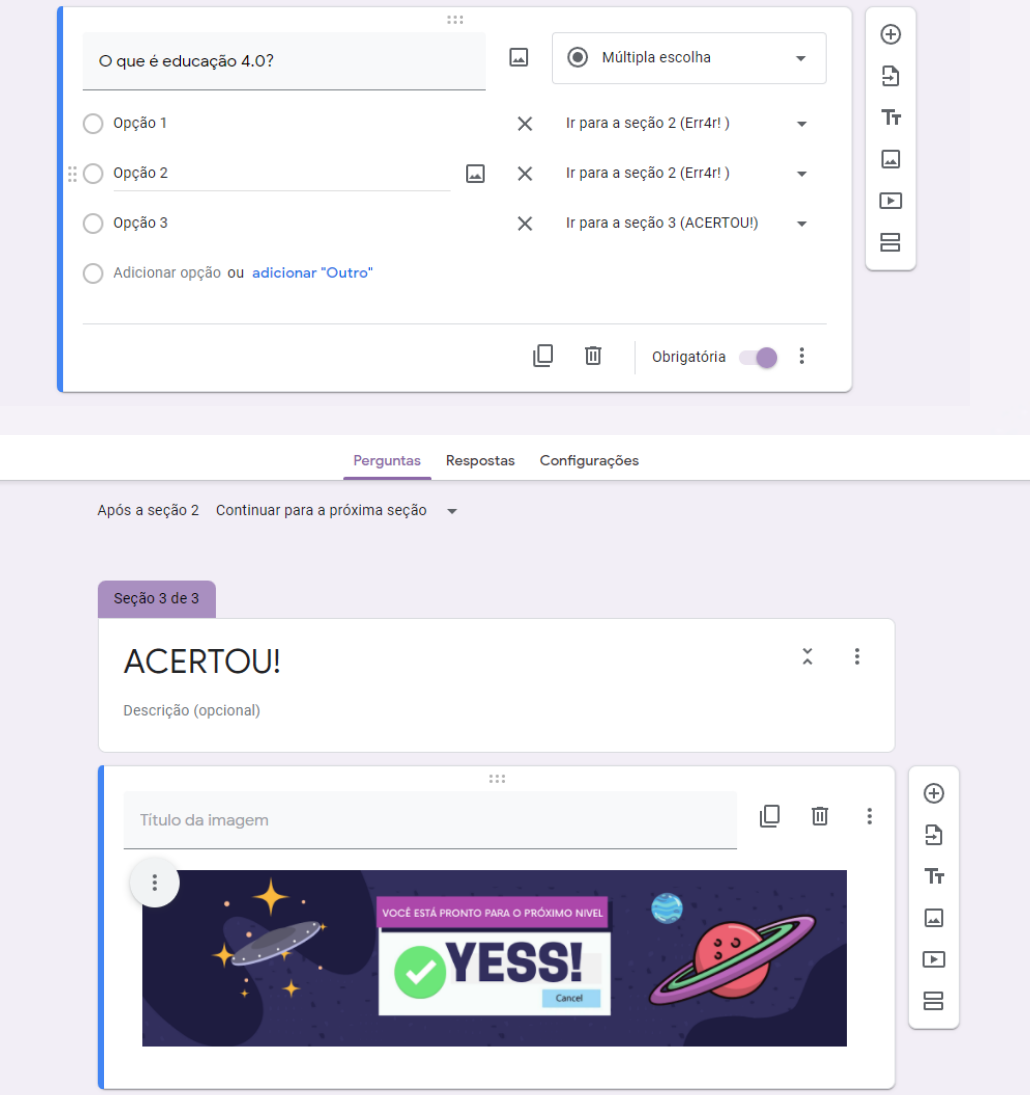

Isso significa que 10 questões desta gamificação equivalem ao trabalho de criação de 30 questões de uma atividade ou avaliação. Realmente, o docente interessado em dinamizar suas aulas com este tipo de gamificação vai precisar dispor de mais um tempinho de dedicação… e ainda tem gente que acha que o professor trabalha pouco. Não sabe o quanto se trabalha fora de sala de aula… Paciência!

**27**

Deixando esta questão de lado, é importante ressaltar que a gamificação é utilizada pedagogicamente como meio de despertar maior engajamento da turma. Uma boa ocasião para se fazer uso deste artifício didático é numa aula síncrona ou presencial em que os aprendentes já tiveram acesso a textos, vídeos ou outros materiais de pesquisa sobre determinados objetivos de aprendizagem. A ideia é que eles possam se divertir testando as informações que adquiriram e avaliando a precisão dos conceitos estudados. Depois da aplicação desta dinâmica, o docente terá uma boa oportunidade de partir das dificuldades apontadas pela turma e de comentar as questões.

Ainda pensando em questões de múltipla escolha e gamificação, outros aplicativos que fazem esta mesma função do *forms* são o *socrative* e o *kahoo*t. O primeiro é uma plataforma em que de uma maneira mais fácil se pode criar questões para serem respondidas em diversos formatos: verdadeiro e falso; múltipla escolha; e pequenas respostas.

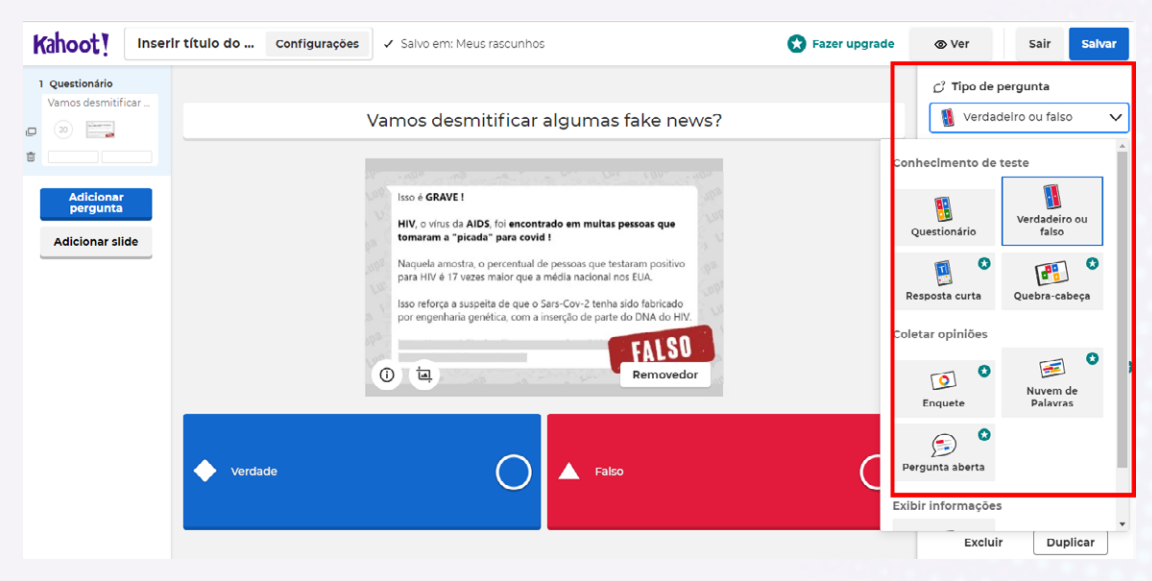

O *kahoot* também serve para dinamização e para despertar uma certa emoção nas tentativas de respostas, já que o professor pode programar um tempo máximo para cada resposta: se não responder naquele tempo, perde os pontos relativos àquele item! Ambos podem ser utilizados em tempo real numa aula presencial ou síncrona e os estudantes podem visualizar o progresso da atividade numa tela projetada.

**28**

Os usuários destas ferramentas costumam preferi-la pela questão visual e a praticidade em criar os *quizzes* e questionários em geral. Mas devemos ressaltar que, diferentemente do *forms* em que se pode criar um item sem restrição de caracteres, no *kahoot*, por exemplo, isso não é possível. Também devemos confessar que o nosso projeto não chegou a fazer uso destas ferramentas em seu trabalho, já que a versão gratuita do *kahoot* só pode ser trabalhada com um número máximo de 10 pessoas e o *Socrative* restringe a gratuidade a 50. Este último é ainda um caso a se pensar para o futuro...

No caso das atividades dissertativas, há a possibilidade do professor criar uma atividade no *classroom* em que o discente terá à sua disposição o próprio aplicativo do *google doc* (equivalente ao *word*) para escrever o seu texto, com a vantagem de poder acionar uma verificação de plágio automática: tudo integrado à mesma sala virtual. Este sistema antiplágio às vezes é burlado quando se utiliza o *word* ou se posta o arquivo em pdf ou em forma de *print*.

O recomendável é que o docente combine com os estudantes que outros formatos só são aceitos se justificados em situações extremas em que possuindo apenas acesso ao celular, o aprendente precise fazer a atividade no caderno e fotografar para poder postar na sala de aula virtual. Aqui, em Tocantins, alguns indígenas da UFT precisam se deslocar de suas aldeias para poder fazer uso de computadores, como foi relatado pelos próprios para o coordenador do PIP FILO e para os MIPs FILO.

Por isso, dependendo dos objetivos de aprendizagem e em algumas situações em que se mescla questões de múltipla escolha com dissertativas, é melhor organizá-las no *google forms*. Neste formulário, transformado em instrumento de atividade ou de avaliação , o estudante poderá responder a questões objetivas de maneira fácil e rápida no celular; e, no caso específico das dissertativas, poderá fazê-lo como se tratasse de "textão de *facebook*". Temos observado que há postagem de estudantes no *facebook* que são equivalentes a duas páginas no doc/word… então não é o ideal, mas é possível!

**29**

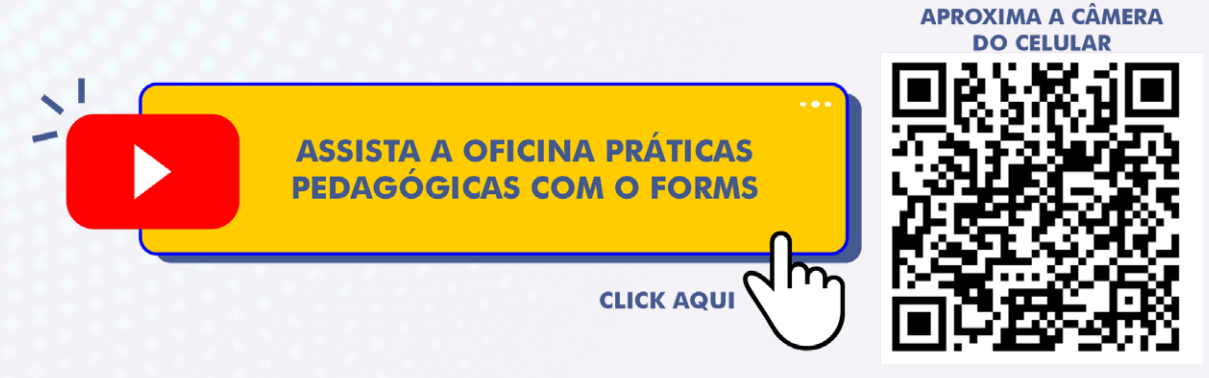

Ou acesse:https://youtu.be/LW-pRIEMRP0

### **3 PARTILHANDO IDEIAS COM JAMBOARD (+PADLET)**

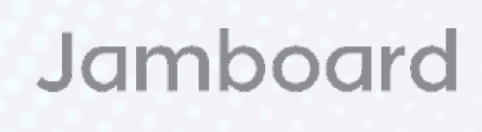

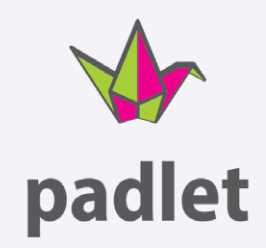

Em geral, os estudantes gostam de escrever… de participar… e já sabemos das objeções a estas afirmações: "os jovens de hoje só leem posts de redes sociais"; "são desinteressados nas aulas"; "não querem saber de nada que demande esforços". Comentários como estes e outros semelhantes, pressupõem que antigamente as pessoas liam mais e eram mais inteligentes. Há aí vários problemas que não são ditos: 1 - a universalização da escola no Brasil começa em meados do início do século XX e, por isso, se pode afirmar seguramente, que hoje em dias há mais jovens que sabem ler do que no passado; 2 - a questão da inteligência é algo que não se pode estimar assim, de maneira tão superficial, como se fosse simples dizer que alguém é mais inteligente que outrem observando apenas algum aspecto das habilidades socialmente apreciadas para resolver problemas… o melhor é, pedagogicamente, pressupor que não há inteligência superior a outra (RANCIÈRE, 2002) e que, na verdade, há múltiplas inteligências como dizia Howard Gardner.

E sobre a apatia dos jovens estudantes e a culpabilização das tecnologias digitais, pensamos que nos falta neste ponto uma atenção especial para o que faz eles se engajarem nas redes e jogos e se desinteressarem pelas nossas aulas. Por que escrevem tantos comentários (às vezes "textão") nas redes sociais e nas atividades que passamos não respondem nem com um parágrafo de 5 linhas? Por que tanta participação com compartilhamento de imagens e ideias no *facebook* e no *instagram* e nas nossas aulas só apatia?

Realmente, não é fácil responder a estes questionamentos de maneira adequada, filosófica e cientificamente fundamentada. E nem é o caso aqui de

 $\sqrt{30}$ 

 $\bullet$   $\bullet$   $\bullet$ 

tentarmos fazer isso. O que importa neste caso é que por trás deste imbróglio há uma oportunidade: criar meios de produção pedagógica em que os estudantes possam criar e compartilhar suas ideias de maneira divertida.

Uma ferramenta muito útil para criação e compartilhamento de conteúdos pedagógicos por parte dos estudantes é o *Jamboard*. Esta plataforma conhecida como lousa digital funciona muito bem como um suporte digital de trabalho de criação de produtos semelhantes a murais e cartazes de exibição.

Embora a autodefinição "lousa" possa dar a impressão de que o professor irá ficar à frente da sala com um giz ou pincel escrevendo tópicos e trechos de texto para depois fazer preleções, na verdade o que ocorre é um engajamento em que os aprendentes são estimulados a brincar de colagem de adesivos, imagens e formulação de pequenos enunciados.

O espaço e o tempo da aula síncrona ou presencial se tornam a oficina em que todos irão trabalhar na construção de quadros/murais utilizando-se de tudo o que os estudantes mais fazem na *internet*: pesquisas *online* de imagens, de pequenos textos e montagem de *posts* para serem compartilhados. Uma outra possibilidade é a de que os estudantes façam isso de maneira assíncrona e que a aula síncrona ou presencial sirva para compartilhamento das ideias expressas nas

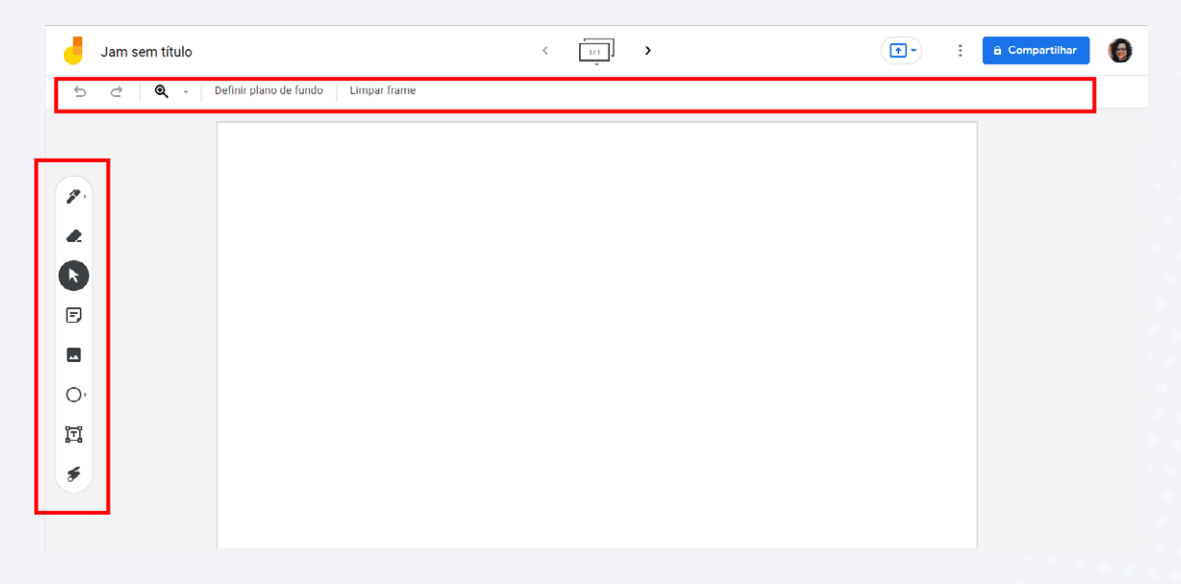

produções.

No PIP FILO, utilizamos esta ferramenta em duas ocasiões: em um estudo dos nossos projetos (de pesquisa e extensão) no início dos trabalhos; e por ocasião da oficina de Comicidade Cínica como prática de verdade diante das f*ake news*. Em ambas as situações, começamos com uma breve apresentação dos dispositivos de criação, os quais são muito simples. Nenhuma preleção sobre a ferramenta, apenas algumas palavras sobre o que se pode fazer com os recursos de pesquisa de imagens, adesivos, pincel, borracha, quadro de digitação, formas geométricas, setas e laser, os quais ficam numa barra vertical do lado esquerdo da lousa (ver imagem acima). Também é importante destacar os dois comandos que aparecem na parte superior esquerda: Definir Plano de Fundo; e sobretudo Limpar Frame, pois caso se clique neste último, apaga-se todo o conteúdo feito.

*Jamboard* é o tipo de ferramenta digital para a qual se pode dizer, parafraseando o construtivismo, que "se aprende usar, usando". O mesmo se pode falar também do *Padlet* que é como se fosse um papel de parede (ou uma lousa) ao qual se pode compartilhar a possibilidade de postagem. Cada pessoa pode acessar anexando em um espaço reservado a si uma série de material: vídeo, texto, imagens etc.

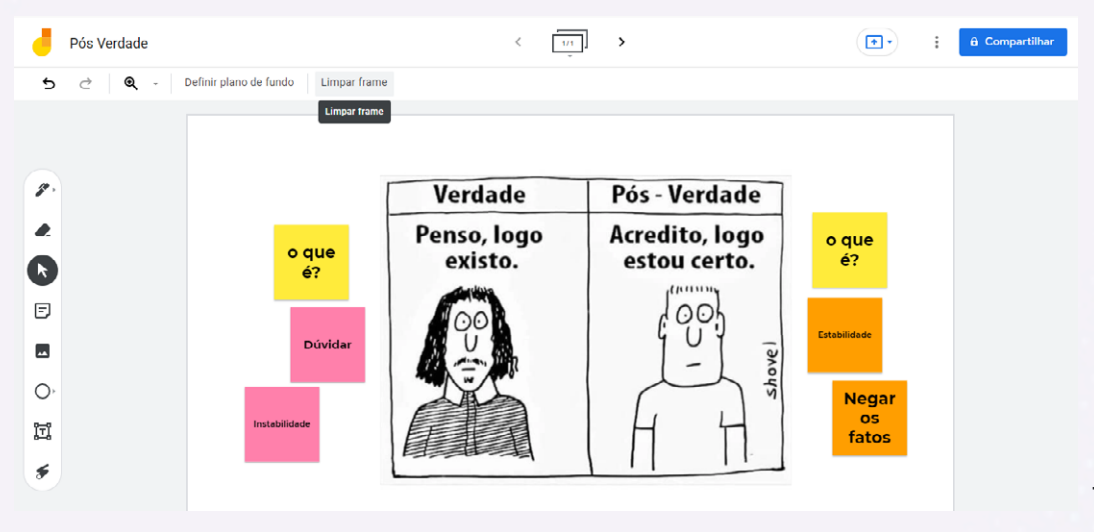

Todas as

postagens ficam visíveis para todos os que tiverem acesso ao *link* da página criada.

Dessa forma, o professor pode organizar um trabalho colaborativo sobre algum objetivo de aprendizagem e, semelhante ao *Jamboard*, reservar a aula síncrona ou presencial para que se possa falar e compartilhar ideias sobre o que foi criado. Devemos destacar que ao usar estas ferramentas digitais de maneira

**32**

pedagógica, o professor deve estar aberto para práticas mais rebeldes como riscos, borrões etc. Caso o ensinante não tenha essa disposição, é melhor pedir para usar os famosos slides no *google apresentação* ou *powerpoint*. Porém, o mais importante é que estejamos atentos para usarmos a linguagem visual e digital tão conhecida e usada pelos estudantes em favor de uma maior potencialização do processo de ensino-aprendizagem.

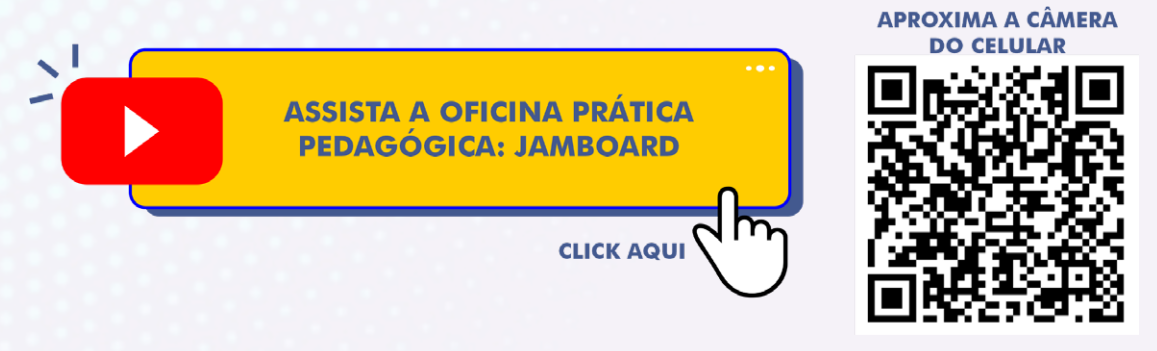

Ou acesse: https://youtu.be/qESGTDTsAw0

# 4 PRÁTICA PEDAGÓGICA COM O CANVA

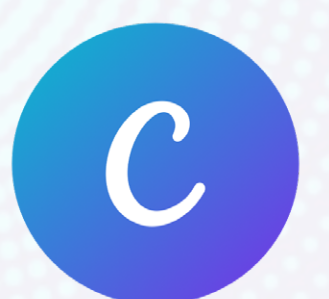

O Canva é uma plataforma de recursos visuais, ideal para pessoas que precisam criar mídias digitais, cartazes, apresentações e pequenos materiais didáticos e pedagógicos, além de possibilitar o uso coletivo com outras pessoas.

O Canva *For Education* oferece recursos personalizados aos educadores e seus alunos gratuitamente, semelhantes ao plano PRO (que é pago). A(o) professora(o) pode se registrar na plataforma utilizando uma conta de e-mail pelo link: https://www.canva.com/pt\_br/educacao/ e solicitar o plano *Education,* enviando um comprovante de vínculo institucional de ensino.

Se você é profissional da educação e já tiver uma conta no Canva, pode experimentar o plano *Education* para ampliar os recursos da plataforma.

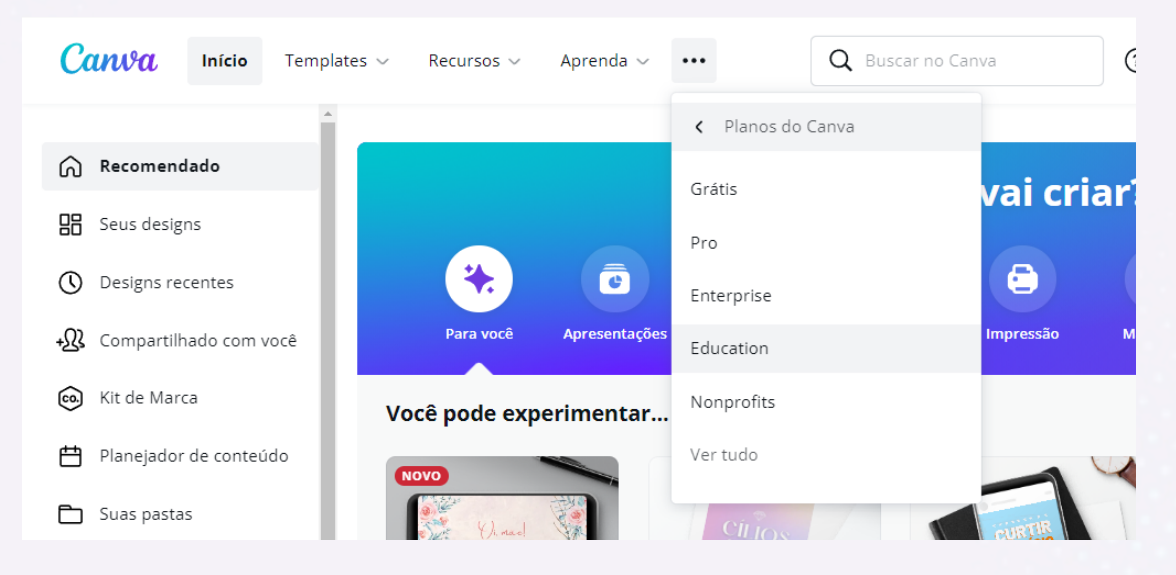

#### **4.1 CRIANDO UM DESIGN**

Diante de tantas opções de *templates* ou modelos, o mais importante é saber quais os objetivos e qual público você quer alcançar com a mídia. Sabendo disso, você pode escolher um tema visual que se aproxima com seu público-alvo: uns elementos mais minimalistas, fontes serifadas, com cores neutras, que sejam mais

**34**

 $\bullet$   $\bullet$   $\bullet$ 

*clean* (limpos)*,* para convites e eventos elegantes; ou elementos geométricos planos, com cores vibrantes, fontes mais simples, para remeter uma ideia mais abstrata e formal; ou ilustrações cartunistas para remeter uma comicidade. Aí fica uma boa oportunidade de conhecer as mais variadas tendências estéticas. Jamais subestime o poder de comunicação dos símbolos, das cores e do que elas representam; pois, por mais que não seja sua intenção, uma combinação não proposital, pode causar uma impressão errada ou negativa. Por isso, evite usar elementos sem contexto objetivo ou elementos que representam negativamente a sua proposta.

**Tenha um repertório!** É o segredo de todo bom criador. Conhecida também como referências, os repertórios são materiais encontrados por pesquisas em plataformas virtuais como http://www.behance.com/ e *https://br.pinterest.com/* ou em livros e materiais impressos. Mas o próprio Canva, serve como um repertório! Com a prática, aprendemos a ter uma sensibilidade de observar as cores, as fontes usadas e as ideias por trás das criações inovadoras.

Porém, antes de começar é necessário saber princípios básicos, como: qual o tamanho ideal? qual plataforma será veiculada? nas redes sociais? no whatsapp? nas plataformas de aprendizagem? transmissão ao vivo? Tudo isso para saber quais formatos serão usados na sua mídia.

## **Quais tamanhos mais usados?**

Virtual - px (pixel) 1080 px Altura X 1080 px Largura - Post quadrado 1080 px Altura X 1350 px Largura - Post retangular 1080 px Altura X 1920 px Largura - Stories 1920 px Altura X 1080 px Largura - Full HD 1080 px Altura x 720 px Largura - HD

Papelaria: cm (centímetros) A3 - Cartaz - 29,7 cm x 42 cm A4 - Caderno - 21cm x 29,7 cm A5 - Cartão - 15 cm x 21 cm Cartão de visita - 10cm x 9 cm

É importante saber que tipo de formato utilizar para não comprometer a resolução do seu trabalho. As mídias digitais se utilizam da extensão em *pixel* (px), a menor unidade de uma tela que é proporcional à resolução da mídia. Quanto maior a
quantidade de *pixel,* maior a resolução e vice-versa. Caso escolha um tamanho muito grande, pode acontecer de ficar muito pesado para enviar para sites que tem limite de *upload*, por exemplo. Se for muito pequena, a imagem pode ficar *pixelada*, como na figura abaixo:

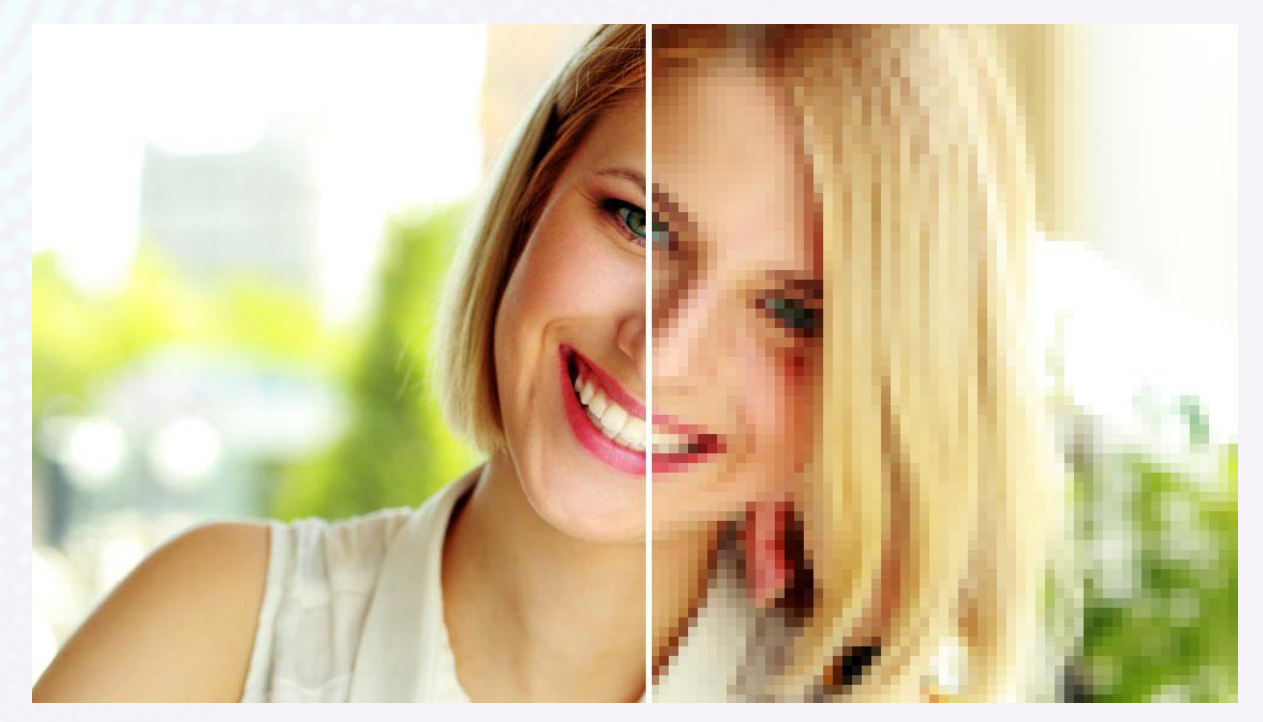

Fonte: https://clube.design/2014/producao-grafica-9-o-que-e-lineatura/

Os tamanhos mais utilizados pelos celulares e monitores atualmente variam entre HD e o full HD, mesmo sabendo que já existem outras grandes resoluções como 4k e 8k. Todavia, devido ao grande uso da capacidade do processamento para reproduzir essas mídias, elas ainda não são comuns. Em material impresso, o tamanho é em centímetros (cm) ou milímetros (mm) e salvos em formato de PDF para manter a qualidade e o tamanho original.

Existem variados formatos (ou extensões) para um tipo de mídia. Para uma *imagem,* o formato é JPG. Para uma imagem com o fundo transparente, é o PNG. Porém, o formato para um *vídeo* para internet é MP4; assim como o formato de música é o MP3. Saber que tipo de formato trabalhar é importante na hora de salvar a sua mídia para ela poder executar sem comprometer a qualidade.

#### Quais formatos (extensões) mais conhecidos no Canva?

- · Imagens estáticas mais leve JPG
- · Imagens estáticas digitais com mais qualidade PNG
- · Imagens com fundo transparente PNG
- · Documento que pode conter várias páginas ou não, com a definição original do documento para impressão - PDF
- Documento interativo (com botão ou link para navegar) PDF
- · Imagem animada para internet GIF
- · Imagem animadas para redes sociais- Mp4

Veja uma lista de sites onde você pode encontrar imagens para baixar grátis:

- Fotos: https://br.freepik.com/
- Gif's animados: https://giphy.com/
- Imagens com fundo transparente:

https://www.gratispng.com/ e https://www.pngwing.com/

● Editor online de PDF: https://chrome.google.com/editor\_online

Conhecido esses fundamentos básicos, está na hora de conhecer as principais funções do Canva. A oficina completa está disponível no nosso canal no youtube:

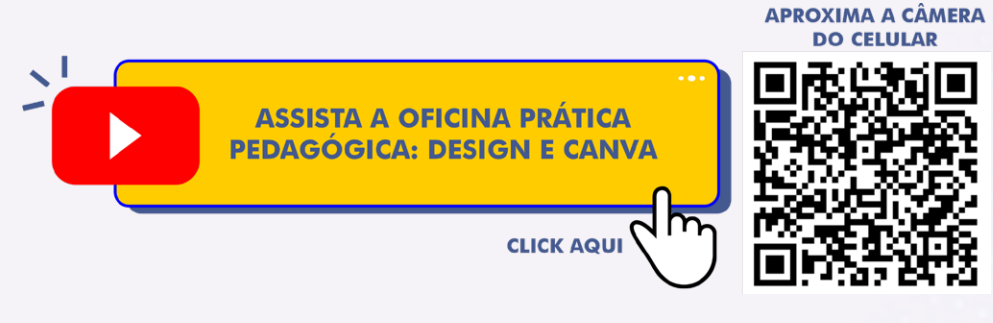

Ou acesse: https://youtu.be/LhE5CB38UGI

## **4.2 PRINCIPAIS FUNÇÕES DO CANVA**

**Pesquisando os Elementos.** Os elementos visuais são tudo que compõe visualmente um design: os mais variados tipos de linhas, as formas geométricas orgânicas e

espaciais, os ícones, os textos, as mídias que incorporam o objeto e, que combinados com a intencionalidade, produzem informações.

No Canva, muitos desses elementos estão organizados por palavras-chaves e tipos de elementos, como em vetores (elementos que podem ser alterados de cor), em fotos, em formas em 3D e 2D, em linhas, em ícones, etc. Clicando em uma das opções, a ferramenta disponibiliza sugestões de elementos com o mesmo estilo.

Você também pode pesquisar fora do Canva e fazer *upload* de arquivos ou acervos pessoais como *logos*, figuras sem fundo, fotos, vídeos, áudios e muito mais.

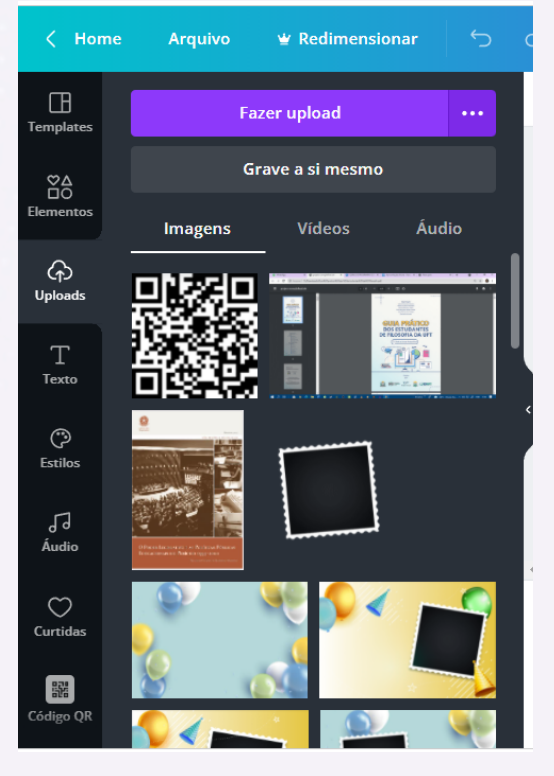

**Para redimensionar os elementos,** clique em cima do objeto uma única vez e aparecerá uma linha azul-ciano com bolinhas brancas nos seus cantos, as quais chamamos de "nós''. Clicando em cima delas é possível redimensionar o tamanho do elemento.

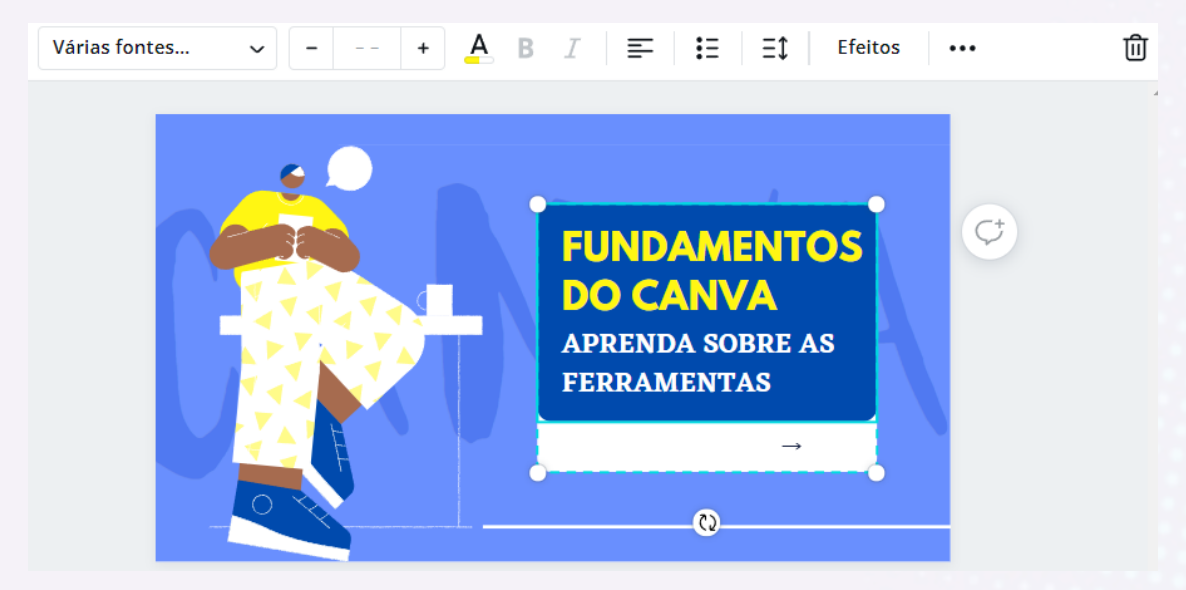

Se clicar e segurar no centro é possível movê-lo.

Ao mover os objetos, aparecerá umas **linhas-guias** de cor rosa-choque que podem te ajudar a posicionar os objetos de forma alinhada com outros elementos presentes no design, como no exemplo abaixo, no qual a CAIXA de texto em amarelo (título) está no mesmo alinhamento da caixa de texto em branco (subtítulo).

**39**

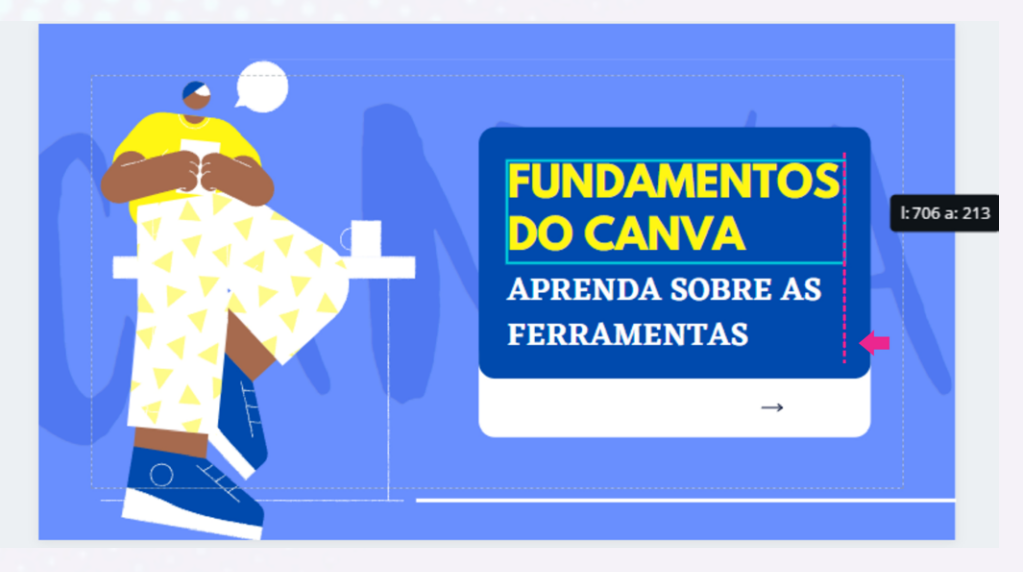

A **margem** é uma linha pontilhada que aparece ao redor da página e serve para marcar onde não se deve ultrapassar. É importante sempre respeitar as margens de uma página para que não se corte nenhuma informação importante para além dos limites da área de arte.

Para ativar a Margem vá em ARQUIVOS > e ative a opção "MOSTRAR MARGENS"

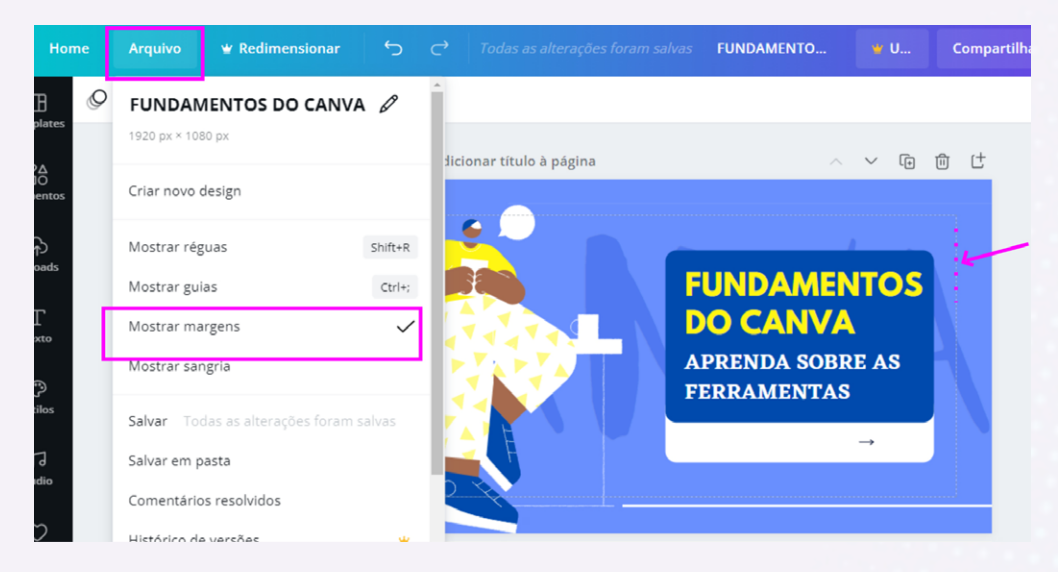

**As informações sobre as páginas** ficam numeradas logo em cima da *página*. Você pode adicionar título, duplicá-la, excluí-la ou inserir página.

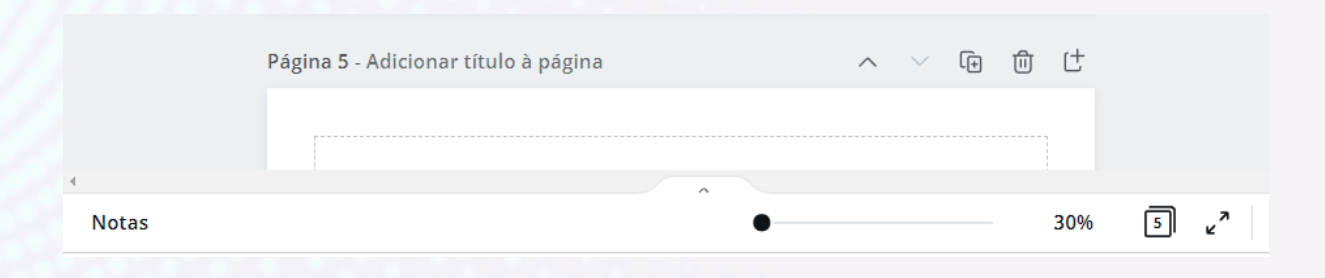

No rodapé do painel de criação, você verá a parte de Notas, onde poderá fazer anotações, modificar o tamanho do *zoom* da tela, alterar para a grade de páginas ou ampliar a tela-cheia

# **4.3 BARRA DE EDIÇÃO**

Dependendo do elemento em que você clicar, a barra de formatação vai modificar. Se for uma imagem ou uma foto, terá um tipo de barra de ferramentas; se for um texto; será outro; e assim por diante. Veja as principais ferramentas:

**Posicionamento**: Você pode usar essas opções, \*Para frente\* <br/>  $\overline{\text{O}}$  ou \*para trás\*, ⊕ . Quando precisar deslocar um elemento para o fundo ou para frente das camadas.

Alinhamento à página: Você pode usar essas opções: ao meio<sup>\$</sup>, à direita<sup>5</sup>, à esquerdo  $\left| \Xi \right|$ , em cima  $\overline{00}$  ou em baixo  $\frac{0}{\pi}$ , quando precisar alinhar dois elementos ou mais para o sentido escolhido. Essa ferramenta é muito usada para fazer o alinhamento e organização mantendo a simetria do seu design.

**Dica:** para selecionar mais de um elemento, clique no primeiro objeto, aperte a tecla

, depois clique no segundo objeto e assim por diante. Após selecionados, você pode agrupar ou clicar no tipo de alinhamento desejado.

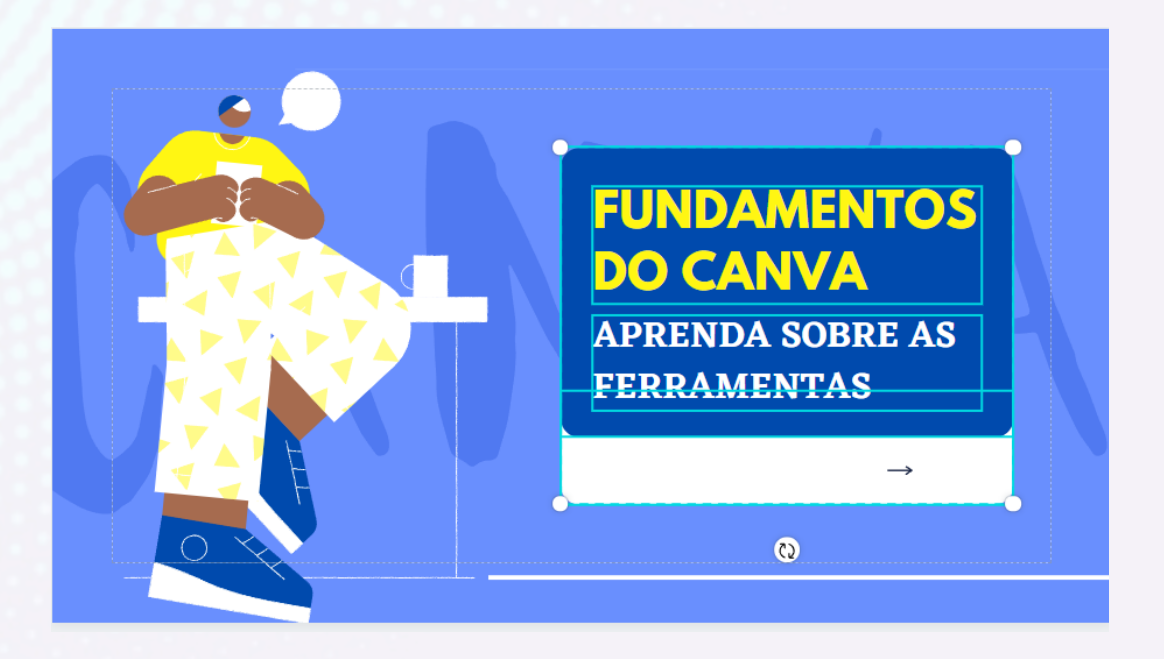

- **Transparência:** permite que um elemento fique transparente de acordo com a porcentagem que você escolher. Isso pode ser muito útil para fazer um efeito!
- **Duplicar:** clicar nesse botão permite um elemento ser replicado**.**

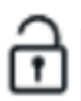

**Bloquear**: Clique nessa opção para o elemento não mover

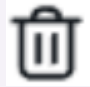

**Lixo**: selecione um elemento e clique nele para ser apagado.

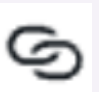

**Adicionar link**: essa ferramenta permite que adicione um *link* em algum elemento selecionado: caixa de texto, ícone, foto ou outro elemento que você deseja, que ao ser clicado se direciona para algum endereço na internet. Pode

ser um grupo de *whatsapp*, salas de aprendizagem, sites, perfis nas redes sociais, telefone, etc.

Na hora de salvar, opte por salvar em modo PDF, assim será possível clicar nele e ser redirecionado.

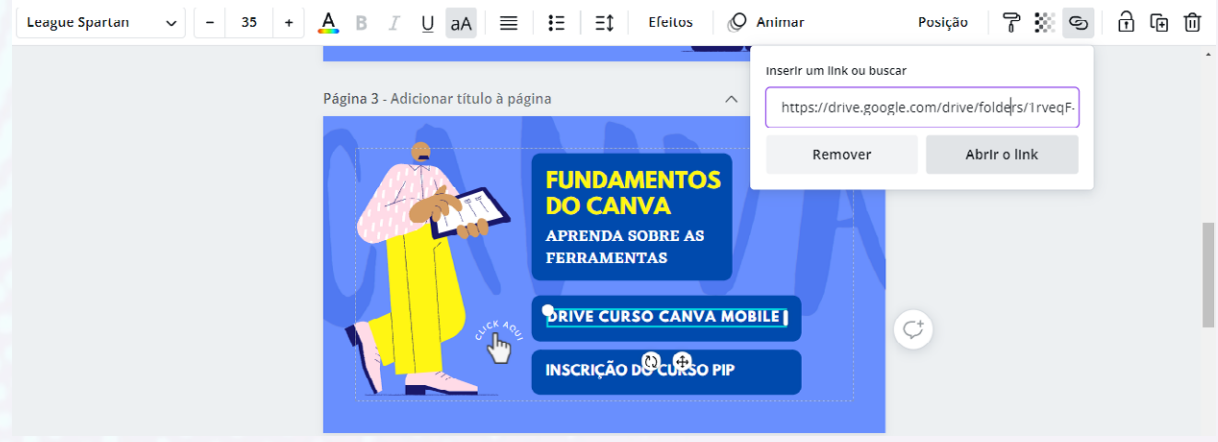

Segue uma lista de links importantes para você copiar e colar:

- 1. Para redirecionar a um número de *whatsapp, adicione o endereço https://wa.me/ e insira o número de whatsapp com DDI e DDD.* Ex: https://wa.me/556398110000
- 2. Para enviar mensagem por *e-mail:* mailto:seuemailaqui@gmail.com

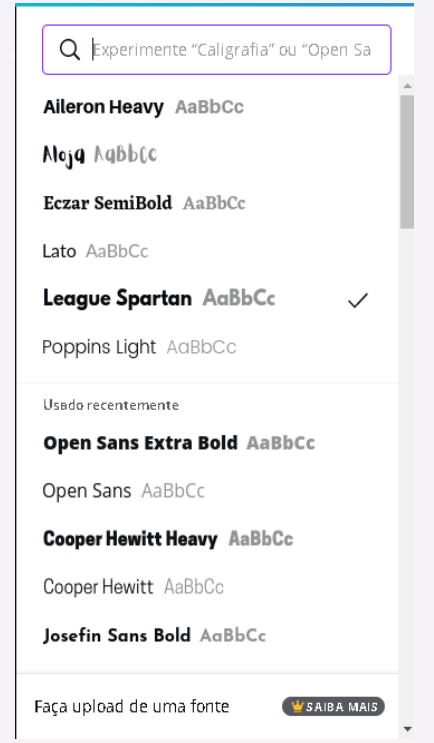

## **4**.**4 TEXTOS**

O texto é um elemento visual muito importante, por isso vamos entender alguns princípios relativos às fontes. Fontes são os tipos variados de tipografia que participam de grupos e estilos, os quais podem dizer muito sobre a sua comunicação.

Caso você tenha a intenção de transmitir seriedade, é recomendado utilizar as fontes da família "moderna''. Se você deseja exprimir um ar mais luxuoso, mais refinado, as letras "serifadas" podem ser úteis. Agora, se pretende ser descontraído, engraçado, exótico, pode aproveitar das fontes "fantasias".

Mas muito cuidado, talvez você deseja um meio termo entre as intenções e pode querer exagerar nas variações das fontes. Lembre-se: o texto é apenas um dos

elementos que comunica sua proposta. Sugiro combinar até três tipos de fontes diferentes, como no exemplo abaixo.

#### **4.5 FOTOS E IMAGENS**

Você já sabe que podemos fazer uma pesquisa no *google* e fazer *upload* da imagem no Canva, assim como de alguma imagem de nosso acervo pessoal. Muitas vezes precisamos de uma imagem recortada e no Canva essa ferramenta é paga em muitos casos. Por isso, apresento um site que remove fundo de imagem. Lembrando que as imagem com fundo de uma cor tem mais chance de ser removida com mais exatidão, mas serve para todo tipo de imagem: https://www.remove.bg/pt-br.

**Editar imagem.** Essa opção permite você mudar o contraste, a luz e a saturação, além de adicionar um filtro ou um efeito para estilizar sua imagem, tais como: *duotone*, um estilo de duas cores, *smartmockups* para dar um efeito 3D e adaptar algum objeto, e muito mais.

#### **4.6 CORES**

Você sabia que o primeiro elemento que o cérebro percebe são as cores? Isso porque cada cor transmite sensações e representa emoções, conforme a experiência de vida, cultura e valores dos observadores. Por isso, é fundamental saber utilizar as cores e conhecer algumas características psicológicas importantes, tais como:

**Dimensão e peso:** a cor pode afetar a percepção da dimensão do ambiente ou o peso de um objeto. Ou seja, dependendo da cor, a pessoa pode ter a impressão de que está em um espaço maior ou menor ou que um objeto é mais pesado ou mais leve.

**Iluminação e temperatura:** de acordo com a cor, existem diferentes variações na absorção de luz, fazendo com que o ambiente ou o objeto aparente ser mais escuro ou iluminado. Também podem transmitir a sensação mais quente ou mais fria. As

chamadas "cores quentes", por exemplo, levam este nome por passarem esse tipo "calor".

**Simbolismo e recordação:** a transmissão da ideia e significado que cada cor transmite pode variar de pessoa para pessoa de acordo com as experiências de vida, cultura e valores. Também é possível que uma cor desperte vários sentimentos e emoções distintos em uma mesma pessoa e a associe a acontecimentos do passado.

**Emoção**: para a psicologia, as cores afetam diretamente o despertar das emoções nas pessoas. Elas podem influenciar no estado de espírito, humor, motivação e outras características psicológicas dos indivíduos.

![](_page_44_Picture_203.jpeg)

# **4.7 PROCESSO DE CRIAÇÃO**

Na hora de criar uma mídia de divulgação, por exemplo, podemos ficar em dúvida de como expressar a mensagem de forma coerente**.** Por isso, fique atento aos gêneros textuais utilizados, insira as informações mais relevantes e importantes para transmitir sua mensagem, seja claro, objetivo e evite longos textos e elementos desnecessários que podem poluir visualmente.

Veja algumas sugestões para uma chamada de evento:

- destaque o nome do evento ou tema;
- insira data, hora e local do evento;
- insira as *logos* dos organizadores ou da instituição provedora do evento;
- insira os nomes dos palestrantes e mediadores;
- evite repetições;
- pode ignorar todas as outras sugestões, se tiver um propósito. Afinal, o mais importante é atender a proposta da informação que deseja propagar.

# Ex.: Texto informal

Convidamos você para participar de uma oficina: "Como elaborar e atualizar um Currículo Lattes", organizado pelos alunos e monitores do curso de filosofia e mediado pela professora Rose que será realizado dia 11 de novembro de 2021, às 11h, via Google Meet, pelo link:

https://meet.google.com/vys-xdwg-gqw Com as inscrições abertas na Plataforma de Eventos da UFT.

# Ex. Texto para post

![](_page_45_Picture_13.jpeg)

# 5 EXPERIÊNCIA COLABORATIVA DE PRODUCÃO **DE VÍDEO: PARCERIA COM TEATRO**

## **5.1 A EXPERIÊNCIA**

O advento da pandemia global, causada pela COVID-19 (Coronavírus Disease 2019 – Doença do Coronavírus de 2019), estabeleceu uma necessidade de maior isolamento entre as pessoas e, com isso, impulsionou a busca por ações transmitidas através das mídias digitais. Mas é preciso ficar claro, que a noção de um teatro virtual já é discutida e realizada cenicamente muito antes de estarmos em isolamento, inundados por lives e afins. Ao longo das últimas décadas se intensificam as experimentações nas quais a cena busca se presentificar por outros meios.

"Que história é essa de se presentificar por outros meios?" É o que poderá se perguntar a ilustre leitora e o ilustre leitor deste verbete. Presentificar nada mais é que o ato de se fazer presente, que nos acostumamos acompanhar todas as vezes em que sentamos na plateia de um teatro e vemos um artista entrar em cena, se fazer presente diante de nós. Essa presentificação é o devir que potencializa a cena, mas que também nos potencializa como testemunhas e, muitas vezes, como participantes da cena. Porém, como manter esta mesma relação de potencialização da presença, em uma troca através de mídias digitais, de ambientes virtuais.

Essa presentificação pode se dar através da conversa, da troca por videoconferência entre os artistas, numa celebração mútua, estimulando o público a celebrar junto, inclusive participando em momentos pontuais, através de ferramentas de comunicação digital. Isto nos leva a outra questão importante, que é a da realização de espetáculos nas modalidades presencial e remota, simultaneamente. De um lado, existem aqueles que habitam o *théatron*, que em grego significava "o lugar donde se vê", enquanto do outro, existem os espectadores remotos em seus *tele-théatrons*, *tele* que faz menção ao que está distante, portanto, seriam "os lugares de onde se vê o acontecimento à distância". Poderíamos até falar dos

**46**

 $\bullet$   $\bullet$   $\bullet$ 

espectadores em seus *théatrons* virtuais, já que nessa modalidade, salas e quartos de casa se colocam em um estado de vir a ser plateia, em um devir *théatron*.

Entendendo a mídia como ferramenta de comunicação, utilizamos esse conceito de midiação e transmidiação como apresentados por Lars Elleström, que utiliza o termo midiar "para descrever o processo através do qual um meio técnico torna percebível algum tipo de conteúdo de mídia" (ELLESTRÖM, 2017, p.182) e a transmidiação quando o conteúdo de mídia passa por um novo processo de midiação, "é midiado uma segunda vez (ou terceira ou quarta) por outro meio técnico" (ELLESTRÖM, 2017, p.182). Utilizando a poesia como exemplo: "uma página de livro pode midiar um poema [...]; o poema que foi midiado e assim visto na página pode ser ouvido mais tarde, quando ele é transmidiado por uma voz." (ELLESTRÖM, 2017, p.182).

Elleström também argumenta que os produtos de mídia "devem ser entendidos como entidades culturais que são muito dependentes da práxis social." . (ELLESTRÖM, 2018, p.3-4) e que possam ser analisados e categorizados, a partir do que ele define como características, como traços básicos, inerentes a todos os produtos de mídia, sem exceção. Esses traços, que o autor vai denominar modalidades de mídia (2010 e 2018), se dividem em duas categorias: pré-semiótica e semiótica. As modalidades denominadas como pré-semióticas, não são assim denominadas por uma relação de negação ao processo de significação. Muito pelo contrário, o prefixo escolhido reforça a noção de que estes traços são características e condições necessárias para que o processo de significação e comunicação se estabeleçam. De acordo com Elleström, as modalidades midiáticas pré-semióticas são três: a modalidade material – "Os produtos de mídia são todos materiais no sentido natural de que podem ser, por exemplo, sólidos ou não sólidos, ou orgânicos ou inorgânicos" (ELLESTRÖM, 2018, p.4); espaçotemporal – "a modalidade espaçotemporal consiste em traços de mídia comparáveis, como temporalidade, estase, espacialidade bidimensional e espacialidade tridimensional" (ELLESTRÖM, 2018, p.4); e sensorial – "a percepção sensorial é o denominador comum dos traços midiáticos pertencentes à modalidade sensorial – os produtos midiáticos podem ser visuais, auditivos, táteis e assim por diante." (ELLESTRÖM, 2018, p.4-5).

A quarta modalidade de mídia é a que faz parte da relação semiótica. Ela é diretamente derivada das outras três e a responsável pelos traços representativos. Enquanto as modalidades pré-semióticas apresentam relações de mediação, sendo responsáveis pelas condições com as quais o produto de mídia se forma, a modalidade semiótica é representativa, sendo a responsável justamente pela percepção das outras três. Como a materialidade se revela? Como se faz percebida através da forma de representação. O mesmo se entendendo para o espaço-tempo e para a relação sensorial, como o próprio autor aborda: As configurações sensoriais midiadas de um produto de mídia não transferem nenhum aporte cognitivo até que a mente do perceptor as compreenda como sinais. Em outras palavras, as sensações são insignificantes até que sejam entendidas como representando algo através de interpretações inconscientes ou conscientes. Isso quer dizer que todos os objetos e fenômenos que atuam como produtos de mídia têm traços semióticos por definição. (ELLESTRÖM, 2018, p.5).

**48**

O teatro seria, portanto, um produto de mídia com características multimodais. Sua materialidade, por exemplo, mistura elementos orgânicos e não orgânicos. Sua atividade se insere tanto no tempo quanto no espaço e trabalha com sentidos visuais, auditivos, olfativos e, muitas vezes, também táteis e gustativos. Quanto à modalidade semiótica, a representação teatral, por sua vez, pode tanto ser icônica, como indicativa ou mesmo simbólica.

Também deve ser notado que os produtos de mídia são mais ou menos multimodais no nível de pelo menos algumas das quatro modalidades, o que significa que elas incluem, por exemplo, tanto o modo visual quanto o modo auditivo, tanto o modo icônico quanto o simbólico, ou ambos os modos espacial e temporal. [...] Penso que é justo dizer que todas as mídias são multimodais no que diz respeito à modalidade semiótica, enquanto alguns tipos de mídia, como jogos de computador e teatro, são multimodais no nível de todas as quatro modalidades. (ELLESTRÖM, 2018, p.6).

Entendendo o fazer teatral, em sua multimodalidade, como processo de construção a partir de diferentes referenciais, ou seja, essa construção de cenas que são resultado de um desenvolvimento sucessivo de pesquisas e práticas envolvendo diferentes estímulos de diversas fontes, sejam textuais, imagéticos, audiovisuais, entre outros. A midiação do espetáculo teatral através das mídias digitais, estaria então no campo da transmidiação, ou seja, nessa midiação de segundo grau. Se considerarmos a realização desse teatro remoto-digital como uma transmidiação e que, ainda de acordo com Elleström, "todas as transmidiações envolvem algum grau de transformação" (2017, p. 182), justifica-se um questionamento fundamental a essa pesquisa que é o da transformação do fazer teatral ao passar para um formato remoto-digital. Quais seriam essas transformações? São elas suficientes para estabelecerem características próprias e distintas? Qual o impacto dessa transmidiação e do uso do aparelho tecnológico.

Para seguirmos essa discussão, faço menção a uma obra realizada por mim mesmo, ao final do ano de 2020, com alunos do curso de Teatro da UFT. No espetáculo, chamado "Delírios de uma vida quarentemada". Mesmo não promovendo uma participação ativa dos espectadores, a estrutura do espetáculo buscava manter uma conexão direta, onde mesmo as ações pré-gravadas, passavam pela sua inserção no momento presente, ou seja, tudo era apresentado no mesmo tempo em que os espectadores estavam assistindo. Desde a (des)conexão entre indivíduos tentando se comunicar, até a dúvida entre gravado ou ao vivo, passamos por um samba-enredo, pelo uso de máscaras, pela vontade de compartilhar momentos, diante da necessidade de isolamento.

"Só não pode cair a conexão de internet no meio da cena."

Efetivamente esse é mais um risco que corremos com essa modalidade, já que ela depende do funcionamento de aparelhos que necessitam de energia e conexão. Mas honestamente, também em uma grande sala de teatro, se faltar luz, grande parte dos espetáculos não teria como ter prosseguimento. A solução, muitas vezes, pode ser o uso de velas, ou no caso da cena virtual, dos dados móveis do celular, para quem sabe dar continuidade à cena. Para a realização do que estamos chamando aqui de teatro remoto-digital, a ação dos artistas, a cena, precisa ser captada por um aparelho, no caso uma câmera, passando por uma transmissão via mídia digital, para então ser exibida em um outro aparelho (TV, celular, computador, tablet, etc.). Diferente da fotografia, não há uma superfície física permanente onde a imagem produzida pelo aparelho fique disposta. O sujeito espectador terá de se relacionar com um outro aparelho, com questões análogas às do realizador. Assistir as cenas em tela cheia, ou dividida, até mesmo em segundo plano, enquanto realiza outras atividades. Ele pode ser um espectador oculto, ou ter sua imagem também partilhada. Em alguns casos, poderá interagir, realizar comentários. Mas também terá de lidar com possíveis limitações, relacionadas à capacidade técnica do aparelho e pela velocidade de conexão com a rede de internet.

![](_page_50_Picture_1.jpeg)

#### Ou acesse: https://youtu.be/RL7u5YfSSzI

#### **5.2 AS FERRAMENTAS DIGITAIS**

As performances multidisciplinares recorrem às mídias como material de nosso universo cotidiano que reproduzem nosso ambiente e modelam nossa sensibilidade tanto quanto nosso imaginário. (FERÁL, 2015 p.237)

Nesse momento da discussão, voltamos nossa atenção para algumas possíveis ferramentas que nos permitam criar ações múltiplas no ambiente digital. Falaremos aqui, entre outros, do uso do OBS, das possibilidades criadas pela edição de vídeos, assim como das alternativas para som e imagem, com o uso de celulares como câmera e microfone. Antes de começarmos, relembro que Arlindo Machado, ainda nos anos 1990, já discutia essa relação da presença no ciberespaço, assim como a relação da arte com as ferramentas tecnológicas e a necessidade ou não do artista em conhecer e operar os programas e aparelhos necessários para formular sua obra.

> A primeira questão que emerge é sempre a mais simples e a mais difícil de responder: em que nível de competência tecnológica deve operar um artista que pretende realizar uma intervenção verdadeiramente fundante? Deve operar ele apenas como usuário

dos produtos colocados no mercado pela indústria da eletrônica? Deve operar ele como engenheiro ou programador, de modo a poder construir as máquinas e os programas necessários para dar forma a suas idéias estéticas? Ou ainda deve operar ele no plano da negatividade, como alguém que se recusa a fazer uma utilização legitimadora da tecnologia? (MACHADO, 1997)

**51**

Os textos de Machado, por si, resgatam a questão dos aparelhos tecnológicos como caixas-pretas, expressão colocada já na década anterior, seja em Filosofia da Caixa-preta, de Flusser (1985) ou as "Boîtes noires", em francês, de Edmond Couchot (1990). "Aparelhos são caixas pretas que simulam o pensamento humano, graças a teorias científicas, as quais, como o pensamento humano, permutam símbolos contidos em sua "memória", em seu programa. Caixas pretas que brincam de pensar." (FLUSSER, 2018, p. 40).

Com a expansão do uso dos aparelhos tecnológicos, esse suposto plano da negatividade se torna a cada dia menos viável, já que não há mais como alguém se recusar à utilização de ferramentas de comunicação exclusivamente digitais, como e-mail e mensagens via redes sociais. Mesmo em sala de aula, o professor necessita dominar o básico dessas ferramentas, seja para a produção de material didático, ou até mesmo para a realização de aulas remotas, que se intensificaram em função da pandemia da COVID-19, mas que já ocorriam anteriormente, ainda que em menor escala.

Não ignoramos os problemas de desigualdade trazidos com a multiplicação do uso de aparelhos tecnológicos. Consideramos aqui que se trata de um avanço perverso da desigualdade de acesso provocada por políticas sociais e econômicas que ignoram a coletividade em prol de uma suposta liberdade individual que detona os laços coletivos. Como aponta Byung-Chul Han: "O projeto para o qual o sujeito se liberta se mostra hoje ele mesmo como figura de coação. Ele desdobra a coação na forma do desempenho, da auto-otimização e da autoexploração. Vivemos hoje em uma fase histórica especial, na qual a liberdade, ela mesma, provoca coações". (2018 p.87)

Não se trata aqui, portanto, de uma defesa do modelo no qual essas tecnologias vêm sendo aplicadas, mas de uma tentativa de nos situarmos e

fazermos uso de algumas ferramentas que surgiram, inclusive para que possamos, a partir delas, fazermos a crítica ao modelo socioeconômico vigente.

![](_page_52_Picture_1.jpeg)

# **5.3 FERRAMENTAS PARA USO: OBS, DROIDCAM, STREAM YARD E SYMPLA**

Falaremos, portanto, da utilização de nossas imagens e nossos áudios. Ao entrarmos em uma sala virtual, através de um computador, nos é solicitado que conectemos nosso vídeo e nosso áudio. O modo mais comum é ligarmos nossa câmera e nosso equipamento de fone/microfone. Os mesmos podem ou não estarem embutidos em nosso computador. Em

um notebook, por exemplo, é comum que a câmera esteja no alto da tela, assim como em um tablet ou celular. E também que o aparelho já possua um microfone e alto-falantes também embutidos. Ainda assim, provavelmente nos será solicitado que utilizemos um fone de ouvido, para que o som de nosso alto-falante não seja captado pelo microfone produzindo aquele efeito de eco, ou até mesmo a tão famigerada microfonia, zunindo alto e produzindo uma miríade de caretas por todas as telas da nossa sala virtual. Colocamos então nosso fone de ouvido e estamos prontos, com nossa imagem e som perfeitos.

Mas e se eu disser que podemos utilizar esse espaço da nossa tela virtual para brincarmos com nossa imagem e, com isso, reorganizarmos e até mesmo expandirmos nosso lugar e nossa presença?

Se entendermos que a sensação de presença, a presentificação, se dá quando espectador se encontra no mesmo espaço e tempo em que a ação está sendo realizada, a presença no campo virtual mantém o eixo temporal, mas expande a relação espacial para qualquer lugar onde os indivíduos possam se conectar, no mesmo ciberespaço, ao mesmo tempo. Existem diferentes ferramentas capazes de realizar essa (re)organização suas imagens e sons, mas na nossa conversa falamos sobre o OBS - Open Broadcaster Software (Programa de transmissão aberto em livre tradução) – https://obsproject.com/pt-br.

O programa funciona como um estúdio virtual, que permite que não apenas capte a imagem da sua câmera, como também permite que você insira qualquer imagem não apenas como efeito, mas inclusive substituindo a sua imagem. Isso permite inserções dinâmicas que não dependam da ferramenta de apresentação da sala virtual. Já para editarmos o som, a sugestão é a utilização de duas ferramentas que devem ser instaladas separadamente, mas que funcionam em conjunto com o próprio OBS. São elas o Virtual Cable (cabo virtual) – https://vb-audio.com/Cable/ – que funciona na mesma lógica dos cabos de mesas de som, porém, fazendo isso digitalmente com a saída e entrada de som do seu computador. Com o cabo virtual instalado, pode-se utilizar então o OBS Audio Monitor – https://obsproject.com/forum/resources/audio-monitor.1186/, um monitoramento de áudio que lhe permite, através do cabo virtual, transmitir sons do seu computador junto ao seu microfone. Desta forma, é possível inserir músicas, avisos sonoros, e também áudio de vídeos que tenham sido inseridos no OBS.

Mas neste momento você pode estar me perguntando: "Mas pera lá, você está me falando sobre usar diferentes imagens, mas eu tenho um computador velho que nem câmera funciona". Seus problemas acabaram! Quer dizer, não acabaram os problemas de uma sociedade desigual, onde "A comunicação digital, muito antes, faz com que a comunidade, o Nós eroda. Ele destrói o espaço público e aguça a individualização do ser humano. Não o "amor ao próximo", mas sim o narcisismo domina a comunicação digital" (HAN, 2018 p.86).

Mas a falta de câmera no computador é possível resolver com um programa que conecte seu celular como câmera. A nossa sugestão para isso é o uso do Droidcam – Aplicativo/programa que permite o uso de smartphones como câmera e até mesmo como microfone. Para instalar o Droidcam, é preciso baixar aplicativo de mesmo nome no smartphone e então instalar o programa para computador em https://www.dev47apps.com/.

Como o programa conecta o seu computador à câmera e microfone do celular através do sinal de wi-fi, é possível transitar pelo espaço e até mesmo criar uma dinâmica com múltiplas câmeras e microfones, que pode ser operada através do OBS.

Por fim, mencionamos algumas alternativas para realização e transmissão de conversas ao vivo publicamente. Um dos organizadores de transmissão mais utilizados é o StreamYard, que permite gratuitamente uma transmissão com até 6 pessoas aparecendo simultaneamente na tela. Ele permite que você transmita a conversa para plataformas de exibição pública, como Youtube, Facebook, ou Twitch.

Se a busca é para um evento fechado, de até 100 pessoas, sendo o evento gratuito, é possível criar um evento sem cobrança de taxas no sympla, para modalidade streaming, com acesso ao zoom https://www.sympla.com.br/

Por fim, deixo aqui uma lista com as ferramentas que mencionei e algumas outras:

#### **Programa de transmissão de vídeo para usar no computador**

OBS – estúdio virtual que permite transmissão de imagens, áudios e vídeos no lugar da sua câmera e microfone https://obsproject.com/pt-br Para transmissão do áudio do seu computador, baixar o "virtual cable" e o plugin Audio Monitor Virtual Cable – https://vb-audio.com/Cable/ Audio Monitor para OBS –

https://obsproject.com/forum/resources/audio-monitor.1186/

#### **Câmera**

Droidcam – Aplicativo/programa que permite o uso de smartphones como câmera e microfone. Baixe o aplicativo no smartphone e o programa no computador pelo site: https://www.dev47apps.com/

#### **Para transmitir**

Stream Yard – Organiza as transmissões para canais em plataformas de vídeo (youtube, twich, etc...) https://streamyard.com/

## **Programa gratuito para gravação de tela**

https://www.apowersoft.com.br/gravador-de-tela-gratis

# **Alternativa para utilização gratuita do zoom em eventos**

Para eventos gratuitos, é possível criar um evento sem cobrança de taxas no Sympla, para modalidade streaming, com acesso ao zoom https://www.sympla.com.br/ Programas de edição de vídeo gratuitos Davinci Resolve https://www.blackmagicdesign.com/products/davinciresolve/

![](_page_55_Picture_4.jpeg)

# Ou acesse: https://www.youtube.com/c/PIPFILO/videos

# **6 PRODUZINDO PODCAST: PARCERIA COM** RESIDÊNCIA PEDAGÓGICA

# **6.1 EXPERIÊNCIA DOS RESIDENTES COM A PRODUÇÃO DE PODCASTS EM SALA DE AULA VIRTUAL**

Residência Pedagógica (RP) é um programa de ensino viabilizado pelo governo federal como uma das ações integrantes da Política Nacional de Formação de Professores, focado no desenvolvimento da formação docente em parceria com as escolas públicas. O trabalho realizado como Professores residentes se inicia em outubro do ano de 2020 no Colégio Estadual Girassol de Tempo Integral Rachel de Queiroz (CEGTI Rachel de Queiroz) no bairro Jardim Aureny III, município de Palmas, Estado do Tocantins, com a preceptora Cláudia Rezende, docente em Filosofia na escola e com formação na área. Ela nos ajudou e acompanhou na idealização do projeto de *Podcasts* que vem sendo desenvolvido.

O programa RP é executado por meio de editais, que dispõem de recursos financeiros para bolsistas com o objetivo de desenvolverem e executarem projetos em sala de aula. O trabalho é elaborado por meio de uma equipe de cadastrados, a saber: professores residentes, professores preceptores, docente orientador e coordenador institucional, que auxiliam e discutem as propostas metodológicas viáveis de serem aplicadas na escola referente.

O objetivo desse tópico é evidenciar por meio de relatos, as experiências da prática docente perante o programa de Residência Pedagógica na UFT e a execução do projeto audiovisual na escola a partir de um contexto excepcionalmente vivenciado - pandemia e ensino remoto emergencial - que acabou culminando e escancarando inúmeras dificuldades do ensino público brasileiro. Relataremos, portanto, a partir de uma visão interiorizada do sistema educacional da rede pública estadual de ensino na cidade de Palmas/TO, diante desse novo cenário, que traz novos enfrentamentos e novas questões sobre educação e seu papel social. De acordo com Antony Zabala:

**56**

 $\bullet$   $\bullet$ 

A função fundamental que a sociedade atribuiu à educação tem sido a de selecionar os melhores em relação à sua capacidade para seguir uma carreira universitária ou para obter qualquer outro título de prestígio reconhecido (ZABALA, 1998, p. 28).

Podemos notar, dessa forma, que a sociedade não idealiza uma educação baseada em princípios de valores sociais, humanísticos, culturais, cidadãos e etc. Mas se baseia em princípios de valores ideológicos, políticos e mercadológicos, voltados para uma classe elitista, capitalista e meritocrática; o que acaba gerando problemas de segregacionismo, discriminação, violência e precarização da formação estudantil. Vemos em Frigotto Motta a mesma ideia:

> A ideia de investimento em capital humano [...] enfatiza os conhecimentos úteis que o estudante deve adquirir para impulsionar a produtividade dos setores econômicos, a fim de potencializar a competitividade nos mercados local e internacional, ou para criar condições de empregabilidade [...] (MOTTA, 2017, p. 358).

E é a partir deste cenário político-econômico-educacional que surge a ideia de democratizar, dinamizar, tornar importante e acessível o ensino de Filosofia. Alguns dos desafios enfrentados por nós, Professores Residentes, foram: como trazer objetividade e relevância do ensino de Filosofia no contexto escolar atual? Como garantir qualidade de ensino e a participação dos estudantes? Como utilizar melhor as mídias digitais para a produção de conteúdo didático? Quais metodologias utilizar para diversificar a didática e conseguir produzir um conteúdo significativo? Como produzir um conteúdo de qualidade e que seja acessível aos alunos que não possuem internet de qualidade e/ou aparelhos tecnológicos?

Por meio dessas questões, surge a ideia de produzir um questionário,<sup>1</sup> através do *Google Forms*, para identificar os problemas enfrentados pelos estudantes. Para isso, utilizou-se a metodologia de Pesquisa Participante, tanto para coletar os dados necessários à pesquisa quanto para propor alternativas para a didática no Ensino Remoto, visando a valorização do trabalho coletivo, bem como a interação entre os indivíduos envolvidos no processo de ensino e aprendizagem a partir da aplicação de Metodologias Ativas. Queremos destacar os seguintes relatos retirados do questionário na aba sugestões e críticas:

<sup>1</sup> Disponível em:

https://docs.google.com/forms/d/1ZA-XeJDtxMbSKiep1LE4OUCyFwDT-ytN9WcWwG14REw/edit#res ponses

Não gostei dessas aulas on

Acho que deveria ter somente as atividades do Roteiro, pois as aulas online estou tento dificuldades para participar as vezes !!

As aulas poderiam ser com menor tempo para não ficar tão chato e não gastar meus dados.

Muito ruim, prefiro aulas presenciais

A partir disso, nasce a necessidade de melhorar a qualidade de ensino e aprendizagem no ambiente escolar, tendo em vista o *feedback* dos estudantes acima e as dificuldades enfrentadas pelos alunos e professores. Os residentes do Programa Residência Pedagógica – RP se propuseram a pensar e elaborar uma estratégia alternativa didático-metodológica para uma abordagem dos conteúdos da matriz curricular de Filosofia em confluência com o desenvolvimento de habilidade e competências da BNCC, como uma maneira capaz de minimizar os efeitos nefastos do Ensino Remoto Emergencial na Educação Básica, uma vez que as aulas foram suspensas conforme DECRETO nº. 6.071, de 18 de março de 2021.<sup>2</sup>

A escola Rachel de Queiroz foi precursora do estado do Tocantins que optou por trabalhar remotamente após a RESOLUÇÃO CEE/TO Nº 154, de 17 de junho de 2020*,* que*:*

> ESTABELECE normas complementares para a reorganização do Calendário Escolar, os planejamentos e práticas pedagógicas para a oferta e o cômputo de atividades educacionais não presenciais, para fins de cumprimento da carga horária mínima anual, com o objetivo de minimizar o impacto decorrente da Pandemia da COVID-19, na educação. [...] Art. 3º As instituições de ensino devem utilizar práticas pedagógicas mediadas ou não por tecnologias digitais de informação e comunicação que possibilitem o desenvolvimento dos objetivos de aprendizagem e habilidades previstas no Projeto Político Pedagógico (PPP) e no currículo/plano pedagógico passíveis de serem alcançados por meio destas práticas a serem realizadas pelos estudantes em ambiente adverso ao da instituição de ensino (TOCANTINS, 2020).

No caso da Escola Rachel de Queiroz, foram adotadas práticas pedagógicas mediadas pelas TICs juntamente com a disponibilização de material impresso para

<sup>2</sup> "Determina ação preventiva para o enfrentamento da pandemia da COVID-10 [...] e suspende por prazo indeterminado, a partir desta data (18/03/2020) as atividades educacionais em estabelecimentos de ensino com sede no Estado do Tocantins, públicos ou privados, como escolas e universidade [...]" (DECRETO Nº 6.071, de 18 de março de 2020. DOE 5.566)

**59**

todos os estudantes que solicitaram participar do retorno remoto das aulas. Retorno este, no qual as disciplinas foram ministradas por meio de encontros síncronos via Internet, o que possibilitou o desenvolvimento do projeto de forma remota, através de plataformas e ferramentas digitais, tais como: *Google Meet, WhatsApp, Canva e YouTube.*

Com todas essas ferramentas disponíveis e popularizando-se, surge a ideia de utilizar a confecção de *podcasts* na escola pela necessidade de criar uma proposta viável aos estudantes inseridos no ensino remoto emergencial frente à crise pandêmica do novo coronavírus.

Atuando completamente de maneira remota, o *Google Meet* foi a plataforma utilizada para reunião síncrona e videoconferência; o *WhatsApp* para grupos de conversa e votações com justificativa do voto em enquetes sobre temas Filosóficos de interesse dos estudantes em confluência com a matriz curricular de Filosofia. No *Canva,* criamos as enquetes, designs para apresentações e artes visuais para o canal no *YouTube.* Este último foi o destino final, onde foram publicados os podcasts e produções audiovisuais.

![](_page_59_Picture_4.jpeg)

O trabalho desenvolvido por nós residentes foi fruto de uma nova perspectiva de ensino e na necessidade de adaptação das metodologias utilizadas em sala de aula. Nesse sentido, a atuação como professores residentes se deu de forma *online*/virtualizada não presencial, ultrapassando os horizontes físicos da sala de aula por meio das plataformas digitais. O desenrolar do projeto audiovisual casou perfeitamente com essa nova perspectiva de ensino aprendizagem, que se deu de modo virtual, utilizando-se dos aplicativos de celulares e *internet*, que se tornaram necessários para o acompanhamento do ensino remoto.

A participação e interesse dos estudantes foi notadamente superior em relação às aulas remotas, tendo em vista a disponibilidade de acesso a qualquer momento, o baixo uso de dados e a linguagem acessível.

A realidade escolar diante da crise pandêmica do novo coronavírus, modificou os limites físicos da sala de aula. A presença dos estudantes não se dava de forma presencial, mas de forma virtual por meio de plataformas e recursos tecnológicos e se expressando através da fala, da linguagem, comunicando-se através de um aparelho ou ferramenta digital. Nesse contexto, apesar de todos estarem se adaptando ao novo modelo, a possibilidade de ensino pensada por meio da produção de *podcasts* se mostrou bastante proveitosa para ambos os lados, flexibilizando e dinamizando os limites educacionais do sistema de ensino público brasileiro.

Até o presente momento, os resultados foram mais de 70 minutos de produção audiovisual colaborativa com participação ativa dos estudantes em comentários e nas seleções dos temas. Todo conteúdo produzido em salas virtuais no *Google Meet* passa por uma triagem a fim de produzir cortes para serem postados no *YouTube,* no canal de Residência Pedagógica - Filosofia UFT, onde contamos com mais de 20 vídeos, 105 inscritos e mais de 400 visualizações.

![](_page_61_Picture_0.jpeg)

Paralelamente ao desenvolvimento dos *podcasts* na escola*,* podemos notar o desenvolvimento das competências específicas 5 e 6, previstas na Base Nacional Curricular Comum (BNCC) da área de ciências humanas e sociais aplicadas para o ensino médio, desenvolvendo também as habilidades (EM13CHS403), (EM13CHS401), (EM13CHS501), (EM13CHS502) e (EM13CHS605). Ressaltamos o caráter efetivo do projeto ao prezar pelo desenvolvimento normativo norteador do currículo escolar, articulando eixos filosóficos à práticas pedagógicas inovadoras que dialoguem com as exigências e obrigações da prática docente previstas na LDB e BNCC.

![](_page_61_Figure_2.jpeg)

Por fim, pudemos notar que os resultados do aprendizado no ensino remoto são melhores se trabalhados através de uma metodologia ativa com ferramentas didáticas e digitais que visam desenvolver as habilidades e competências de forma natural, diferente da pedagogia tradicional, buscamos quebrar a hierarquia existente entre Professor e Estudante a fim de incluir a participação do discente no processo de ensino e aprendizagem.

![](_page_62_Picture_1.jpeg)

Infere-se, portanto, que a produção de *podcast* na escola pode ser uma alternativa viável para enfrentar os aspectos negativos ligados ao Ensino Remoto e a falta de conexão com *internet* de qualidade por parte dos alunos. Possibilita até mesmo uma discussão acerca de sua aplicabilidade no pós-pandemia, desanexado desse modelo contingencial de educação.

## **6.2 OFICINA DE PODCAST**

A produção de *podcast* enquanto alternativa didático-metodológica é uma ferramenta de fácil aprendizagem e que pode ser produzido de forma simples, quer seja pelo educador, quer seja pelo estudante, a partir de smartphones, tablets, notebooks e computadores, necessitando apenas de um microfone e um aplicativo ou site de edição de áudios (sendo opcional a utilização de vídeo/imagem somada aos arquivos de áudio).

Vale ressaltar que a produção de *podcasts* no ambiente escolar pode ser realizado pelo estudante através de metodologias ativas, que possibilitam que o ensino e a aprendizagem ocorram de forma horizontal, criando ambientes em que os significados e conteúdos presentes na matriz curricular do estudante sejam discutidos e elaborados em conjunto pelos envolvidos no processo.

Ademais, a confecção dos produtos de áudio para o processo de ensino e aprendizagem se utilizam de Tecnologias Digitais da Informação e Comunicação - TDICs que possibilitam ao discente a aprendizagem de habilidades e competências do currículo escolar, enquanto o ensina a utilizar os meios de comunicação contemporâneos de forma consciente e segura.

Aos docentes e discentes que desejam se aventurar nesse ramo da produção de *podcasts* é necessário apreender alguns conceitos importantes para a produção desses arquivos de áudio, quais sejam: os modelos de formato de áudio, as ferramentas necessárias à gravação e os recursos de edição de áudios.

#### **6.2.1 FORMATOS DE ÁUDIO**

Formatos de arquivos de áudio dizem respeito às extensões nas quais são armazenados áudios e músicas em aparelhos digitais. Esses arquivos são produzidos através da codificação do áudio, possibilitando assim sua reprodução a partir de qualquer aparelho digital compatível com o formato utilizado e que possua saída de som. Atualmente, existem dois modelos de codificação de áudio, quais sejam, os modelos comprimidos sem perda e comprimidos com perda.

Os modelos comprimidos sem perda são conhecidos pela maior qualidade do arquivo, seja na captação, seja na reprodução fidedigna do som. Esses formatos de áudio são comumente usados por profissionais e, por isso, podem ser de difícil utilização ou armazenamento para iniciantes, pelo espaço de memória ocupado por estes arquivos. Dentre os modelos de arquivos de áudio comprimidos sem perdas destacam-se o WAV (criado pela *Microsoft*) e o FLAC, formato de áudio parecido com o formato "ZIP" para arquivos.

![](_page_64_Picture_0.jpeg)

Dentre os áudios comprimidos com perda, destacam-se: (1) as características de menor qualidade do arquivo, devido a uma maior compressão do áudio, o que pode prejudicar sua reprodução como, por exemplo, apresentar ruídos ou chiados; e (2) os arquivos mais leves, que facilitam o trabalho de edição, mesmo para iniciantes, tornando-se assim mais comuns na produção de *podcast*. São exemplos de áudios comprimidos com perda: o MP3, formato comum em smartphones com sistema operacional *Android* e/ou computadores e notebooks; e o AAC, muito utilizado pelos aparelhos e plataformas da empresa *Apple*, usuários do sistema operacional iOS, como, por exemplo: iPod, iPhone e iTunes.

![](_page_64_Picture_2.jpeg)

#### **6.2.2 FERRAMENTAS DE GRAVAÇÃO**

O processo de gravação de áudio para produção de *podcast* é um procedimento bem democrático, se entendermos por democrático a distribuição equitativa de acesso aos *softwares* que realizam essa atividade. Atualmente, é possível gravar e compartilhar áudios por meio de aparelhos digitais, tais como: celulares, *tablets*, *notebooks* e computadores, quer seja por meio de aplicativos presentes ou instalados nos próprios dispositivos, quer seja através de plataformas *online*.

Nos telefones, a captação sonora por meio de gravadores de áudio já estava presente desde a produção dos primeiros aparelhos celulares. Contudo, é somente a partir da produção dos primeiros *smartphones* que a produção, edição e

compartilhamento desses arquivos entre diversos aparelhos se tornou possível. Hoje, podemos gravar um áudio e compartilhá-lo quase que em tempo real com uma pessoa do outro lado do mundo.

Em dispositivos como *tablets* e celulares, a gravação de áudio pode ser feita através dos próprios aplicativos de gravação geralmente já instalados nos aparelhos comprados. Caso contrário, os modelos de *smartphones* e *tablets* possuem uma loja de aplicativos, onde podem ser feito o *download* de *apps* de forma gratuita ou paga. Nos aparelhos que utilizam o sistema operacional *Android*, o aplicativo de gravação de áudio pode ser adquirido através da loja *Play Store*. Já nos aparelhos que utilizam o *iOS* como sistema operacional, a aquisição do *app* de gravação se dá a partir da loja *App Store*.

![](_page_65_Picture_2.jpeg)

Em dispositivos maiores como notebooks e computadores, essa função também não é nenhuma novidade. Já estava presente nas primeiras versões das interfaces gráficas ainda no século passado por meio de *softwares* instalados nos dispositivos. Mas a grande novidade neste ramo está ligada ao desenvolvimento de plataformas *online* que possibilitam a gravação e edição de áudios dentro das próprias páginas da *web*, sem a necessidade de baixar aplicativos na memória do seu dispositivo, otimizando assim tempo e memória dos computadores/notebooks.

Dentre os principais exemplos dessas plataformas disponíveis na *web* para gravação e edição de vídeo está o site da 123Apps<sup>3</sup>, empresa que disponibiliza

<sup>3</sup> Disponível através do link: https://123apps.com/pt/.

diversas ferramentas digitais online, tais como: edições de vídeo, áudio e PDF, conversores e extratores. Em relação ao campo da produção de áudio, a plataforma oferece 8 (oito) ferramentas de edição, quais sejam: gravar, cortar, equalizar, alterar volume, alterar velocidade, alterar tom, inverter áudio e juntar.

**66**

![](_page_66_Picture_1.jpeg)

# **6.2.3 EDIÇÃO**

A edição é a etapa de confecção do *podcast*, na qual são organizados os áudios, músicas, efeitos sonoros e demais faixas sonoras que serão utilizadas na construção do produto final. A edição pode contar ainda com a etapa de gravação. A partir da plataforma *123Apps*, buscaremos apresentar algumas práticas possíveis de edição de áudios para iniciantes. Vale salientar que a plataforma indicada apresenta *layout* simples e interativo, possibilitando uma maior produção de arquivos.

![](_page_66_Picture_4.jpeg)

**Gravar -** Gravar, como o próprio nome indica, é a etapa da produção de *podcast*, onde o *podcaster* irá desenvolver através da fala a temática que ele pretende abordar, utilizando-se de uma linguagem mais culta ou mais informal, a depender do seu público-alvo ou da proposta do seu produto. Nesta etapa, pode-se fazer uso de diversos aparelhos para a captação de áudio, como, por exemplo: microfone próprio do aparelho utilizado, microfone de fone de ouvido, microfones profissionais, dentre outros.

![](_page_67_Picture_0.jpeg)

**67**

**Gravar som** 

**Cortar** - Nesta etapa, o produtor utiliza os áudios produzidos e/ou áudios que serão somados ao arquivo final para fazer recortes necessários, como, por exemplo: retirar o trecho de uma música que será utilizado, selecionar a(s) melhor(es) parte(s) do áudio gravado para descartar outra(s), etc.

![](_page_67_Picture_3.jpeg)

**Equalizar** - A equalização do áudio pode ser entendida como a etapa em que os áudios passam por correção, modificando de forma simples a estrutura de graves, médios e agudos dos áudios por meio do ajuste dos deciBeis (dB).

![](_page_67_Picture_5.jpeg)

**Alterar Volume** - Nesta etapa, a plataforma permite que o produtor edite os áudios que serão utilizados, aumentando ou diminuindo o volume das falas dos personagens, apresentadores e/ou dos efeitos sonoros que serão utilizados, a fim de que não haja um desnível entre os diversos áudios que irão compor o *podcast*.

![](_page_68_Picture_0.jpeg)

Mudar o Volume

**Alterar Velocidade** - A alteração da velocidade é uma etapa de edição que permite modificar a velocidade dos áudios que serão utilizados no produto final, podendo assim tornar a reprodução do áudio mais lenta ou mais rápida. Nesta fase, é possível fazer uma brincadeira com as vozes ou sons presentes nos áudios, tornando o produto final mais cômico.

![](_page_68_Picture_3.jpeg)

Mudar a velocidade

**Alterar Tom** - Nesta etapa, assim como na etapa anterior, da alteração da velocidade, é possível brincar com a edição dos arquivos de áudio, trazendo mais animação para o *podcast*. A alteração de tom permite corrigir erros ou modificar vozes e efeitos sonoros, adicionando graves ou agudos. Em casos onde há falas é possível comparar a alteração do tom: quando mais agudo, mais parece a voz do personagem fictício Alvin da série de filmes "Alvin e os Esquilos"; quando mais grave, mais parece a voz do personagem fictício Darth Vader da franquia de filmes "Star Wars"; sendo uma ótima possibilidade de abordagem para temáticas mais artísticas ou engraçadas.

![](_page_68_Picture_6.jpeg)

Mudar o tom

**Inverter Áudio** - O processo de inversão de áudio modifica a codificação do vídeo, alterando sua estrutura e sua reprodução que passa a ser realizada "de trás para frente". Neste sentido, este efeito de edição pode ser usado como um efeito sonoro durante o *podcast*.

![](_page_69_Picture_1.jpeg)

Áudio reverso

**Juntar** - Nesta fase, o *podcast* irá assumir o seu corpo final, pois é nesta parte que os áudios selecionados, já gravados, recortados e editados são unidos na ordem em que devem ser escutados pelo ouvinte.

![](_page_69_Picture_4.jpeg)

Mesclar Áudio

#### **6.3 METODOLOGIA DO PODCAST**

Mas afinal de contas, o que é um *Podcast*? E para que serve?

A palavra *PODCAST* é uma junção das palavras *pod,* que significa *personal on demand,* e *cast,* que significa crédito, em sentido literal seria uma produção pessoal por demanda relacionada a algum "crédito" ou assunto específico. O *podcast* surge de duas necessidades distintas dos indivíduos que utilizam recursos tecnológicos. A primeira necessidade, advinda do aumento do uso das Tecnologias Digitais da Informação e Comunicação - TDICs, era aumentar a disponibilidade de armazenamento de dados, sejam eles áudios, imagens, arquivos escritos, programações ou outros tipos de informação. Outra necessidade, refere-se ao recurso de acessibilidade e instantaneidade, tendo em vista que as aulas *online* em salas de aula virtuais são gravadas, mas não ficam acessíveis aos estudantes, acarretando em dificuldades de visualização em horários diferentes do programado.

O princípio do *podcast* é dinamizar uma informação, tornando-a mais acessível. Como assim? Isso acontece porque a *internet* ampliou o fluxo de acesso à informações instantâneas e o *podcast* busca amplificar e facilitar uma transmissão de dados específicos, sendo uma alternativa de acesso à informação que tem se mostrado muito eficiente para as novas gerações. Baseado nesse princípio de informação e comunicação, o *podcast* associa o conhecido "programa de rádio" a uma informação, conhecimento específico.

A praticidade do *podcast* se dá por vários motivos: um deles é o fato de ser um arquivo leve de multimídia que pode ser acessado e/ou produzido a qualquer momento por um aparelho que disponha dos mecanismos básicos de comunicação (fone, microfone, gravador de áudio). Outro fator é a objetividade da informação, relacionada ao interesse particular de cada ouvinte pelo fato do *podcast* tratar de temas específicos, diferenciando-se, neste sentido, de um programa de rádio que possui várias temáticas e abordagens. Ao selecionar uma temática específica, o indivíduo tem acesso à informação de forma virtual/oral/comunicacional por meio de um arquivo de áudio, que pode ser compartilhado instantaneamente com qualquer pessoa que esteja conectada à internet e/ou a tecnologias sem fio.

A *internet* e os aparelhos tecnológicos fazem parte, cada vez mais, do cotidiano dos indivíduos contemporâneos. Neste novo paradigma, a busca por informações que eram encontradas somente nos livros ou através do rádio e da televisão, estão sendo supridas pelos novos formatos de transmissão de conteúdos: os virtuais.

Partindo de pressupostos epistemológicos, linguísticos, pedagógicos e metodológicos apreendidos no decorrer do curso de licenciatura em Filosofia, percebemos que o *podcast* pode ser associado a um sistema de ensino-aprendizagem, que se encontra numa ruptura paradigmática no âmbito educacional com o objetivo de dinamizar o aprendizado em sala de aula de forma didático-colaborativa por meio de metodologias ativas e práticas inovadoras.

Percebemos ao longo do programa a necessidade de participação dos estudantes, pois enquanto estudantes de Filosofia prezamos pelo diálogo, discussão e debate para promoção de novos conhecimentos e novas ideias. Neste sentido, a produção de *podcast* na escola pública buscou, além de mitigar as dificuldades enfrentadas nas salas de aula, ampliar o ensino e a aprendizagem dos conteúdos da matriz curricular de Filosofia, contribuindo com a formação integral dos estudantes e promovendo sua participação, seguindo a máxima freiriana:

> Desta maneira, o educador já não é o que apenas educa, mas o que, enquanto educa, é educado, em diálogo com o educando que, ao ser educado, também educa. Ambos, assim, se tornam sujeitos do processo em que crescem juntos [...] (FREIRE, 2018, p 95-96).

E assim, nasceu o *METAPODCAST*, o programa de *podcast* que busca mediante o diálogo entre professores e estudantes, produzir e disseminar conhecimentos de eixo filosófico. Iniciativa esta que objetiva propagar, discutir e refletir sobre os novos paradigmas educacionais e tecnológicos que afetam diretamente o processo de ensino e aprendizagem dos discentes.
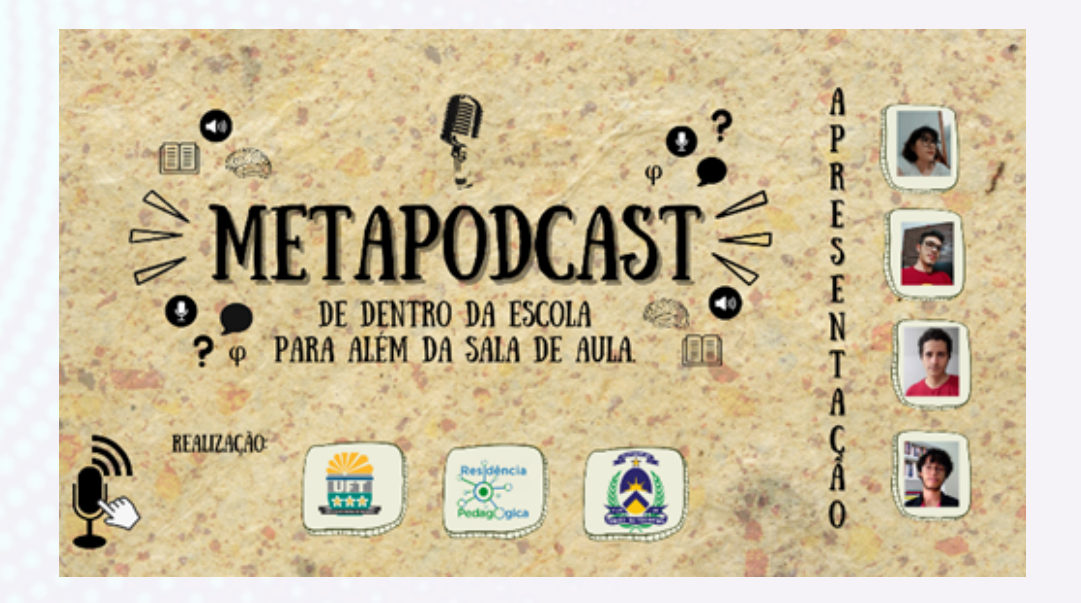

Visando uma participação ativa desses estudantes, o *METAPODCAST* objetivou interligar os conhecimentos epistemológicos de Filosofia a uma comunicação democrática e acessível. Buscando valorizar uma discussão a partir da realidade dos estudantes, almejamos desmistificar o conceito de "torre de marfim", bem como o elitismo acadêmico herdado das filosofias eurocêntricas, pautadas na linguagem acadêmica, eruditismo e supervalorização dos clássicos em detrimento das filosofias locais: estudos de autores e métodos muitas vezes desprendidos da realidade do estudante em desfavor de conhecimentos regionais como, por exemplo, da tradição oral, originária dos povos tradicionais brasileiros como herança cultural.

Dessa forma, fomentamos discussões críticas e reflexivas relacionadas às vivências dos envolvidos na tentativa de promover a participação efetiva dos estudantes por meio de uma formação para a cidadania.

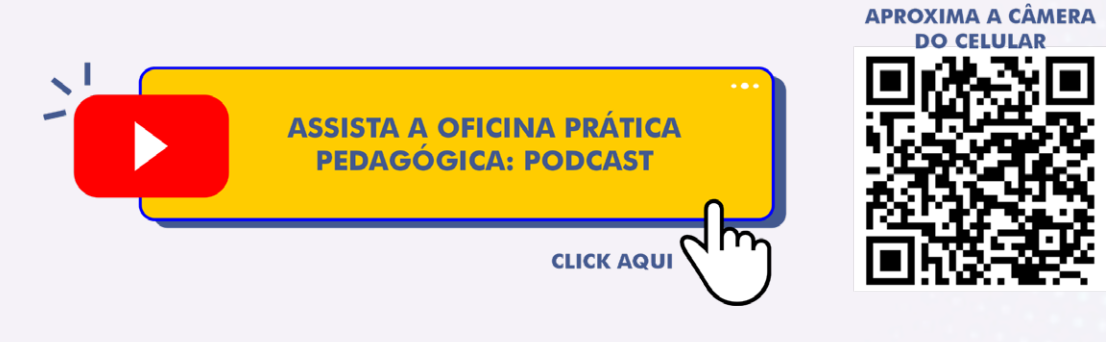

Ou acesse: https://youtu.be/lfh2gU7EARA

## **II PARTE: DESCONSTRUINDO FAKE NEWS** COM UMA PEDAGOGIA DIALÓGICA

## **1 PÓS-VERDADE E FAKE NEWS**

Para compreendermos melhor os efeitos das *fake news*, é importante esclarecermos o conceito de pós-verdade, que é um fenômeno que acontece pela relativização do que é considerado verdade - de uma verdade guiada não pelos fatos, mas pelas convicções pessoais. Em um certo período da história, as convicções foram orientadas pela religião; em outro tempo, por concepções mais filosóficas e, a partir do século XVI, pelo que chamamos de ciência moderna com seu ideal de verdade como conhecimento verificável e universalizável.

Ao contrário do que muitos pensam, pós-verdade não é uma mentira contada muitas vezes que torna-se verdade. Para Teixeira (2018), ela é uma reação contrária

 $\bullet$   $\bullet$   $\bullet$ 

 $\bullet$   $\bullet$   $\bullet$ 

de pessoas que querem ter controle sobre as informações consumidas ao mesmo tempo em que os indivíduos evitam encarar a realidade. Ou seja, o indivíduo crê que é verdadeiro, mesmo comprovando a sua falsidade.

**74**

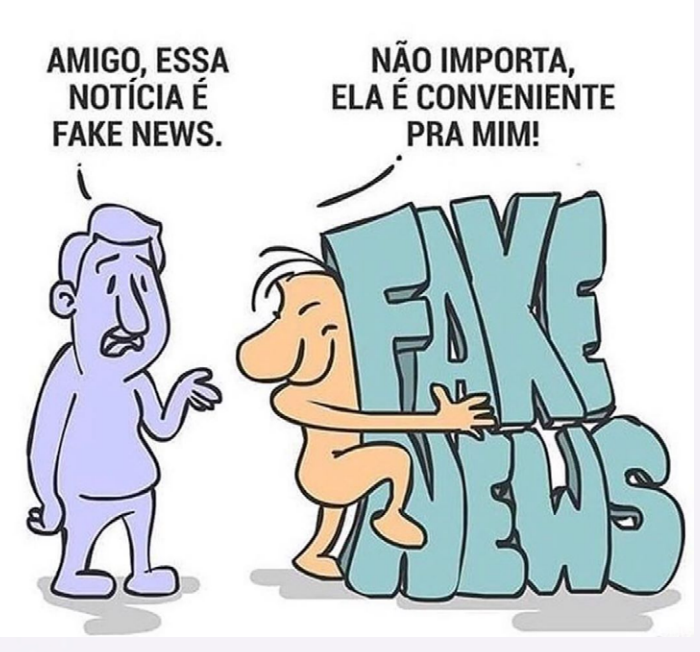

Fonte: https://www.instagram.com/p/CHA65wrnprh/

O único objetivo da pós-verdade é o convencimento, o que se torna conveniente para políticos e um problema para nossa democracia, já que o princípio desta é permitir a possibilidade de defender ideias, fazer críticas, refletir sobre seu posicionamento no mundo e inclusive mudar de posicionamento.

A tarefa de estocar informações relevantes está associada à necessidade básica de organismos biológicos, já que consciência e inteligência são indissociáveis. A inteligência artificial resolveu esse problema de estoque a partir do processo de filtragem gerado pela nossa interação com a internet, pois através dos nossos rastros digitais alimentamos o BIG DATA (Grande Armazenamento de Dados). Os mecanismos de troca inteligente entendem como informação relevante o que interagimos e, posteriormente, trazem outros dados semelhantes para continuarmos interagindo.

Diante deste cenário, surgem alguns desafios para os professores hoje: (1) enfrentar a ideia que as pessoas possuem de estarem sempre certas, sem cuidar em questionar suas ações; (2) os apagões culturais cada vez mais comuns em grupos extremistas e bolhas sociais; (3) o futuro da cultura, da arte, da política nas mãos dos influenciadores, os principais agentes do "conectoma global" que, para Teixeira (2018), representam aqueles que possuem muitos seguidores ou deixam muitos rastros digitais. Pessoas formadoras de opiniões não somente pelo que falam, mas pelo que vestem e consomem, que até utilizam de outros recursos como

**75**

Muitas vezes filtramos as informações pelo o que entendemos ser certo ou errado e associamos como certo aquilo que reforça e condiz com as nossas crenças e errado tudo que é contrário. Querer estar certo pode ser natural, mas diante de tanta informação nas redes sociais o problema se torna mais profundo. É importante reconhecer que a informação é uma potência que ela alimenta aquilo que tanto nos identifica, afetando a todos ao nosso redor. Muitas vezes compartilhamos certas mensagens simplesmente porque aquela informação diz muito sobre nós e sobre nossas convicções.

propaganda política e publicidade comercial.

O problema é que há uma grande possibilidade de agirmos baseados nesses impulsos e sem conhecimentos destes mecanismos digitais. Por isso, é necessário cultivar algumas atitudes críticas diante do que é propagado nas redes em que nos encontramos: (1) aprender a duvidar das informações em geral; (2) corrigir posicionamentos e ter um olhar mais frio diante delas a todo momento; e (3) ficar atento às fontes, comparando com outras referências e duvidando sobretudo daquilo que alimenta nossa "bolha", a qual é cercada somente da nossa própria voz e não ouve a voz do outro.

Neste sentido, o PIP FILO resolveu trazer esta atitude crítica frente às *fake news* e defrontar com algumas atribuições feitas ao patrono da educação brasileira, Paulo Freire. A ideia é tratar destas indicações pretensamente pejorativas relativas a ele e buscar investigar de maneira dialógica - e por meio da metodologia de Aprendizagem Baseada em Problemas/ABP/PBL - se tais afirmações fazem sentido ou são construções falseadas e ventiladas com o intuito de alimentar crenças de uma camada ultraliberal e com certo resquício fascista.

Com o intuito de desenvolver a pesquisa por meio da metodologia de aprendizagem baseada em problema ABP ou *Problem based-learning* (PBL), o coordenador do PIP FILO trouxe como referência a pesquisa elaborada pela *Performarte*, um coletivo de estudos voltado para o ensino da dança nas escolas de educação básica e superior. Em um de seus cursos, este grupo liderado pela professora Kathya Godoy do Instituto de Artes da UNESP/SP trabalhou metodologias ativas voltados para dança (https://performarte.com.br/tv-performarte/). Embora o PIP FILO não trabalhe com dança, utilizamos o roteiro de trabalho deste grupo de São Paulo como referência de nossa pesquisa em *fake news*. Eis os passos pelos quais nos guiamos:

(1) construção da cartografia dos desafios;

(2) trabalhar a construção e apresentação de situações hipotéticas de problemas funcionais para o aprendizado (ABP - metodologia de aprendizagem baseada em problemas), discussão sobre elas e apresentação de possíveis soluções;

(3) para se tornar PBL (estudo de um caso em busca de solução), é necessário:

- ABP
- levantamento de hipóteses sobre o caso
- o professor traz conceitos e referências teóricas para subsidiar a pesquisa. Também os estudantes podem/devem trazer referências
- discussão sobre qual literatura é mais adequada para solução do problema
- retorno às hipóteses e levantamento de possibilidades de procedimentos (etapas? quantas etapas?)
- reelaboração de soluções a partir das referências escolhidas considerando suas justificativas teóricas

Dedicamos apenas seis dias aos trabalhos de pesquisa, dado que o nosso tempo era muito exíguo: nos três primeiros dias, trabalhamos com ABPs relacionadas a Paulo Freire e *fake news*; nos outros três dias com ABP relacionado a desconstrução das *fake news* por meio da maneira bem humorada dos cínicos

gregos. Começamos pela cartografia do problema. Discutimos em grupo a problemática e utilizamos a ferramenta digital *mindmeister* para organizar nossa chuva de ideias em um mapa mental que resultou na imagem abaixo:

**77**

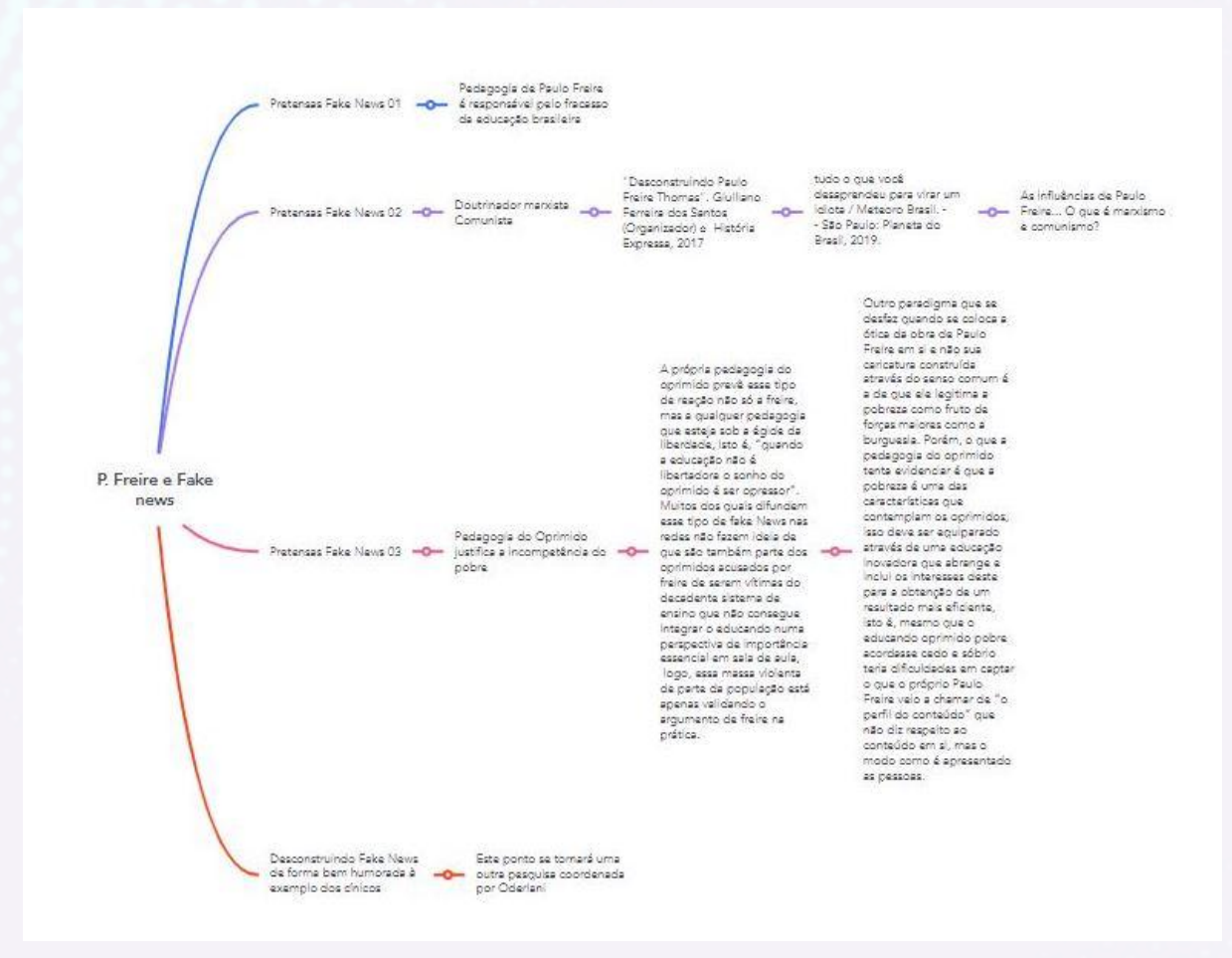

Depois da chuva de ideias e do mapa mental, passamos a discussão da cartografia criada. Discutimos possibilidades, levantamos hipóteses de trabalho em sala de aula e visitamos as ideias de Paulo Freire a fim de averiguarmos a improcedência de certas afirmações feitas sobre sua pedagogia e filosofia da educação. O levantamento da bibliografia para pesquisa foi realizada pelos professores e estudantes (coordenador, tutor e MIPs) conforme as questões indicadas no *mindmeister* e ficaram disponíveis numa sala de aula virtual criada no classroom (código da sala: 7s3yui7).

Conforme o ponto (3) do roteiro do PerformArte, para se tornar um PBL é necessário um estudo de caso. Esta afirmação está baseada no pressuposto de que há uma diferença entre PBL e ABP, sendo que aquele é um método nascido no

mundo dos estudos de medicina em que as aulas começam (em muitas faculdades) por meio de um caso apresentado pelo professor. Neste sentido, ABP não seria uma tradução livre de PBL, mas apenas um momento desta. Não entramos nestas diferenciações e nem pretendemos seguir à risca a proposta do PBL de medicina. Por isso, nos contentamos em construir apenas algumas ABPs e nos debruçarmos sobre elas.

A construção das ABPs, diferentemente do que é esperado na proposta do roteiro, não foi realizada pelos professores do projeto, mas por meio das próprias contribuições dos MIPs - monitores de inovação pedagógica. Assim, levantamos a possibilidade de apresentar Paulo Freire e sua filosofia da educação a partir do que ele não é, ou seja, a partir de *fake news*. E as ABPs se tornaram subpontos ou etapas desta problemática. Como a questão da desconstrução por meio do humor dos cínicos gregos contribui com esta discussão, mas produz certa inflexão, dedicamos um estudo e um ponto em separado para ela.

## 2 PAULO FREIRE VISTO A PARTIR DE FAKE NEWS

#### **2.1 PAULO FREIRE DOGMÁTICO?**

Como dogmático é uma expressão que indica que a pessoa possui algumas verdades que considera inquestionáveis e que procura transmiti-las com todas as suas forças sem diálogo, pensamos que nada melhor, para verificar se isso é verdade ou não em relação a Paulo Freire, do que apresentá-lo em ação como professor. Na Pedagogia da Esperança, ao rever a Pedagogia do Oprimido depois de mais de duas décadas, ele nos apresenta duas cenas de inúmeras viagens e intervenções pedagógicas que fez. Vejamos as cenas e cada um tire suas conclusões.

CENA 01: com agricultores no exílio do Chile.

"Me lembro agora de uma visita que fiz, com um companheiro chileno, a um assentamento da reforma agrária, algumas horas distante de Santiago. Funcionavam à tardinha vários "círculos de cultura" e fomos acompanhar o processo de leitura da palavra e de releitura do mundo. [...] Naquela tarde, resolvi deixar de lado a preocupação [com a língua espanhola] e, pedindo licença ao educador que coordenava a discussão do grupo, perguntei a este se aceitava uma conversa comigo. Depois da aceitação, começamos um diálogo vivo, com perguntas e respostas de mim e deles a que, porém se seguiu, rápido, um silêncio desconcertante.

"Desculpe, senhor", disse um deles, "que estivéssemos falando. O senhor é que podia falar porque o senhor é o que sabe. Nós, não".

"Muito bem", disse em resposta à intervenção do camponês. "Aceito que eu sei e vocês não sabem. De qualquer forma, gostaria de lhes propor um jogo que, para funcionar bem, exige de nós absoluta lealdade. Vou dividir o quadro negro em

 $0.016$ 

dois pedaços, em que irei registrar, do meu lado e do de vocês, os gols que faremos eu em vocês; vocês em mim. O jogo consiste em cada um perguntar algo ao outro. Se o perguntado não sabe responder, é gol do perguntador. começarei o jogo fazendo a primeira pergunta a vocês"

Primeira pergunta: "Que significa maiêutica socrática?" Gargalhada geral e registrei meu primeiro gol. "Agora cabe a vocês fazerem a pergunta a mim. Houve uns cochichos e um deles lançou a questão: "Que é curva de nível?" Não soube responder. Registrei um a um.

"Qual a importância de Hegel no pensamento de Marx?" Dois a um. "Para que serve a calagem do solo?" Dois a dois.

"Que é um verbo intransitivo". Três a dois. "Que relação há entre curva de nível e erosão?" Três a três.

"Que significa epistemologia?" Quatro a três. "O que é adubação verde?" Quatro a quatro. Assim, sucessivamente, até chegarmos dez a dez.

Ao me despedir deles, lhes fiz uma sugestão: "Pensem no que houve esta tarde aqui. Vocês começaram discutindo muito bem comigo. Em certo momento ficaram silenciosos e disseram que só eu poderia falar porque só eu sabia e vocês não. Fizemos um jogo sobre saberes e empatamos dez a dez. Eu sabia dez coisas que vocês não sabiam e vocês sabiam dez coisas que eu não sabia. Pensem sobre isto." (FREIRE, 2021, pp 65-67)

#### CENA 02: Lembrança da Zona da Mata, Pernambuco

"De volta para casa recordava a primeira experiência que tivera muito tempo atrás na Zona da Mata de Pernambuco, tal qual a que acabara de viver. Depois de alguns momentos de bom debate com um grupo de camponeses, o silêncio caiu sobre nós e nos envolveu a todos. O discurso de um deles foi o mesmo. A tradução exata do discurso do camponês chileno que ouvira naquele fim de tarde.

- Muito bem - disse eu a eles - Eu sei. Vocês não sabem. Mas por que eu sei e vocês não sabem?

**81**

- O senhor sabe porque é doutor. Nós, não.
- Exato, eu sou doutor. Vocês, não. Mas porque eu sou doutor e vocês não?
- Porque foi à escola, tem leitura, tem estudo, e nós, não.
- E por que fui à escola?
- Porque seu pai pôde mandar o senhor à escola. O nosso, não.
- E por que os pais de vocês não puderam mandar vocês à escola?
- Porque eram camponeses como nós.
- E o que é ser camponês?
- É não ter educação, posses, trabalhar de sol a sol sem direitos, sem esperança de um dia melhor.
- E porque ao camponês falta tudo isso?
- Porque Deus quer.
- E quem é Deus?
- É o Pai de todos nós.
- E quem é pai aqui nesta reunião? Quase todos de mão para cima disseram que o eram. Olhando o grupo todo em silêncio, me fixei num deles e perguntei:
- Quantos filhos você tem?
- Três.
- Você seria capaz de sacrificar dois deles, submetendo-os a sofrimentos para que o terceiro estudasse, com vida boa no Recife? Você seria capaz de amar assim?
- Não!
- Se você disse eu homem de carne e osso, não é capaz de fazer uma injustiça dessa, como é possível entender que Deus o faça? Será mesmo que Deus é o fazedor dessas coisas?

Um silêncio diferente, completamente diferente do anterior, um silêncio no qual algo começava a ser partejado. Em seguida:

- Não. Não é Deus o fazedor disso tudo. É o patrão!

Possivelmente aqueles camponeses estavam, pela primeira vez, tentando esforço de superar a relação que chamei na Pedagogia do Oprimido de "aderência" do oprimido ao opressor para, "tomando distância dele", localizá-lo "fora" de si, como diria Fanon". (FREIRE, 2021, pp. 67-68).

#### **2.2 DOUTRINADOR COMUNISTA E MARXISTA?**

O maior obstáculo para entender as críticas a Paulo Freire é a falta de conhecimento a respeito do autor, quando apontam sua metodologia como doutrinação, não é apresentado o real ponto que o acusam. Em geral, é usado um conceito genérico da ameaça comunista de forma errônea. Porém, esta crítica possui seu nascimento nas primeiras experiências de alfabetização que foram desmerecidas pela ditadura de sessenta e quatro. Quando se observa sua experiência pedagógica em Angicos-RN, pode-se perceber suas principais aplicações como forma de aprendizado e libertação da opressão dos trabalhadores no seu processo de alfabetização.

Em Angicos-RN Paulo Freire em parceria com João Goulart, foram criados 20 mil núcleos de aprendizado que tinham como objetivo o letramento da população brasileira e que ficou conhecido como Plano Nacional de Alfabetização. Assim, do ano de 1960 até 1964, houve um movimento transformador na educação brasileira (BRASIL, 2019, p.301).

Com a ditadura militar em 1964, diversos núcleos de ensino foram desativados. Segundo Meteoro Brasil (2019) esse acontecimento fez com que ocorresse uma subversão na população pobre.

Devido ao golpe, Freire e seu estudo foram considerados como uma tarefa política marxista, assim afirma Meteoro Brasil (2019). Essa acusação veio do Coronel Hélio Ibiapina de Lima. Podemos concluir dessa maneira que a acusação de doutrinação por Paulo Freire advém de ideias militares da época. Como podemos perceber nessa citação:

Em 1964, um inquérito foi aberto contra o pedagogo, apontado como "um dos maiores responsáveis pela subversão imediata dos menos favorecidos" e também como "criptocomunista encapuçado sob a forma de alfabetizador". A experiência de Angicos foi definida como "uma extraordinária tarefa marxista de politização".( BRASIL, 2019, p.303).

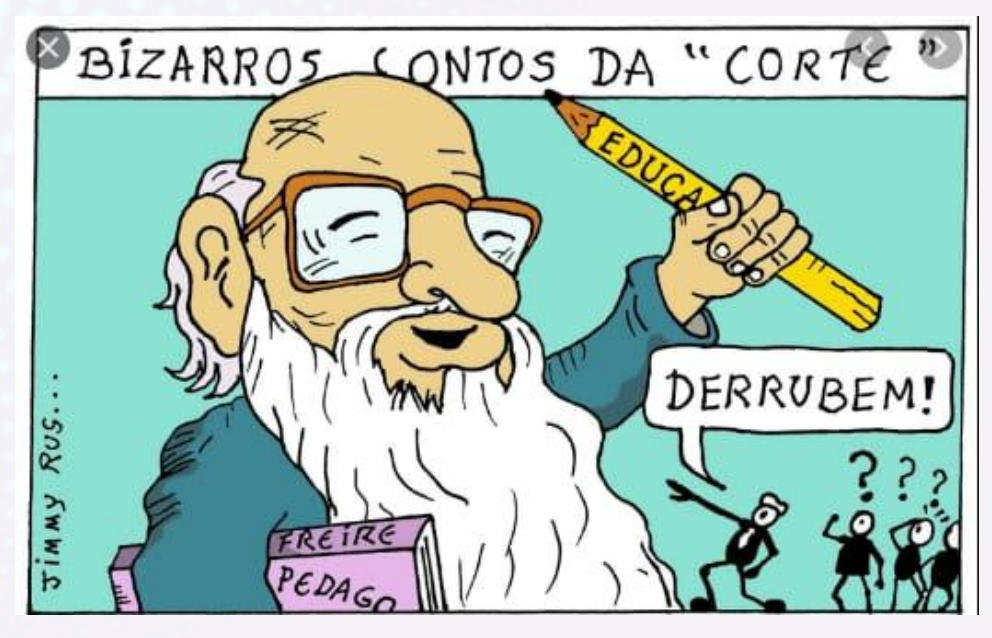

Fonte:https://jimmyrus.blogspot.com/2019/05/charge-paulo-freire-resiste.html

Em 2012, Freire é considerado o patrono da educação brasileira. Suas ideias e objetivos juntamente com sua prática de letramento estabeleceram o conceito de palavra geradora para ser o ponto de partida da sua prática de ensino:

> Para ele, o alfabeto e tudo aquilo que se pode construir com ele se revelaria com mais facilidade a partir de palavras e conceitos que fizessem parte de seu cotidiano: o agricultor aprenderia a grafar "cana" , "enxada" , "terra" e "colheita"; o servente de pedreiro deveria se virar com as letras de "tijolo" , "cimento" , "madeira" ou "viga". Freire chamou estes termos, cuidadosamente escolhidos dentro da realidade de cada aluno, de palavras geradoras. Na medida em que o aluno decodificava os fonemas de cada uma das palavras geradoras, ele poderia usar esses mesmos fonemas para construir novas palavras e ampliar seu repertório. (BRASIL, 2019, pp. 301-302)

Após entender alguns de seus conceitos e uma parte importante de sua história, podemos ver o pensamento de Freire sobre como ele próprio pensa as *fake news* que o atribuem. Na questão da doutrinação Freire nos diz:

A educação como prática da dominação, que vem sendo objeto desta crítica, mantendo a ingenuidade dos educandos, o que pretende, em seu marco ideológico, (nem sempre percebido por muitos dos que a realizam) é indoutriná-los no sentido de sua acomodação ao mundo da opressão. Ao denunciá-la, não esperamos que as elites dominadoras renunciem à sua prática. Seria demasiado ingênuo esperá-lo. (FREIRE, 1987, p. 43)

Podemos entender a partir das próprias palavras de Freire que o processo de doutrinação parte de seus acusadores: uma elite, que como foi apresentada, tem seu poder áureo no período da ditadura e que o acusa de um doutrinador marxista. Podemos perceber, também, que ainda nos dias atuais, há tentativas de difamar o trabalho feito por Freire com mentiras sobre sua imagem e trabalho, sendo viralizados na internet como *fake news*.

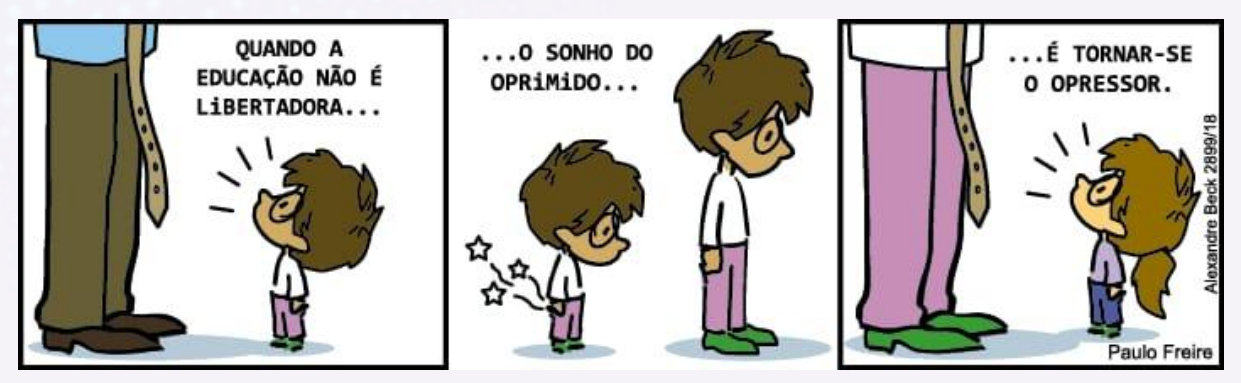

Fonte:https://www.facebook.com/tirasarmandinho/posts/d41d8cd9/2182868295091798/

#### **2.3 A PEDAGOGIA DO OPRIMIDO JUSTIFICA A INCOMPETÊNCIA DO POBRE?**

O próprio Paulo Freire na sua Pedagogia do Oprimido trata desse tipo de reação conservadora que faz, mesmo que inconscientemente, o oprimido acreditar que é o único culpado da sua defasagem formativa. Esse processo fomenta uma perigosa alienação que faz com que toda a massa de oprimidos já criada ajude a gerar uma nova, pois "a estrutura de seu pensar se encontra condicionada pela situação concreta, existencial, em que se "formam" (FREIRE, 2015, p. 44).

A partir disso, podemos entender melhor a situação apontada. Quando a defasagem no ensino se manifesta na vida das pessoas, irradia toda a carga da sua alienação em sua volta; ou seja, sem uma tomada de consciência, muito provavelmente a educação que o filho do oprimido vai receber é a de um opressor e

isso se perpetua até que alguma geração possa romper com esse círculo vicioso. "Dessa forma, por exemplo, querem a reforma agrária, não para se libertarem, mas para [...] tornar-se proprietários ou, mais precisamente, patrões de novos empregados" (FREIRE, 2015, p. 45)

O grande problema mora exatamente aí: em razão da grande maioria da população se encontrar tão enraizada na condição de oprimido - que ao invés de questionar o opressor, questiona quem está realmente a favor dele - muitas vezes seu questionamento e sua reivindicação se manifesta através de *fake news*.

Muitos dos que difundem esse tipo de *fake news* nas redes sociais não fazem ideia de que são também parte dos oprimidos apontados por Freire como vítimas do decadente sistema de ensino, isto é: são aqueles os quais não foram estimulados a explorar a vocação humana do "ser mais" (FREIRE, 2015) que é o que todo ser humano tem como potência para um vir a ser melhor, mais humano. Porém, essa categoria apontada por Freire não é estruturalmente inata e só pode ser alcançada por um trabalho com viés humanitário e que problematiza a própria realidade histórica do indivíduo para, por fim, reparar o abismo educacional que não consegue integrar o educando numa perspectiva de igualdade, mantendo-o numa situação de opressão pela qual se sente responsável.

Enfim, todo o aparato material construído com o apoio das *fake news* só qualifica como "*fake*" as próprias notícias falsas que se dão a respeito da obra e da pessoa de Paulo Freire.

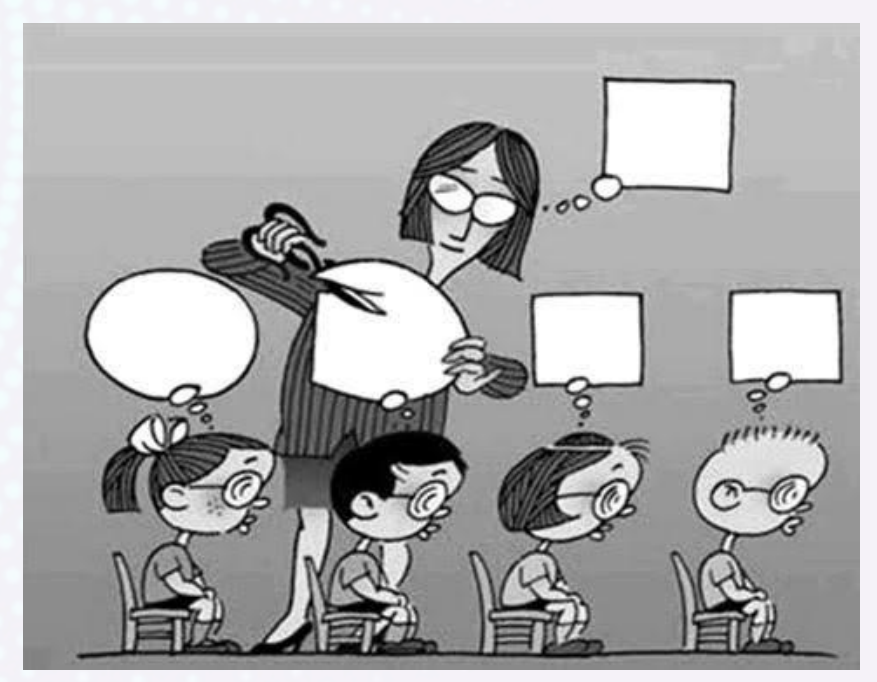

Fonte: https://www.marcelo.sabbatini.com/educacao-em-charges-2/

Outra noção que se desfaz quando observamos a obra de Paulo Freire é a de que ele legitima a pobreza e cria um vitimismo. Esta caricatura se deve ao fato de que muitas forças políticas se sentem ameaçadas com o pensamento dialógico e as consequências que podem causar. Assim, usam a demonização do instrumento de mudança social para apresentá-lo como um potencial inimigo da ordem estável.

Porém, o que a Pedagogia do Oprimido tenta evidenciar é que a pobreza econômica é uma das características dos oprimidos que muitas vezes se enxergam como responsáveis por esta situação na qual se encontram. Acontece que, por meio da pedagogia dialógica, a educação se torna libertadora no sentido de proporcionar a substituição desta consciência ingênua por uma crítica que entende que se encontram em meio a um sistema opressor no qual o professor pode estar apenas reforçando a opressão, caso ele apenas faça o papel de transferir conhecimentos e não reflita ética, política e esteticamente sobre os saberes.

### **3 DESCONSTRUINDO FAKE NEWS DE MANEIRA BEM HUMORADA: A LIÇÃO DOS CÍNICOS**

*"A rebeldia é o ponto de partida indispensável, é a deflagração da justa ira, mas não é suficiente. A rebeldia enquanto denúncia precisa se alongar até uma posição mais radical e crítica, a revolucionária, fundamentalmente anunciadora. A mudança do mundo implica a dialetização entre a denúncia da situação desumanizante e o anúncio de sua superação, no fundo, o nosso sonho." (Paulo Freire)*

As *fakes news* como a prática de disseminar inverdades causam bastante embaraço e conflitos na nossa sociedade atual. Os impactos negativos causados pela disseminação de notícias falsas são incalculáveis, como foram os inúmeros casos de informações falsas na pandemia do novo coronavírus (SARS-CoV-2) - isso apenas a título de ilustração!

Obviamente, o nosso objetivo aqui não é fazer um aparato geral de tais notícias falsas, tampouco, de como essas *fakes* aparecem nos meios de comunicação para servirem de armas políticas e ideológicas para controle social. Mas sim, trazer o relato prático da tentativa que foi feita de desconstruir por meio do humor cínico dos gregos antigos algumas das notícias falsas disseminadas nos dias atuais, principalmente sobre os ataques sofridos pelo patrono da nossa educação, Paulo Freire.

Tendo como base teórica a retórica performática das anedotas cínicas da antiguidade, das quais se caracteriza o riso, o cômico e o humor<sup>4</sup>. Procuramos em nossos encontros trabalhar filosófica e criticamente contra esse movimento que segue como pós-verdade. Pois é de praxe que essas *fakes* estão no dia a dia das pessoas que recebem e enviam mensagens constantemente, muitas vezes sem

 $\bullet$   $\bullet$   $\bullet$ 

<sup>4</sup> Mais exclusivamente as anedotas sobre Diógenes de Sinope (404-323 a.C).

terem dado a devida atenção, pesquisado a fonte ou terem refletido criticamente em relação a elas. Nosso trabalho ilustra de maneira humorada e cômica um riso intelectualizado, cínico, que busca fazer de uma piada, uma anedota ou mesmo uma charge um instrumento satírico contra a ignorância, contra a mentira e negacionismo. Pois em última instância, o cômico cínico também tem um intuito ético, senão moralizador.

A parte que cabe ao estudo desta pesquisa foi dividida em três momentos, a saber: dois encontros síncronos por via *Google Meet* e uso de aplicativos*,* e um assíncrono.

A metodologia ativa foi estruturada na Aprendizagem Baseada em Problemas (ABP/PBL), usada juntamente com a ferramenta digital *Mentimeter* para auxiliar nos estudos, na pesquisa e nos resultados. O primeiro encontro serviu para que fosse contextualizado o foco do problema a ser investigado, ou seja, como desconstruir *fakes news* de forma humorada pelo viés dos cínicos gregos antigos.

No primeiro momento, depois de uma breve conversa sobre o manejo do aplicativo e um pequeno esboço sobre o uso do recurso pedagógico-filosófico cínico feito pelo tutor do projeto, foi aberto o aplicativo para que fosse feito uma chuva de palavras, conceitos ou expressões relacionados à filosofia do cinismo antigo. A partir da questão "Humor cínico contra Fake News" e de uma citação de Freire (em epígrafe neste ponto) para iniciar a reflexão filosófica, cada participante do grupo (isto é, o coordenador, o tutor e os MIPs) colocou algumas palavras na página do *Mentimeter* para que fossem pensadas e destacados os pontos de convergência com a proposta.

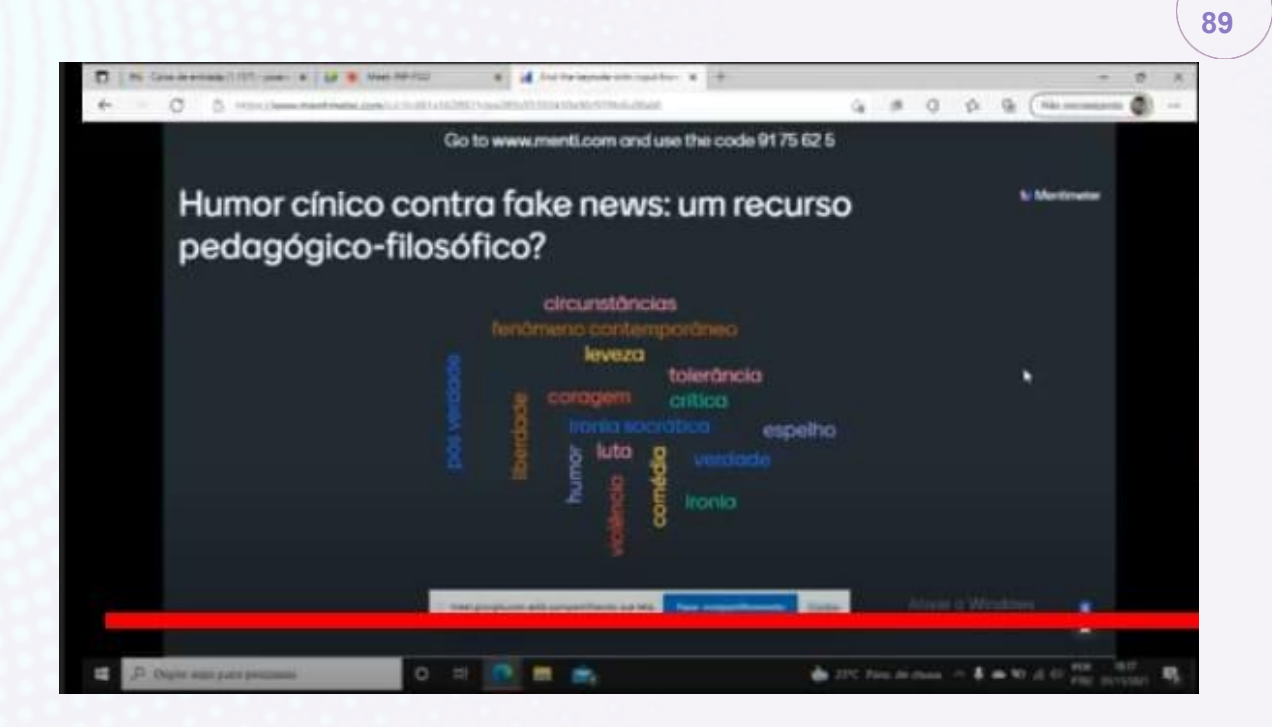

Um ponto importante a ser destacado inicialmente foi o próprio uso da ferramenta. Não fizemos nenhum uso prévio do *Mentimeter,* tudo aconteceu ali naquele momento, ou seja, fomos aprendendo a fazer na própria dinâmica do processo do conhecimento, na prática. Neste sentido, fica visível como se destaca um ponto importante da pedagogia de Paulo Freire, ou seja, que "[...] aprender é uma aventura criadora, [...] é construir, reconstruir, constatar para mudar, o que não se faz sem abertura ao risco e à aventura do espírito" (FREIRE, 2015, p. 68).

Após a chuva de palavras e uns minutos para reflexão, cada integrante do grupo expôs um pequeno comentário sobre as palavras escolhidas, relacionando-as com a filosofia e seu teor pedagógico. Desta maneira, foi-se desmistificando o humor dos cínicos. E mais: à medida que o debate avançava foi se percebendo várias maneiras de se desestruturar, filosofar e desconstruir *fakes news* através do riso, como por exemplo: piadas, charges, caricaturas, anedotas, quadrinhos, tiras e outros.

Como a piada pode ser percebida a partir do contexto e da experiência social, ela se torna um instrumento poderoso de ataque e pode desempenhar várias funções. "O intelecto vira uma arma poderosa e o humor uma de suas principais

ferramentas de ataque" (BORGES, 2020, p. 74). Todavia o que nos coube foi direcioná-lo contra a ignorância e as informações falsas como dito anteriormente.

Como as *fake news* são de vários tipos e com diversos teores, a confusão se espalha rapidamente e afeta tanto a vida pública como a vida privada. Nesse sentido, fizemos algumas análises breves de algumas *fake news*, procurando ligar de forma crítica a filosofia cínica da antiguidade ao nosso momento histórico atual. Como exemplo, analisamos a *fake news* de que a terra é plana: quais são os argumentos que a justifica? Qual o rigor científico de tal proposta? Isto é, se há algum! A ciência já comprovou que a terra é redonda, esférica (seu formato é o de um esferóide oblato)<sup>5</sup>.

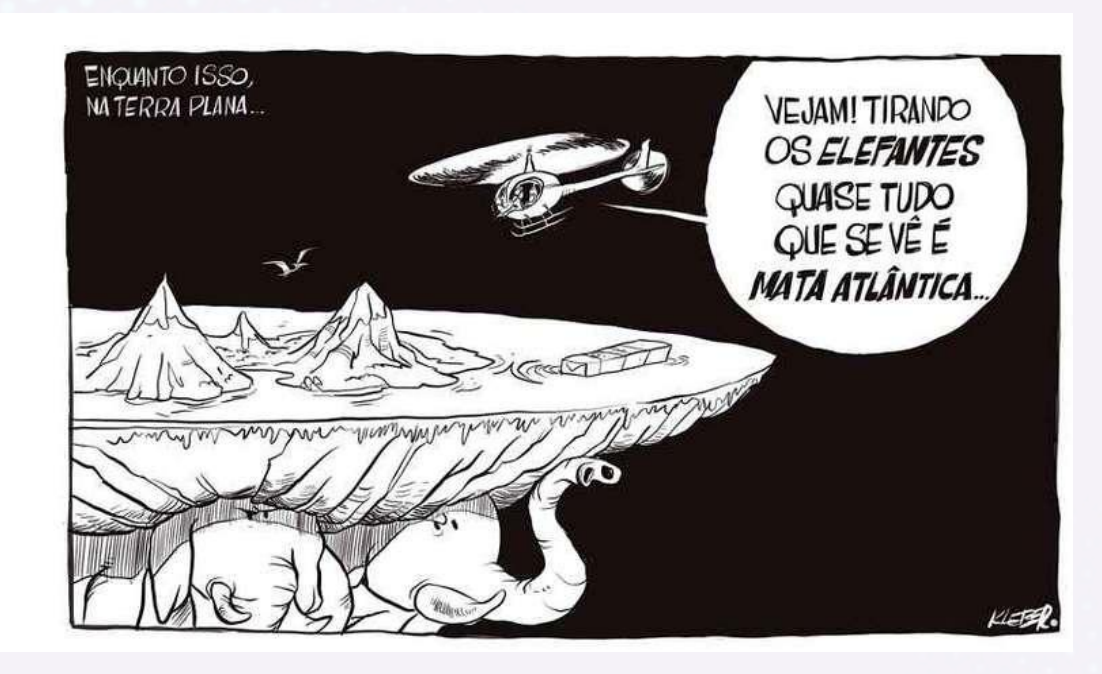

Fonte: https://www.em.com.br/app/charge/2020/07/12/interna\_charge.1166104/enquanto-isso-na-terra-plana.shtml

No que se refere ao nosso segundo momento (assíncrono), fizemos pesquisas diretamente ligadas à Paulo Freire, buscando material (charges, tiras, quadrinhos, anedotas, piadas etc) que pudéssemos relacionar com três *fakes* que circulam na internet contra o educador em nossa época. A primeira diz respeito à Paulo Freire ser dogmático; a segunda, que Freire é doutrinador marxista e comunista; a terceira *fake* trata da acusação de que sua obra Pedagogia do Oprimido justifica a incompetência do pobre.

<sup>5</sup> Veja mais em:

https://vestibular.uol.com.br/resumo-das-disciplinas/atualidades/ciencia---teoria-da-terra-plana-esta-cada-vez-mai s-popular.htm?cmpid=copiaecola.

No terceiro e último momento, trouxemos o material pesquisado para ser debatido por todos os envolvidos do projeto, ou seja, as charges, tiras, quadrinhos, anedotas, piadas entre outros.

| estudar a obra del<br>Paulo freire                                                               |
|--------------------------------------------------------------------------------------------------|
| procurar fontes<br>confiáveis para<br>obtenção de<br>conhecimento                                |
| seguir o @pipfilouft<br>para ficar atento no<br>e-book que será<br>lançado sobre<br>Paulo freire |
| difundir fake news<br>sobre um<br>verdadeiro filósofo<br>e educador<br>brasileiro                |

Fonte: Imagem criada pelo MIP Igor Santos

A imagem toca em pontos cruciais, pois cada quadrinho traz ricos elementos para serem discutidos. A dinâmica toma um rumo bastante produtivo com a fala e análise de todos os envolvidos sobre a imagem. Neste sentido, desenvolve-se com a interrogação feita pelo tutor Oderlani sobre as *fakes* contra Freire, isto é: Paulo Freire é dogmático? É doutrinador comunista, marxista? A pedagogia do oprimido justifica a incompetência do pobre? E mais: é possível desconstruir e justificar contra as *fakes* da qual Paulo Freire é acusado através do cômico cínico? Se sim, de que modo?

A ideia foi a de ir mostrando e explicando as imagens ao mesmo tempo em que se fazia as relações com as *fakes* atribuídas a Paulo Freire. Por exemplo, vejamos a imagem a seguir:

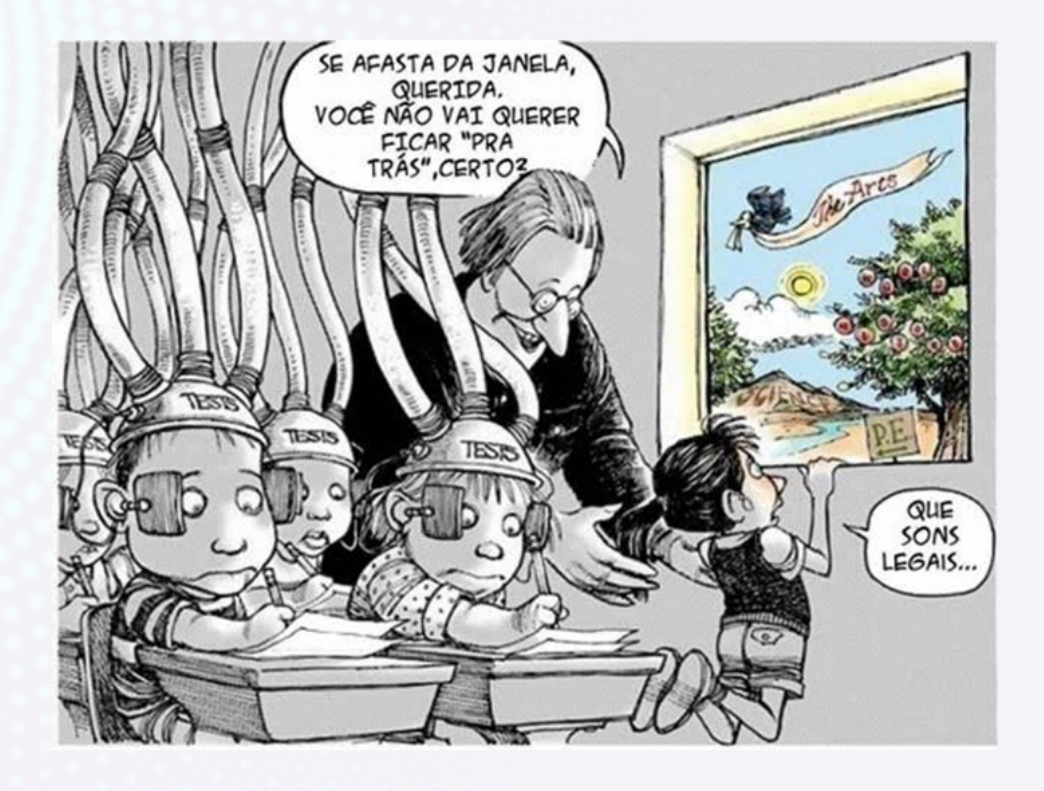

Fonte: http://www.filosofiahoje.com/2014/05/critica-escolavivenciaeestudodas.html?m=1#google\_vignette

Nessa imagem, discutimos sobre a *fake* que trata de Paulo Freire como doutrinador, ou seja, a partir dessa imagem cômica foi possível desconstruir tal *fake* trazendo justamente a verdade de sua pedagogia, a saber: a pedagogia de Freire é libertadora e visa a autonomia e o respeito, jamais uma doutrina como ele mesmo afirma na sua obra Pedagogia da Autonomia: "O respeito à autonomia e à dignidade de cada um é um imperativo ético e não um favor que podemos ou não conceder uns aos outros" (FREIRE, 2015, p. 58).

Nesta outra imagem, abaixo, conversamos sobre a *fake* de que a obra Pedagogia do Oprimido justificaria a incompetência do pobre. Ficou claro que não! Pois é justamente o contrário, pois ela visa precisamente a libertação e a superação da pobreza por meio da educação.

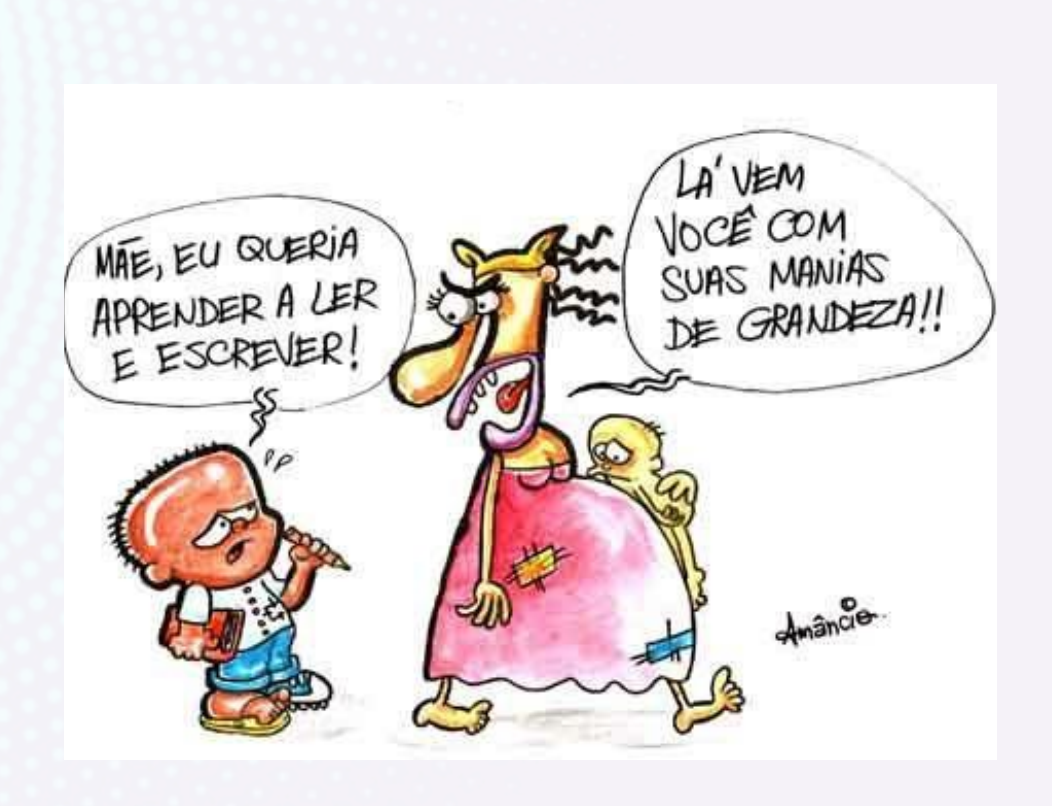

Fonte: https://esteeomeusangue.wordpress.com/category/charges/

À medida que as imagens foram sendo passadas, mais adentramos nas questões propostas inicialmente. Neste sentido, as dificuldades de relacionar a filosofia cínica, *fake news* e Paulo Freire foram sendo superadas no próprio fazer, isto é, no uso prático da metodologia ativa - embora com suas dificuldades naturais no uso prático de se testar novas ferramentas e metodologias para se pensar questões filosóficas e a realidade de nosso tempo. Deste modo, fica evidente que a proposta inicial foi cumprida, o que justifica o estudo realizado.

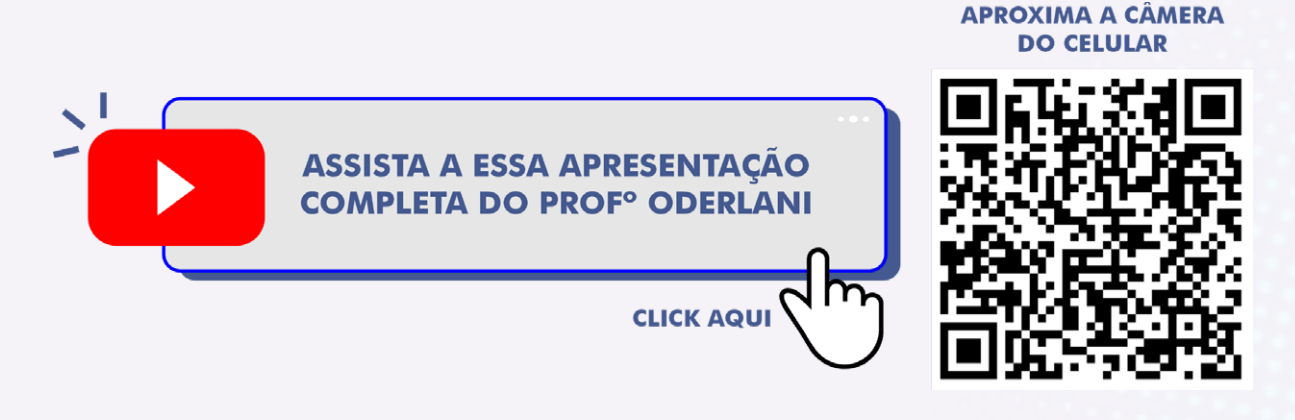

Ou acesse: https://youtu.be/jCwzHYCTBOc

## **CONSIDERAÇÕES FINAIS: EDUCAÇÃO BANCÁRIA E O MUNDO DIGITAL**

Ao chegarmos ao final deste trabalho, confirmamos algo que já estava implícito: o uso de tecnologias digitais no campo da educação não garante por si mesmo uma prática pedagógica participativa e emancipadora. Muitos são os meios ou ferramentas para criar uma relação ativa de construção do conhecimento: *Jamboard*, *mindmeister*, *classroom* etc. No entanto, tudo isso pode se tornar apenas um passatempo, caso não esteja ligado a uma metodologia dialógica e ativa em que os estudantes se sintam protagonistas de sua formação e não meros receptáculos de comunicados.

A grande questão no mundo pedagógico-digital é que parte dos conteúdos trabalhados estão gravados e podem ser consumidos a qualquer hora pelos educandos. Por um lado isso é positivo, pois libera o professor de fazer dos encontros síncronos e presenciais momentos de preleção. Por outro lado, só isso não ultrapassa o âmbito de uma prática verborrágica em que a palavra perde o seu caráter transformador e libertador. Pois, embora o estudante possua a autonomia de assistir e ouvir as palestras, pode continuar sendo tratado como um receptáculo de conteúdos, dos quais será cobrado posteriormente em provas. Neste sentido, entendemos que a crítica de Paulo Freire continua sendo atual e nos serve de alerta ainda neste mundo pedagógico-digital que pode continuar sendo meramente narrativo.

 $\bullet$   $\bullet$ 

A narração, de que o educador é o sujeito, conduz os educandos à memorização mecânica do conteúdo narrado. Mais ainda, a narração os transforma em "vasilhas", em recipientes a serem enchidos pelo educador. Quanto mais vá "enchendo" os recipientes com seus "depósitos", melhor o educador será. Quanto mais se deixem docilmente "encher", melhores educandos serão. Desta maneira, a educação se torna um ato de depositar, em que os educandos são os depositários e o educador, o depositante (FREIRE, 2015 p. 80).

Neste sentido, o PIP FILO pesquisou várias ferramentas digitais que podem ser utilizadas como uma espécie de combo tecnológico de um professor digital, mas sem deixar de ter cuidado em fazer delas o que de fato são: um meio. Apresentando a nossa experiência e mostrando como utilizá-la, entendemos que fizemos da primeira parte deste livro um verdadeiro manual básico para docentes, discentes e demais interessados. Já na segunda parte, compartilhamos as nossas experiências de estudo e pesquisa a partir de uma orientação maior, a dialogicidade, e duas orientações complementares: Aprendizagem baseada em problemas e o método do humor dos cínicos gregos. Com tudo isso, acreditamos que cumprimos a finalidade deste trabalho, a saber, entender a natureza das *fake news* e refletir sobre algumas *fakes* relacionadas ao pensador que inspirou este projeto.

## REFERÊNCIAS BIBLIOGRÁFICAS

BACICH, Lilian; NETO, Adolfo Tanzi; TREVISANI; TREVISANI, Fernando de Mello (Org). **Ensino Híbrido**: personalização e tecnologia na educação. Porto Alegre: Penso, 2015.

BÍBLIA - **Tradução ecumênica** (TEB). São Paulo: Edições Loyola, 1994.

BORGES, George Felipe Bernardes Barbosa. **A pedagogia do riso:** As performances filosóficas de Diógenes de Sínope. Dissertação (Mestrado) - Universidade Federal de Goiás, Faculdade de Filosofia (Fafil), Programa de Pós-Graduação em Filosofia, Goiânia, 2020.

BRASIL. Ministério da Educação. **Base Nacional Comum Curricular** (Terceira Versão). Ministério da Educação, Brasília, DF: MEC, 2017.

BRASIL, Meteoro. **Tudo o que você desaprendeu para virar um idiota.** São Paulo: SP, Planeta do Brasil, 2019.

BERGMAN, Jonathan; SAMS, Aaron. **Sala de aula invertida**: uma metodologia de aprendizagem. Trad. Afonso Serra. Rio de Janeiro: LTC, 2020.

COUCHOT, Edmond. "Boîtes noires". *In*: **Technologies et imaginaires**, M. Klonaris, K. Thomadaki, dir. Paris: Dis Voir, 1990, pp. 48-59.

DELMAZO C.; VALENTE, J. C. L. *Fake news* nas redes sociais *online*: propagação e reações à desinformação em busca de cliques. **Media & Jornalismo**. Ética jornalística para o século XXI: novos desafios, velhos problemas. Organização editorial Carla Baptista e Alberto Arons de Carvalho. Imprensa da Universidade de Coimbra / Coimbra University Press, n°. 32, Vol. 18, n°. 1, 2018. pp. 155-169.

FÉRAL, Josette. **Além dos Limites** - Teoria e Prática do Teatro. São Paulo: Perspectiva, 2015.

FLUSSER, Vilém. **Filosofia da Caixa Preta:** Ensaios Para um Filosofia da Fotografia. São Paulo: Realizações, 2018.

FREIRE, Paulo. **Pedagogia da Autonomia.** Saberes necessários à prática educativa. São Paulo: Paz e Terra, 2011.

\_\_\_\_\_.**Pedagogia da Esperança.** Um reencontro com a Pedagogia do Oprimido. 29ª ed. Rio de Janeiro: Paz e Terra, 2021

\_\_\_\_\_.**Pedagogia do Oprimido,** 17 ª ed. Rio de Janeiro: RJ, Paz e Terra, 1987.

\_\_\_\_. **Pedagogia do Oprimido**. 59 ed. Rio de Janeiro: Paz e Terra, 2015.

\_\_\_\_. **Pedagogia do oprimido.** 65 ed. Rio de Janeiro/São Paulo: Paz e Terra, 2018.

**97**

GENESINI, S. A pós-verdade é uma notícia falsa. Dossiê pós-verdade e jornalismo. **Revista USP**. São Paulo, n°. 116, janeiro/fevereiro/março 2018, pp. 45-58.

HAN, Byung-Chul. **No enxame:** perspectivas do digital. Petrópolis, RJ: Vozes, 2018.

HELLEN, Eva. **A psicologia das cores:** como as cores afetam a emoção e a razão. Olhares; 1ª edição, São paulo -SP 2021.Alegre: Penso, 2019.

JONAS, Hans. **Princípio responsabilidade**. Ensaio de uma ética para a civilização tecnológica. Trad. Marijane Lisboa e Luiz Barros Montez. Rio de Janeiro: PUC, 2006.

KENSKI, Vani Moreira. **Tecnologias e ensino presencial e a distância**. Campinas, SP: Papirus, 2003.

\_\_\_\_. **Educação e tecnologias**: o novo ritmo da informação. 3. ed. Campinas, SP: Papirus, 2008

KOHAN, Walter. **Paulo Freire, mais do que nunca:** uma biografia filosófica. Belo Horizonte: Vestígio, 2019.

LEVY, Pierre. **As tecnologias da inteligência**: o futuro do pensamento na era da informática. 2. ed. Rio de Janeiro , RJ: Ed. 34, 2010.

LAÊRTIOS, Diógenes. **Vidas e Doutrinas dos Filósofos Ilustres**. Tradução do grego, introdução e notas Mário da Gama Cury. 2.ed. Brasília: Editora Universidade de Brasília, 2008.

LEVY, Pierre. **Cibercultura**. 3.ed. São Paulo, SP: Editora 34, 2010

MACHADO, Arlindo. **Repensando Flusser e as imagens técnicas**. *In*: Arte en la Era Electrónica - Perspectivas de una nueva estética, realizado em Barcelona, no Centre de Cultura Contemporània de Barcelona, de 29.01 a 01.02.1997. Organização: Claudia Giannetti. Promoção: Goethe-Institut Barcelona e Diputació de Barcelona.

MORAES, Maria Cândida. **O paradigma educacional emergente**. Campinas: Papirus, 1997.

MOTTA, F. **Por que a urgência da reforma do ensino médio?** Medida provisória nº746/2016 (LEI Nº 13.417/2017); 2017, p.355-572.

PRENSKY, Marc. **Nativos digitais, Migrantes digitais**. University Press, Vol. 9, Nº 5, Outubro 2001

RANCIÈRE, Jacques. **O Mestre Ignorante:** cinco lições sobre a emancipação intelectual. Trad. Lilian do Valle. Belo Horizonte: Autêntica, 2002.

TEIXEIRA, João de Fernandes. **O pesadelo de Descartes.** Porto Alegre: Fi, 2018.

TOCANTINS. Conselho Estadual de Educação. **Resolução CEE/TO nº 154**, de 17 de junho de 2020. Diário Oficial do Estado do Tocantins, nº 5.641, de 13/07/2020, Palmas, 2020.

ZABALA, A. **A prática educativa.** Como ensinar. Trad. Ernani F. da F. Rosa. Porto Alegre: Artmed, 1998.

# **APÊNDICE**

O canal no Youtube disponibiliza as nossas oficinas, transmitido Lives e apresentações realizadas pelo PIP FILO

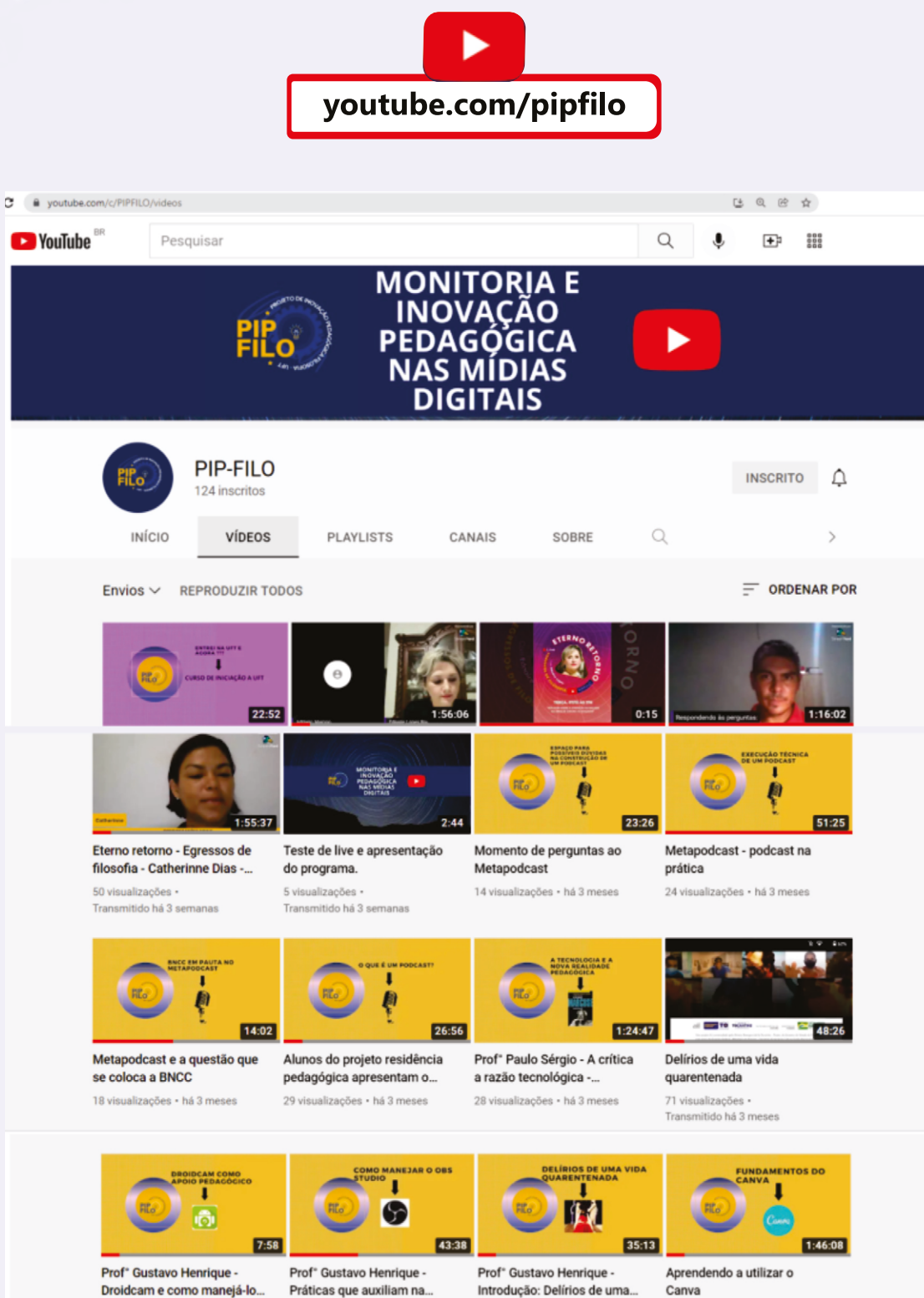

16 visualizações · há 4 meses

Introdução: Delírios de uma... 32 visualizações + há 4 meses

Canva 78 visualizações · há 4 meses

Práticas que auxiliam na... 14 visualizações · há 4 meses

Nosso perfil no Instagram está disponível para divulgação dos nossos eventos

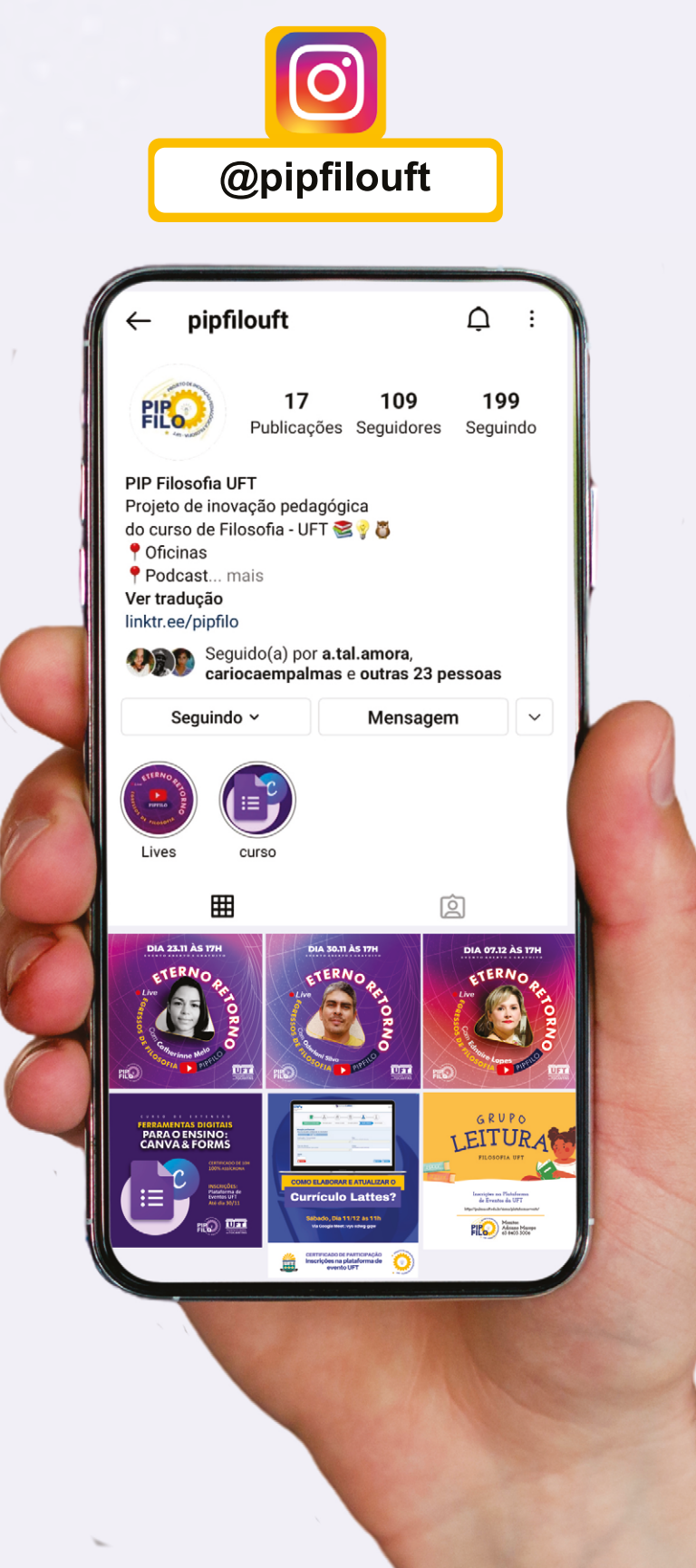

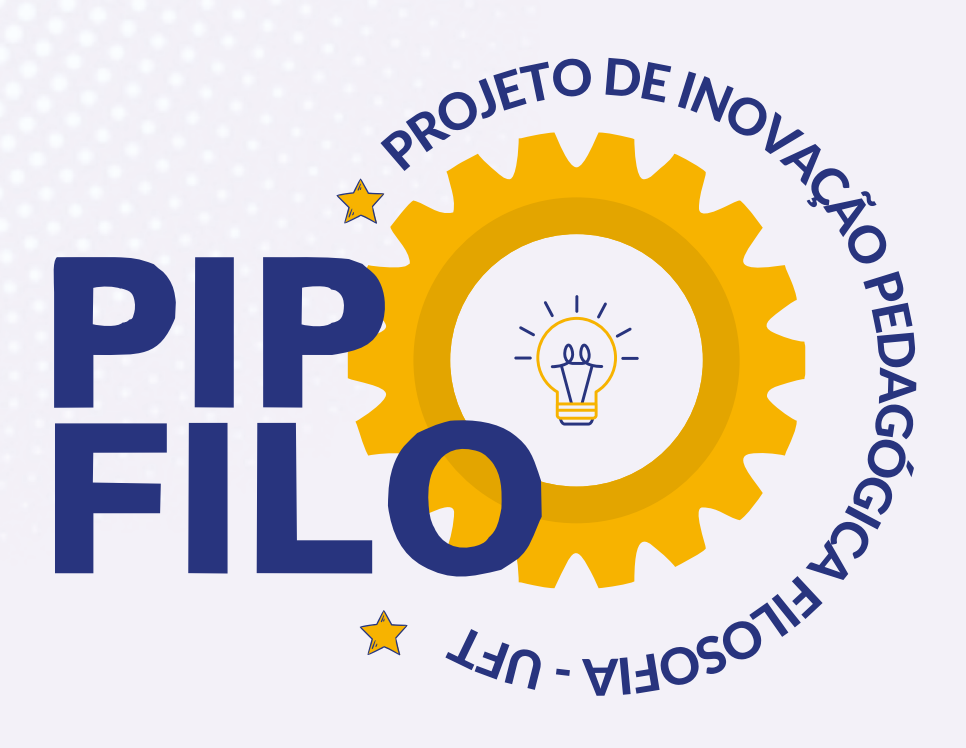

## **NOSSOS PARCEIROS**

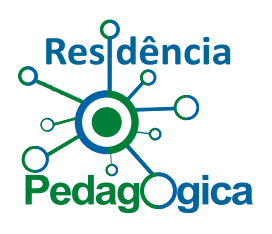

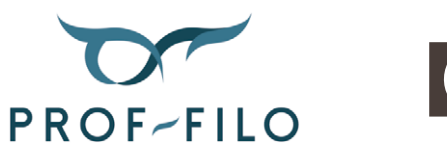

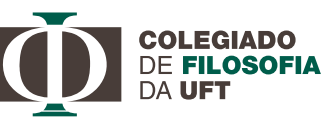

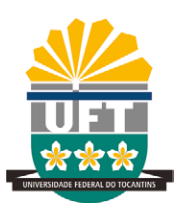

Pró-reitoria de Extensão, Cultura e Assuntos Comunitários **PROEX** 

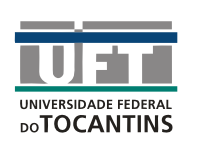

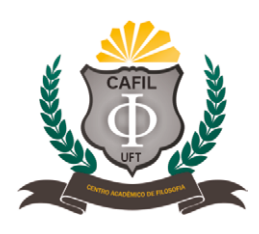